# **UNIVERSIDADE DE CAXIAS DO SUL ÁREA DO CONHECIMENTO DE CIÊNCIAS EXATAS E ENGENHARIAS PROGRAMA DE PÓS-GRADUAÇÃO EM ENGENHARIA DE PROCESSOS E TECNOLOGIAS – PGEPROTEC**

**JÉFERSON LUÍS ALBA**

# **MODELAGEM E VALIDAÇÃO DE REATOR ANAERÓBIO** *GASLIFT* **UTILIZANDO FLUIDODINÂMICA COMPUTACIONAL**

**CAXIAS DO SUL, 2022**

# **JÉFERSON LUÍS ALBA**

# **MODELAGEM E VALIDAÇÃO DE REATOR ANAERÓBIO** *GASLIFT* **UTILIZANDO FLUIDODINÂMICA COMPUTACIONAL**

Dissertação apresentada no programa de Pós-Graduação em Engenharia de Processos e Tecnologias da Universidade de Caxias do Sul, visando à obtenção de grau de Mestre em Engenharia de Processos, orientado pelo Professor Dr. Lademir Luiz Beal.

Dados Internacionais de Catalogação na Publicação (CIP) Universidade de Caxias do Sul Sistema de Bibliotecas UCS - Processamento Técnico

A325m Alba, Jéferson Luís

Modelagem e validação de reator anaeróbio gaslift utilizando fluidodinâmica computacional [recurso eletrônico] / Jéferson Luís Alba. – 2022.

Dados eletrônicos.

Dissertação (Mestrado) - Universidade de Caxias do Sul, Programa de Pós-Graduação em Engenharia de Processos e Tecnologias, 2022. Orientação: Lademir Luiz Beal. Modo de acesso: World Wide Web

Disponível em: https://repositorio.ucs.br

1. Biogás. 2. Biorreatores. 3. Fluidodinâmica computacional. I. Beal, Lademir Luiz, orient. II. Título.

CDU 2. ed.: 662.767.2

Catalogação na fonte elaborada pela(o) bibliotecária(o) Carolina Machado Quadros - CRB 10/2236

# **Jéferson Luís Alba**

# **MODELAGEM E VALIDAÇÃO DE REATOR ANAERÓBIO** *GASLIFT* **UTILIZANDO FLUIDODINÂMICA COMPUTACIONAL**

Dissertação apresentada no programa de Pós-Graduação em Engenharia de Processos e Tecnologias da Universidade de Caxias do Sul, visando à obtenção de grau de Mestre em Engenharia de Processos, orientado pelo Professor Dr. Lademir Luiz Beal.

DISSERTAÇÃO APROVADA EM 24 DE JUNHO DE 2022.

Orientador:

Prof. Dr. Lademir Luiz Beal Universidade de Caxias do Sul

Banca Examinadora:

Prof. Dr. Marcelo Godinho Universidade de Caxias do Sul

Prof. Dr. Maria Norberta Neves Correia de Pinho Instituto Superior Técnico da Universidade de Lisboa

Prof. Dr. Matheus Poletto Universidade de Caxias do Sul

# **AGRADECIMENTOS**

Primeiramente agradeço especialmente a minha mãe Rita Alba e minha esposa Elen Aguiar pelo apoio durante este período.

Agradeço orientação do Professor Lademir Luiz Beal e também apoio dado pela Camila D`Bastiani durante o período de pesquisa, assim como todos que fazem ou fizeram parte do Laboratório de Tecnologia Ambiental LATAM/UCS.

E por fim, agradeço a todos que direta ou indiretamente contribuíram com este trabalho.

# **SUMÁRIO**

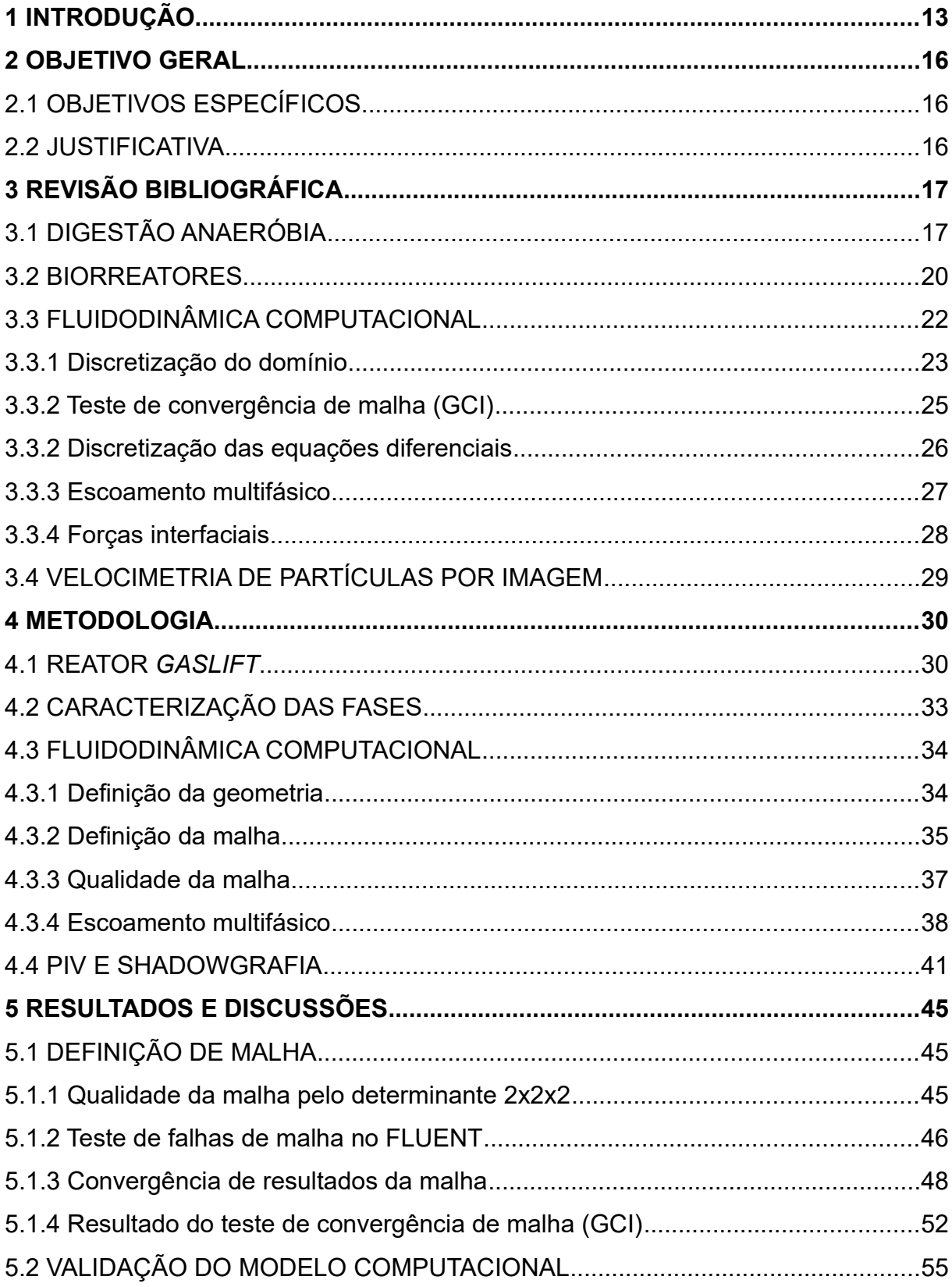

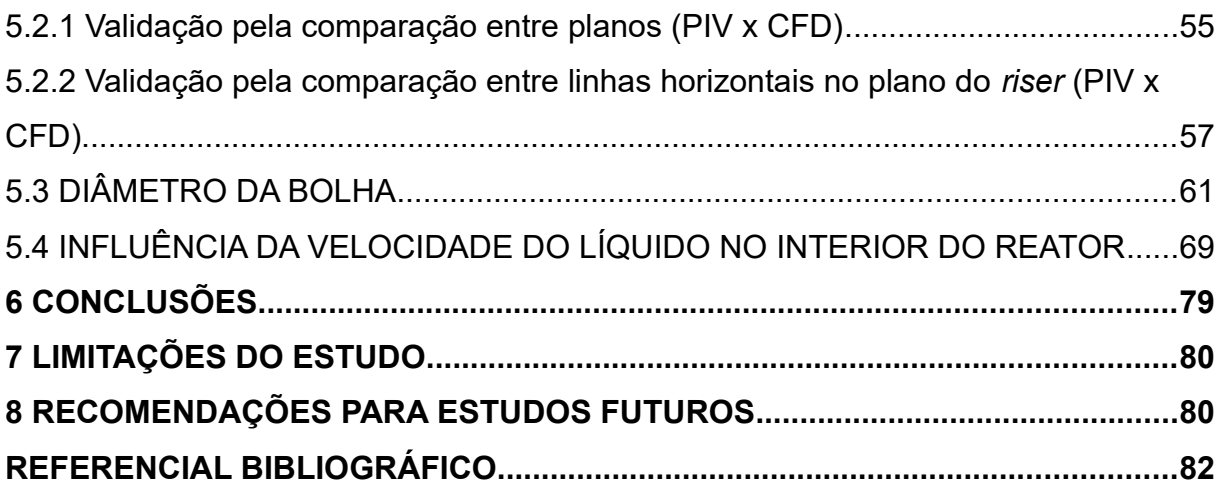

# **LISTA DE TABELAS**

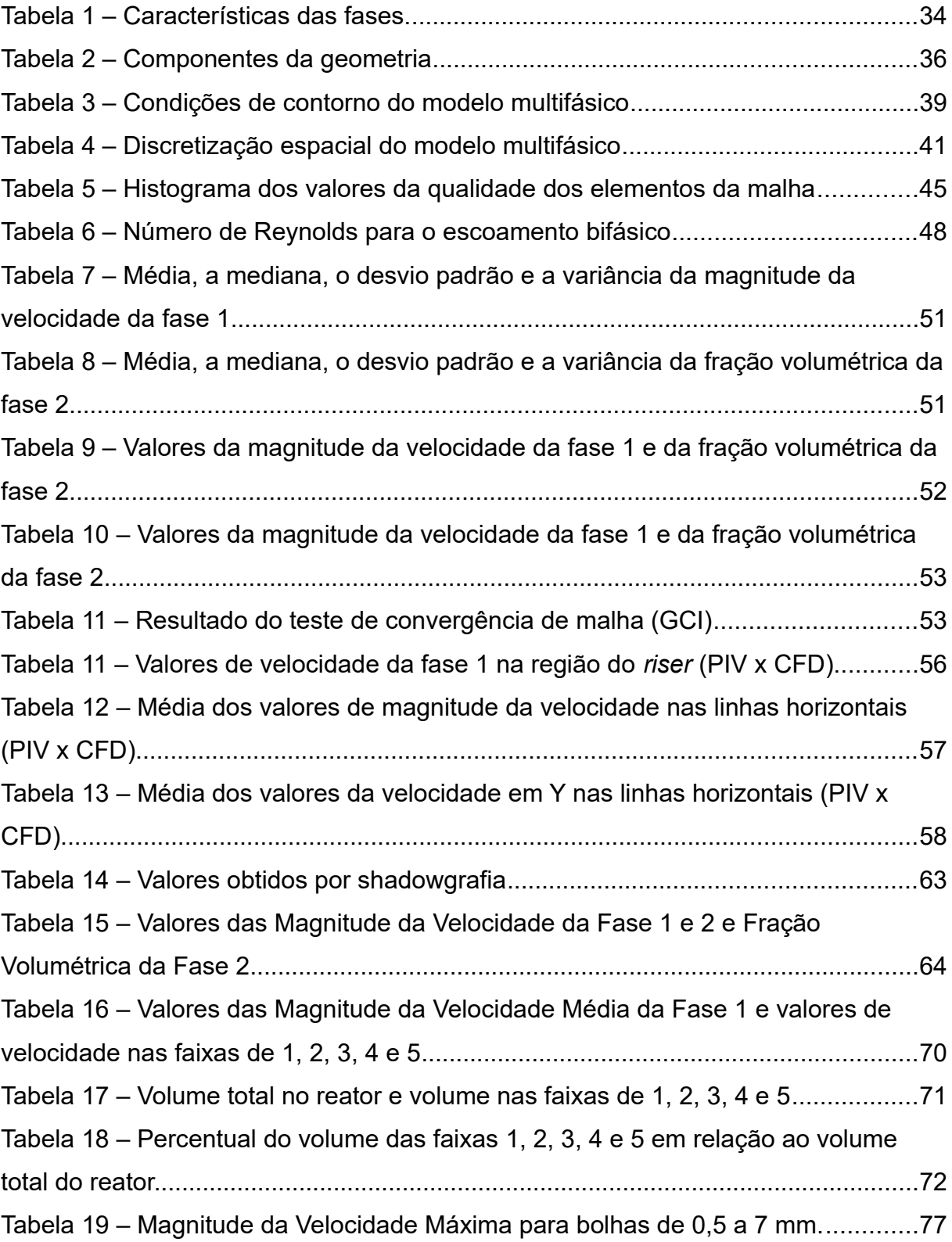

# **LISTA DE FIGURAS**

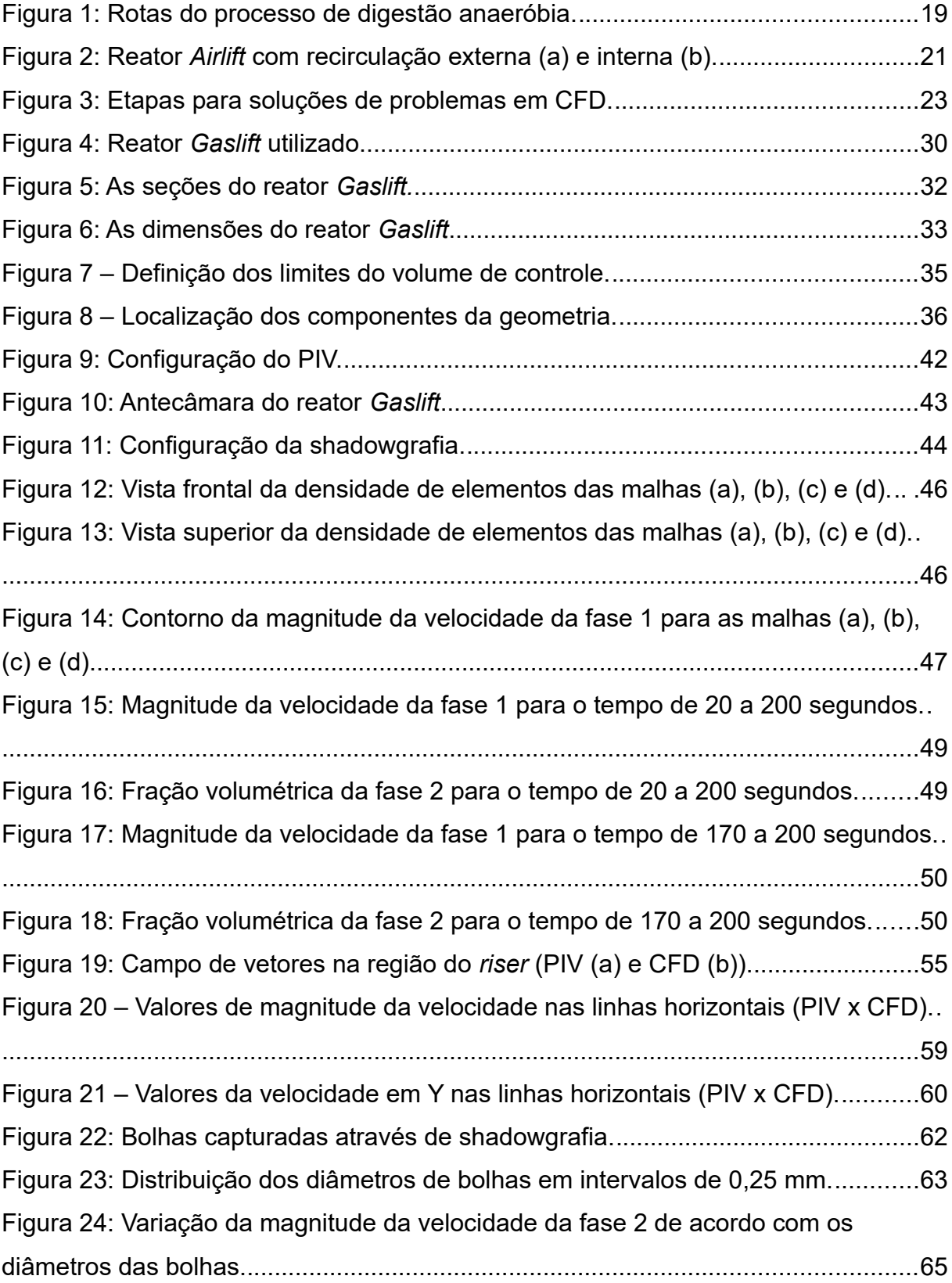

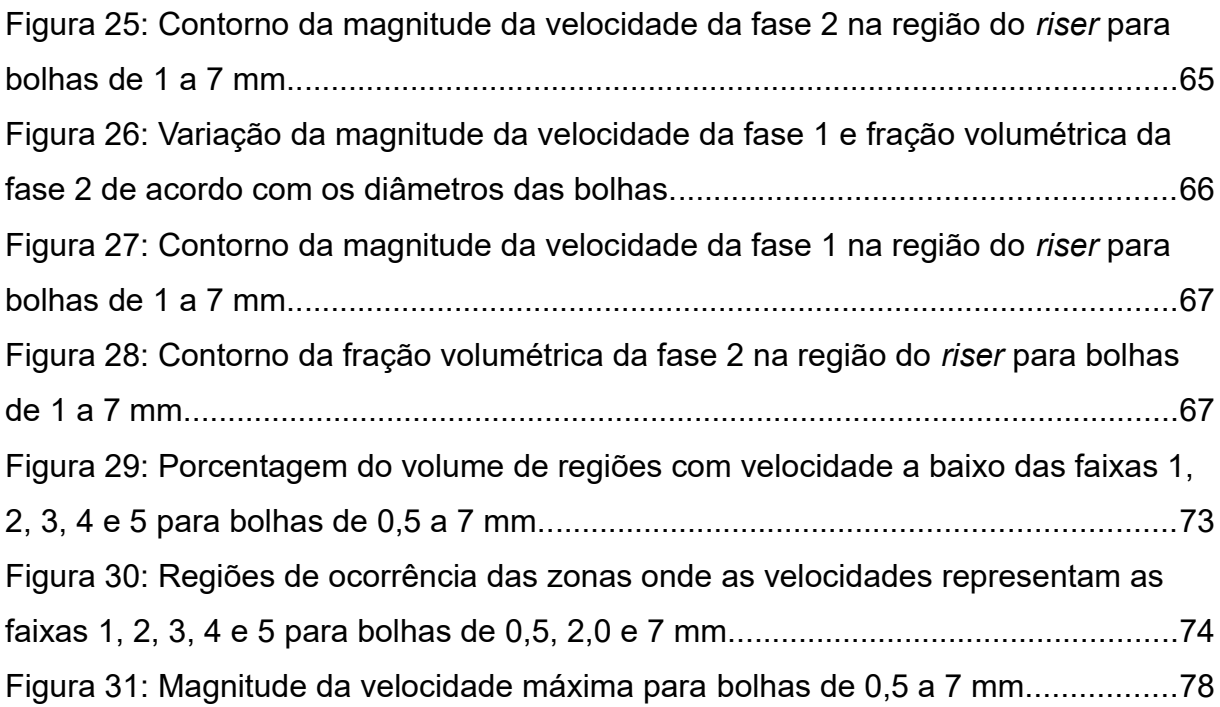

#### **RESUMO**

Devido a grande demanda por recursos energéticos, é necessário a busca por novas fontes de energia e melhoria da eficiência dos equipamentos que dependem dela. Uma alternativa é a utilização de biorreatores para transformar matéria orgânica em biogás, que vem se tornando uma alternativa viável para a obtenção de matriz energética. Como fonte de matéria orgânica passível de ser transformada em biogás, a indústria sucroalcooleira e de produção de biodiesel geram uma grande quantidade de resíduos, como a vinhaça e o glicerol. Dentre os tipos de biorreatores, os de agitação pneumática possuem a característica de utilizar gases injetados em seu interior com a finalidade de proporcionar uma melhor mistura. Reatores do tipo *gaslift* utilizam gases com a ausência de oxigênio, sendo mais comum o biogás. Compreender o comportamento do fluido no interior de biorreatores auxilia o desenvolvimento de melhorias, aumentando a produtividade da produção de biogás. A fim de compreender o comportamento do fluido, a Fluidodinâmica Computacional (CFD) oferece ferramentas que possibilitam a análise dos fluxos, sem que para isso seja necessário a construção de um biorreator físico. Para que os resultados sejam válidos, é necessário a comparação dos resultados obtidos computacionalmente e obtidos experimentalmente. O trabalho desenvolvido neste estudo buscou a validação e compreensão dos resultados obtidos através de técnicas de CFD, analisando um escoamento bifásico gás/líquido e validando os resultados utilizando velocimetria de partículas por imagem (PIV). Com os resultados validados, modificou-se o diâmetro de bolha entre 0,5 e 7,0 mm, mantendo a mesma vazão de entrada para ambas as fases. Esses resultados demonstraram que bolhas com diâmetro menor possuem velocidades inferiores às de diâmetro maior para a fase gasosa e um aumento da velocidade da fase líquida. Observou que essa influência do diâmetro de bolha causou uma maior mistura, devido ao volume de gás retido em bolhas de diâmetro menor.

Palavras-chave: *Gaslift*, Escoamento Multifásico, CFD, Bolhas, Malha.

### **ABSTRACT**

Due to the great demand for energy resources, it is necessary to search for new energy sources and improve the efficiency of the equipment that depends on it. An alternative is the use of bioreactors to transform organic matter into biogas which has become a viable alternative for obtaining an energy source. As a source of organic matter that can be transformed into biogas, the sugar and alcohol industry and the production of biodiesel generate a large amount of waste, such as vinasse and glycerol. Among the types of bioreactors, the pneumatic stirring ones have the characteristic of using injected gases in their interior in order to provide a better mixture. Gaslift reactors use gases with the absence of oxygen with biogas being the most common. Understanding the behaviour of the fluid inside bioreactors helps the development of improvements increasing the productivity of biogas production. In order to understand the behaviour of the fluid, Computational Fluid Dynamics (CFD) offers tools that allow the analysis of flows, without the need to build a physical bioreactor. For the results to be valid, it is necessary to compare the results obtained computationally and experimentally. The work developed in this study sought to validate and understand the results obtained through CFD techniques, analysing a two-phase gas/liquid flow and validating the results using particle imaging velocimetry (PIV). With the validated results, the bubble diameter was modified between 0.5 and 7.0 mm, maintaining the same inlet flow for both phases. These results showed that bubbles with smaller diameters have velocities lower than those with larger diameters for the gas phase and an increase in the velocity of the liquid phase. It was observed that this influence of the bubble diameter caused a greater mixing, due to the volume of gas trapped in bubbles of smaller diameter.

Keywords: Gaslift, Multiphase Flow, CFD, Bubbles, Mesh.

## <span id="page-12-0"></span>**1 INTRODUÇÃO**

Com os avanços tenológicos e o grande uso de recursos não renováveis criou-se condições para que seja possível ter um padrão de vida melhor. Porém, isso gerou uma dependência de combustíveis fósseis.

Segundo o Balanço Energético Nacional de 2021, o Brasil aumentou a produção de energia a partir do biogás de 204 mil toneladas equivalentes de petróleo (Mtep) em 2018 para 269 Mtep em 2019. Com esse aumento na produção, encontra-se a possibilidade de melhorar os processos na transformação desta matriz energética.

A partir do decreto número 76.593 de 14 de novembro de 1975, o qual criou o programa Proálcool, o Brasil passou a incentivar a indústria sucroalcooleira, tendo assim uma alternativa de combustível utilizada em sua matriz energética.

O processo de produção de etanol ocorre principalmente em duas etapas: fermentação e destilação do caldo de cana-de-açúcar ou garapa. Estima-se que em média, para cada litro de etanol produzido, é possível obter cerca de 13 litros de vinhaça. De acordo com Viana (2006), a demanda química de oxigênio (DQO) da vinhaça possui valores entre 15.000 mgO $_2\cdot$  L $^{\text{-1}}$  e 45.000 mgO $_2\cdot$  L $^{\text{-1,}}$  podendo chegar a valores de até 65.000 mgO $_2\cdot$  L<sup>-1</sup> quando considerado o melaço. Dependendo da eficiência do processo de digestão anaeróbia, segundo Sasse (1998) é possível produzir até 350 litros de metano por quilo de DQO transformada. Segundo o Balanço Energético Nacional de 2021, no ano de 2020 foram produzidos 32.598 mil m<sup>3</sup> de etanol. Com isso é possível estimar que a geração de vinhaça alcançou mais de  $420.000$  m<sup>3</sup> em todo o ano.

Em conjunto com a vinhaça, é possível adicionar outros subprodutos a fim de aumentar e equalizar a quantidade de matéria orgânica, como o glicerol. O glicerol é um subproduto da produção do biodiesel, onde cerca de 10% do volume total na produção de biodiesel é de glicerol em massa. A produção de biodiesel no Brasil no ano de 2020 foi de 6.432.008 m³ (EPE, 2021). Serrano *et al*. (2014) propuseram em seu estudo a adição de outras fontes de matéria orgânica como o glicerol bruto ao efluente da agroindústria na produção de morangos e no efluente da indústria da pesca, com o objetivo de melhorar a geração de metano. Para os

autores, houve um aumento de 65% na produção de metano, se comparado a produção sem a adição do glicerol.

A fim de otimizar e controlar estes processos de transformação da matéria orgânica em compostos mais simples, os biorreatores são utilizados mundialmente em grande escala. Dentre eles, os biorreatores anaeróbios possuem grande capacidade de converter matéria orgânica em biogás. A eficiência destes reatores depende em grande parte da mistura dentro do reator e qualidade do substrato. Para melhorar esta eficiência, algumas otimizações podem ser feitas, como a melhora da mistura, da qualidade do substrato, tempo de detenção hidráulico, temperatura interna do reator, entre outros. Uma etapa importante no planejamento destas melhorias é a compreensão destes parâmetros.

A instrumentação de unidades piloto ou em escalas laboratoriais ajudam na etapa de avaliação dos parâmetros de projeto, assim como compreender o comportamento e as interações dos elementos presentes na cinética dos processos, fenômenos físicos e biológicos. Para que estes fenômenos possam ser quantificados, há a necessidade muitas vezes de instrumentalizar um reator de forma invasiva, ou seja, por meio de sensores posicionados em locais no interior onde causam perturbações no fluxo, podendo alterar o comportamento da mistura.

Ferramentas de fluidodinâmica computacional (CFD) são amplamente utilizadas em áreas como aeronáutica, mecânica, medicina e outras onde se tem como objetivo compreender o comportamento de fluidos. As técnicas de CFD desempenham um papel importante no detalhamento do comportamento do escoamento no interior de biorreatores, pois de maneira não invasiva, é possível quantificar movimentos e interações entre fases de fluidos em um único domínio através de equações matemáticas que descrevem o seu comportamento. Esta ferramenta é muito útil quando se busca compreender regimes de escoamentos, como transferência de movimento, transferência de massa e transferência de calor com a finalidade da melhoria dos processos. As técnicas utilizadas com o auxílio do CFD permitem a modelagem de problemas mais complexos do que aqueles utilizados apenas com um tipo de fluido, podendo ser combinadas as fases gasosas, líquidas e sólidas. A utilização de CFD possibilita não somente a modelagem em regimes estacionários, onde não há variação com o tempo, mas também a modelagem em regimes transientes possibilitando assim a análise de escoamentos onde há a necessidade de observar o comportamento ao longo de um período pré determinado.

Por se tratar de modelos, ou seja, uma simplificação do fenômeno físico real, para que essas modelagens feitas com ferramentas de CFD possam ser utilizados de maneira confiável, há a necessidade de que eles sejam validados a partir da comparação do evento real. Uma maneira de validação utilizada de maneira ampla é a técnica de velocimetria de partículas por imagem (*Particle Image Velocimetry*) ou PIV. Essa técnica tem como característica a análise do escoamento, sendo ele em uma ou mais fases de maneira não invasiva. Através de uma fonte de luz (laser) e uma forma de captura de imagens (câmeras) é possível determinar o comportamento do escoamento no interior de um reator. A partir de um conjunto de imagens, é possível obter valores de velocidade e direção do fluxo, sendo em duas ou três dimensões. A vantagem dessa técnica é que não há a necessidade da utilização de sensores no interior do reator, o que minimiza as perturbações no escoamento.

O presente trabalho tem como objetivo modelar computacionalmente através de técnicas de CFD um reator anaeróbio projetado para a produção de biogás a partir da vinhaça proveniente da produção de etanol e validar os resultados com técnicas de PIV. A partir deste modelo, será possível determinar parâmetros para este reator a fim de obter a melhor mistura, beneficiando a produção de metano através da digestão anaeróbia.

## <span id="page-15-2"></span>**2 OBJETIVO GERAL**

Modelar computacionalmente através de técnicas de fluidodinâmica computacional (CFD) e validar através de técnicas de velocimetria de partículas por imagem (PIV) um reator do tipo *gaslift*, projetado para a produção de metano, tendo como fonte de matéria orgânica a vinhaça.

### <span id="page-15-1"></span>2.1 OBJETIVOS ESPECÍFICOS

- 1. desenvolver um modelo tridimensional com malhas hexaédricas do reator do tipo *gaslift*, simplificando e validando a malha utilizada;
- 2. avaliar os modelos computacionais bifásicos gás/líquido para simular o comportamento fluidodinâmico do reator;
- 3. validar o modelo computacional com dados obtidos por técnicas de velocimetria de partículas por imagem (PIV.) e shadowgrafia;
- 4. modificar o diâmetro da bolha de gás entre 0,5 mm e 7 mm, com o objetivo de analisar o comportamento interno do reator, identificando sua influência na velocidade da fase líquida e fração volumétrica assim como verificar a ocorrência de regiões com baixas velocidades a fim de obter melhor mistura.

### <span id="page-15-0"></span>2.2 JUSTIFICATIVA

O modelo computacional em escala do reator *gaslift* possibilitará a análise de reatores do mesmo tipo, com duas fases (gás/líquido), em diferentes tamanhos utilizando técnicas de *up-scale* e *down-scale*. Com a utilização de técnicas de CFD, é possível melhorar os processos de reatores existentes ou em fase de projeto.

# <span id="page-16-1"></span>**3 REVISÃO BIBLIOGRÁFICA**

#### <span id="page-16-0"></span>3.1 DIGESTÃO ANAERÓBIA

Estudos realizados nos últimos anos demonstram que a transformação de matéria orgânica pela via anaeróbia resulta em uma composição de gases conhecidos como biogás. O biogás é composto principalmente de metano, dióxido de carbono, nitrogênio e hidrogênio. A digestão anaeróbia geralmente depende de alguns fatores-chave, tais como: características do substrato, parâmetros de entrada, pH, temperatura, potencial redox, tempo de detenção hidráulica e comportamentos de mistura (TERASHIMA *et al*, 2009; LEONZIO, 2019). Segundo Leonzio (2018), o biogás resultante do processo anaeróbio pode ser utilizado na produção de calor e energia elétrica. Com isso, é possível a recuperação da energia do processo, que por sua vez é utilizada para otimizar o desempenho da digestão anaeróbia.

A digestão anaeróbia é um processo natural que ocorre em ambientes sem a presença de oxigênio livre, transformando a matéria orgânica complexa em compostos mais simples. Chernicharo (2007) define quatro etapas na biodegradação da matéria orgânica no processo anaeróbio, descritas a seguir.

1<sup>ª</sup> – Hidrólise e Acidogênese: Está presente nesta primeira etapa, uma grande quantidade de matéria orgânica particulada complexa. Esta matéria orgânica particulada, devido a sua complexidade, possui uma difícil degradação, sendo denominada como polímero. Na hidrólise, os polímeros são transformados em compostos solúveis mais simples pela ação de enzimas geradas por bactérias. Isso torna possível a absorção destes compostos por bactérias através de suas paredes celulares. A hidrólise ocorre de forma mais lenta na digestão anaeróbia, tendo alguns fatores que interferem na taxa em que o substrato é hidrolisado, como a temperatura operacional do reator, tempo de residência do substrato no reator, composição do substrato. Na acidogênese, há a conversão dos compostos gerados na etapa da hidrólise em ácidos graxos voláteis (AGV). Ainda nesta etapa, são gerados em pequena quantidade outros compostos como álcoois, ácido lático, gás carbônico, hidrogênio, amônia, sulfeto de hidrogênio e novas células bacterianas.

2<sup>ª</sup> – Acetogênese: As bactérias acetogênicas são responsáveis pela oxidação dos compostos gerados nas etapas anteriores, sendo convertidos principalmente a ácido acético, hidrogênio e dióxido de carbono, formando o substrato adequado para o desenvolvimento das arqueas metanogênicas. Nesta etapa, devido a formação de ácido acético e propiônico o pH do meio diminui, havendo também uma formação de gás hidrogênio.

3 a – Metanogênese: Nesta etapa, arqueas metanogênicas degradam os compostos orgânicos em metano e dióxido de carbono. Elas usam apenas um número limitado de substratos, compreendendo ácido acético, hidrogênio, dióxido de carbono, ácido fórmico, metanol, metilaminas e monóxido de carbono. Dois grupos principais de arqueias metanogênicas estão presentes nesta etapa, sendo um grupo que utiliza o acetato (metanogênicas acetoclásticas), sendo elas responsáveis por cerca de 60 a 70% da produção total de metano. O outro grupo utiliza hidrogênio (metanogênicas hidrogenotróficas).

4ª – Sulfetogênese: Esta etapa pode estar presente no processo quando há uma quantidade significativa de sulfato presente. Bactérias redutoras de enxofre (BRS) atuam na redução do enxofre em seu maior estado de oxidação e compostos sulfurados em sulfetos. As espécies do grupo BRS, sob estrita anaerobiose, são consideradas um grupo muito versátil de microrganismos, capazes de utilizar uma ampla gama de substratos, incluindo toda a cadeia de ácidos graxos voláteis, diversos ácidos aromáticos, hidrogênio, metanol, etanol, glicerol, açúcares, aminoácidos e vários compostos fenólicos. Em processos onde a quantidade de enxofre é demasiadamente elevada, há a inibição da produção de metano, com isso, a tendência é de uma maior produção de gás sulfídrico.

Na Figura 1 é demonstrado as rotas do processo de digestão anaeróbia.

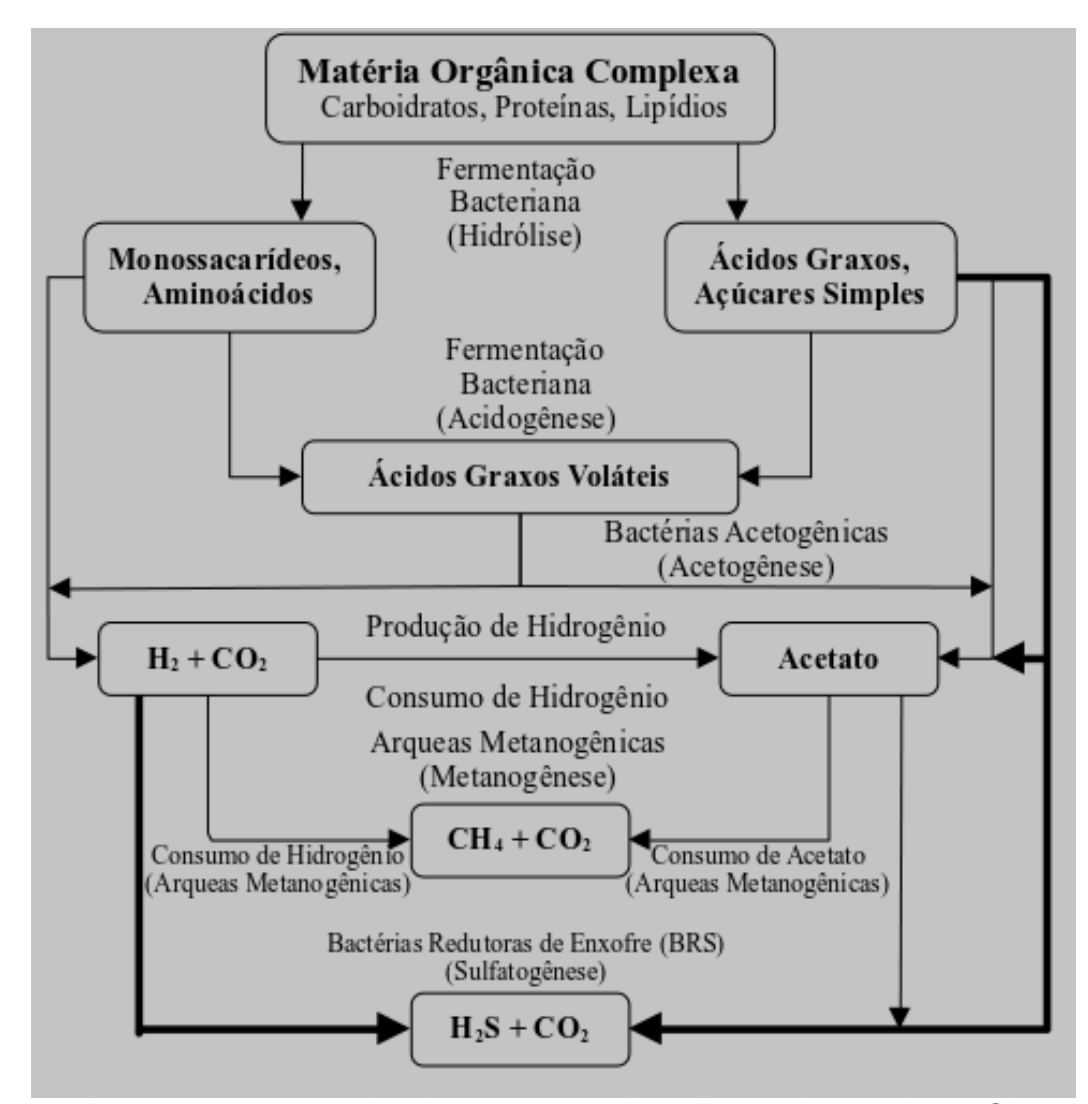

<span id="page-18-0"></span>Figura 1: Rotas do processo de digestão anaeróbia. Fonte: Adaptado de Chernicharo (2007).

Segundo Speece (1996), o balanço de massa da digestão anaeróbia na conversão em metano, pode ser quantificado pela demanda química de oxigênio (DQO), utilizando equação 1:

$$
CH4+2O2\rightarrow CO2+2H2O
$$
\n(1)

A partir da equação (1), pode ser determinado que para cada mol de metano consumido (22,4 L a 0° C), dois moles de oxigênio são necessários (64 g) para a reação. Portanto 0,35 L (22,4 L ·64 g-1) de CH<sub>4</sub> a 0°C e 1 atm é equivalente a 1 g DQO consumida.

Devido a geração de metano na digestão anaeróbia, este processo torna viável a obtenção de uma matriz energética rentável, além da minimização de emissão de contaminantes atmosféricos.

#### <span id="page-19-0"></span>3.2 BIORREATORES

Em biorreatores anaeróbios, segundo Wang et. al.(2018), um dos principais parâmetros a ser observado para melhorar o processo é a eficiência de mistura da matéria orgânica solubilizada. Devido ao fato de que biorreatores anaeróbios operarem em condições de ausência de oxigênio, sendo totalmente vedados, tornaos de difícil acesso para a verificação do fluxo interno.

Para AL-Mashhadani *et al.* (2015), entender e otimizar a eficiência da mistura e da transferência de massa é uma preocupação fundamental em muitas aplicações de bioprocessos, incluindo aquelas que usam biorreatores de com agitação pneumática. A aeração é uma preocupação fundamental e fator de custo em muitos processos, e até mesmos processos anaeróbicos, como a produção de biogás, podem ser significativamente melhorados por uma melhor transferência de massa gás/líquido.

Segundo Luo e Al-Dahhan (2011), reatores do tipo *airlift* (ALR) são reatores com agitação pneumática amplamente utilizados nas indústrias químicas, petroquímicas e de bioprocessos e também no tratamento de efluentes. Para McClure *et al*. (2017), os reatores do tipo ALR são semelhantes aos reatores do tipo coluna de bolhas, que também são amplamente utilizados. A principal diferença entre estes dois tipos de reatores é quem nos ALR há duas regiões distintas, sendo elas o *riser* e o *downcomer* (serão definidos na sequência deste texto). Os ALR podem apresentar modelos com duas fases (gás/líquido) ou três fases (gás/líquido/sólido) (MERCHUK, 2003).

Por se tratar de um reator com agitação pneumática, um fator importante de mistura nos ARL é o *gás hold-up*. O *gás hold-up* é a fração volumétrica do gás na mistura gás/líquido ou gás/líquido/sólido. López-Jiménez *et al*. (2015) McClure *et al*. (2017), e Agahzamin e Pakzad (2019), em seus estudos, demonstraram a influência dos efeitos do gás no interior dos reatores que usam agitação pneumática. Para eles, a importância deste fenômeno é a indicação do potencial de transferência de massa, uma vez que, para um dado sistema, uma maior retenção de gás significa uma maior área interfacial de gás-líquido e a força motriz da circulação de líquidos.

Merchuk (1990) define que todos os reatores do tipo ARL, independentemente da configuração básica, podendo ser com recirculação interna ou externa (Figura 2), possuem quatro seções distintas com características de fluxo diferentes. Portanto, a transferência de massa e calor, assim como o rendimento de um bioprocesso, serão diferentes em cada seção. As quatro seções são:

*Riser* – nesta seção, onde o gás é injetado na parte inferior, o fluxo é predominantemente ascendente.

*Downcomer* – possui conexão com o *riser*, na parte inferior e superior. Permite a recirculação devido à diferença na densidade média ou na pressão hidrostática entre esta seção e o *riser*.

Base – zona de conexão inferior entre o tubo ascendente e o tubo descendente. Geralmente não afeta significativamente o comportamento geral do reator, porém pode influenciar a retenção de gás, a velocidade do líquido e o fluxo em fase sólida.

Coletor de gás – localizada no topo do reator, ligando *riser* ao *downcomer*. Permite que uma fração mínima do gás circulará no fluido através do tubo descendente.

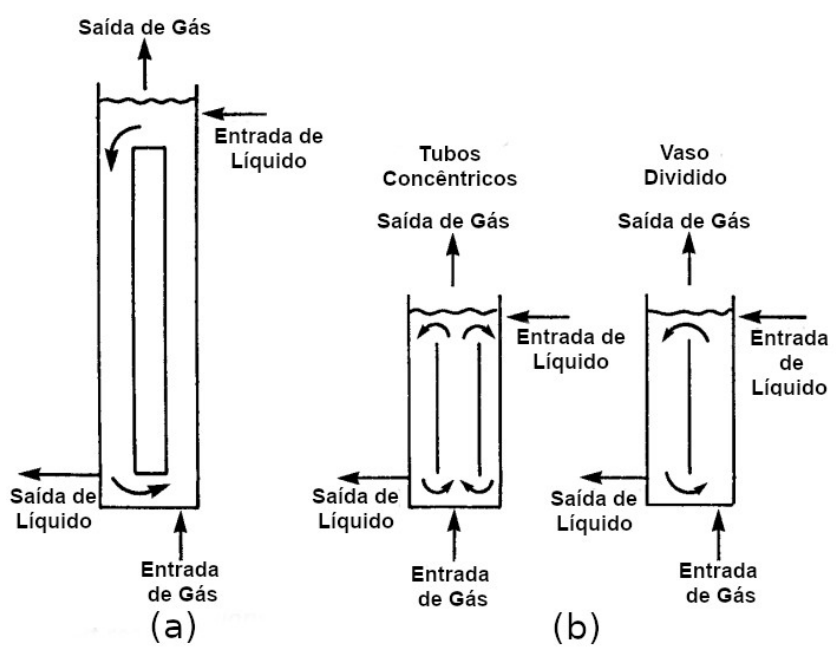

<span id="page-20-0"></span>Figura 2: Reator *Airlift* com recirculação externa (a) e interna (b). Fonte: Adaptado de Merchuk (1990).

Segundo Shekun (2007), os reatores do tipo *gaslift* são uma adaptação dos reatores do tipo *airlift* ou coluna de bolhas. Os reatores do tipo *gaslift* são reatores anaeróbios que, diferentemente dos reatores do tipo *airlift*, os quais utilizam ar comprimido no processo, estes, utilizam outros gases como metano,  $CO<sub>2</sub>$ , biogás, vapor de água, entre outros.

#### <span id="page-21-0"></span>3.3 FLUIDODINÂMICA COMPUTACIONAL

Segundo Wu (2013), a fluidodinâmica computacional (Computational Fluid Dynamic - CFD) é um método de simulação numérica que resolve o fluxo de fluidos e a transferência de calor, massa, bem como outros processos físicos e bioquímicos relevantes. Tradicionalmente, o CFD tem sido usado na engenharia aeroespacial e mecânica, como por exemplo, simulando as forças que atuam em um avião ou o processo de combustão em um motor de combustão interna.

No início dos anos 2000, o CFD começou a ser utilizado como uma ferramenta para prever a produção de biometano de lagoas anaeróbicas cobertas. Desde então, foram realizadas pesquisas consideráveis sobre os vários biorreatores para produção de biometano e biohidrogênio, incluindo lagoas anaeróbias, digestores de mistura completa, fermentadores anaeróbios de biohidrogênio, reatores de biofilme anaeróbio e fotobiorreatores. A simulação numérica torna capaz a obtenção do mecanismo padrão de fluxo do fluido. Devido ao avanço da moderna tecnologia em informática, a simulação numérica está se tornando mais simples e conveniente (WANG *et. al.* 2018).

Ranade (2002) propõe um fluxo para resolução de problemas relacionados à modelagem fluidodinâmica de escoamentos. As etapas são divididas em:

a) interação com equipes de projeto e operação;

b) definição do problema: identificar o funcionamento chave que rege o processo e relacione-os com a fluidodinâmica;

c) definição dos objetivos da modelagem do fluxo: análise física subjacente, possíveis simplificações, precisão desejada, recursos disponíveis;

d) desenvolvimento de modelos de fluxos genéricos: estrutura adequada, equações de modelo (turbulência, fluxos multifásicos e reações);

e) desenvolvimento de submodelos específicos: fontes de reação, propriedades físicas, transporte interfase, condições de contorno;

f) mapeamento destes modelos no software CFD: método numérico e software CFD, mapeamento de geometria e geração de malha, simulações numéricas, análise de dependência e análise de convergência, pós-processamento;

h) validação de modelos de CFD: análise de erros, verificações qualitativas para garantir recursos de fluxo corretos, validação quantitativa com dados experimentais e em plantas;

i) aplicação do design e otimização;

Na Figura 3 é possível observar a sequência de etapas que Ranade (2002) propõe.

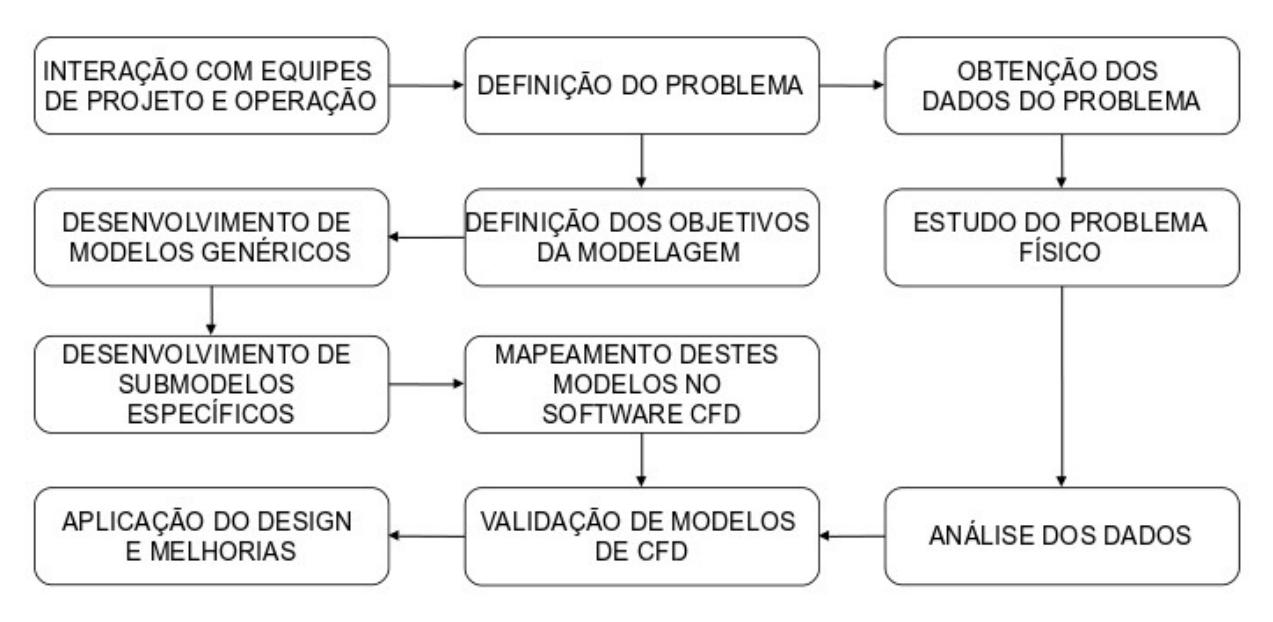

<span id="page-22-1"></span>Figura 3: Etapas para soluções de problemas em CFD. Fonte: Adaptado de Ranade (2002).

#### <span id="page-22-0"></span>3.3.1 Discretização do domínio

Devido à complexidade dos fenômenos que ocorrem em biorreatores, como mistura líquida, dispersão de gás, transferência de calor, transferência de massa gás-líquido e conversões microbianas, faz-se necessário a modelação matemática. As técnicas em CFD são uma coleção avançada de ferramentas para técnicas de

modelagem, que oferece a possibilidade de prever detalhadamente a dinâmica dos fluidos (TAJSOLEIMANA *et al*., 2019).

No entanto, a complexidade das equações aplicadas pode facilmente resultar em altas demandas computacionais e longos tempos de cálculo. Esse é um resultado comum em empregar densidades de malha alta, o que geralmente é essencial para prever as taxas de transferência de massa, momento e calor (NAUHA, 2018).

Para Thompson (1996), deve-se determinar o domínio físico ou geração da malha do objeto em estudo. A determinação do domínio ou malha é um fator que influencia os resultados que se deseja obter utilizando técnicas de CFD. Dependendo da precisão desejada, as malhas podem ser determinadas como bidimensionais (2D) ou tridimensionais (3D). Nas malhas no plano bidimensional, é possível construir elementos triangulares ou quadrilaterais. No caso das malhas tridimensionais podem ser construídas utilizando volumes tetraédricos, hexaédricos, piramidais e prismáticos de base triangular.

Segundo Ali *et al*. (2017), a geração de malhas é uma das etapas que despende o maior tempo, principalmente pela crescente necessidade de simular fluxos tridimensionais complexos. Existem dois tipos de malhas, sendo elas as malhas estruturadas e as não estruturadas. As malhas estruturadas oferecem maior precisão numérica e menos armazenamento do que as malhas não estruturadas. Elas também permitem a implementação relativamente fácil de esquemas de volume finito e de diferenças finitas. Já as malhas não estruturadas oferecem mais flexibilidade para mesclar domínios 3D complexos. As malhas estruturadas possuem uma configuração onde todos os nós da malha tenham um número igual de elementos adjacentes, geralmente compostas por elementos quadriláteros ou hexaédricos.

A posição de qualquer ponto da malha no domínio é identificada por um conjunto de dois (2D) ou três (3D) índices (i, j, k), sendo portanto equivalente ao plano cartesiano. No caso das malhas não estruturadas, estas possuem elementos triangulares ou tetraédricos. Há uma restrição menor nos nós, adequando o domínio de solução à geometria independente da complexidade, podendo sobrepor eventuais irregularidade da geometria do objeto de estudo (FERZIGER; PERIC, 2002).

Para obtenção de resultados mais confiáveis, dado o fato das inúmeras variáveis utilizadas em cálculos com o auxílio de CFD, a etapa de quantificação da incerteza numérica é um dos maiores desafios na modelagem. Segundo Paudel e Saenger (2017), isso se agrava em casos onde são utilizados objetos em 3D, devido ao grande volume de elementos da malha. Quanto maior a quantidade de elementos que a malha possui, maior será a necessidade de recursos computacionais. Para Patankar (1980), quanto maior a quantidade de pontos em uma malha, maior a precisão do resultado. Por outro lado, para Simões (2009), a maior quantidade de elementos em uma malha aumenta a quantidade de equações algébricas a serem calculadas pelo software de CFD implicando num maior custo computacional. Portanto, deve-se encontrar um nível ideal de refinamento da malha onde a quantidade de elementos da malha não interfira na precisão dos resultados, ou seja, a independência da malha com o resultado do cálculo.

#### <span id="page-24-0"></span>3.3.2 Teste de convergência de malha (GCI)

Dentre os métodos utilizados para o cálculo de independência de malha, Roache (1994) propôs o cálculo de um índice de convergência da malha ou *Grid Convergence Index* (GCI). Segundo Roache (1998), O GCI é baseado na teoria generalizada da extrapolação de Richardson e envolve a comparação de soluções discretas em diferentes refinamentos de malhas. Este método busca relacionar os resultados do teste de convergência de malha com os esperados ao aumentar o número de volumes de controle da malha a uma razão fixa de refinamento. O método foi adaptado e aplicado por Craig *et al.* (2013) em seu estudo com o objetivo de obter uma malha refinada através da comparação de resultados obtidos com três malhas com quantidades diferentes de volumes e diferentes refinamentos. Já Paudel e Saenger (2017) utilizaram a mesma metodologia de comparação para pares de malhas. O resultado do teste de GCI pode ser obtido através da equação 2.

$$
\frac{GCI_{23}}{r^p GCI_{12}} \approx 1\tag{2}
$$

Onde a ordem de convergência pode ser calculado pela equação 3:

$$
p = \ln\left(\frac{f_3 - f_2}{f_2 - f_1}\right) \ln(r) \tag{3}
$$

O índice de convergência da malha para os pares de malhas pode ser calculado pela equação 4 e 5:

$$
GCI_{12} = \frac{F_s \left| \frac{f_2 - f_1}{F_1} \right|}{r^p - 1}
$$
 (4)

$$
GCI_{23} = \frac{F_s \left| \frac{f_3 - f_2}{F_2} \right|}{r^p - 1}
$$
 (5)

sendo:

p = Ordem de Convergência

r = Razão de refinamento da malha

 $F_s$  = Fator de segurança

f = Parâmetro de comparação

Para o fator de segurança, Paudel e Saenger (2017) utilizaram F<sub>s</sub>=3 e Craig *et al.* (2013) utilizaram como fator de segurança o valor de  $F_s = 1,25$ . Estes valores são recomendados por Roache (1997) como sendo F<sub>s</sub>=3 para a comparação de duas malhas e  $F_s$ =1,25 para a comparação de três malhas. Os parâmetros de comparação devem ser definidos como aqueles que possuem uma significância dentro do estudo, pois devem confirmar a precisão dos resultados.

## <span id="page-25-0"></span>3.3.2 Discretização das equações diferenciais

Em CFD, é possível adotar algumas abordagens para a resolução das equações diferenciais. Segundo Kamyabi *et al*. (2019), o método das diferenças finitas (FDM) é um dos métodos mais antigos utilizados em CFD. Os conceitos do

método são simples e sua implementação por programação de computadores é fácil. Porém, este método possui a limitação de não poder ser aplicado em malhas não estruturadas.

Para Jeong e Seong (2014), atualmente, os softwares CFD usam principalmente o Método de Elementos Finitos (MEF) e Método de Volumes Finitos (MVF) mais do que o Método das Diferenças Finitas (MDF), que tem dificuldade em lidar com geometrias complicadas. Wang *et al*. (2019) cita em seu trabalho que os métodos mais utilizados atualmente em CFD são Método de Elementos Finitos e o Método de Volumes Finitos para modelagem onde há a necessidade de definição de malha.

De acordo com An *et al*. (2005), MEF é um método bastante desenvolvido para solucionar problemas de condução e fluxo e tem muitas vantagens que outros métodos não possuem. Ele pode lidar com formas geométricas complexas e condições de contorno convenientemente. O aumento da complexidade da forma geométrica e das condições de contorno não altera a complexidade dos cálculos. Este método é mais utilizado na área estrutural.

Segundo Maliska (2004), no MVF, as equações aproximadas são obtidas pelo balanço de conservação das propriedades envolvidas na modelagem (massa, quantidade de movimento, entalpia, etc.). Com isso, as modelagens em fluidodinâmica computacional passaram a resolver problemas de forma mais acurada e em geometrias complexas.

#### <span id="page-26-0"></span>3.3.3 Escoamento multifásico

As técnicas de modelagem CFD permitem simular escoamentos envolvendo mais do que uma fase, podendo ser gás/líquido, gás/sólido, gás/líquido/sólido, líquido/líquido, líquido/sólido. Cada fase conserva suas características principais.

Para Ranade (2002), dentre as primeiras etapas a serem consideradas em fluidodinâmica computacional, antes da modelagem, é a abordagem do regime de fluxo que pode ser utilizado. As abordagens principais são Volume do Fluido (VOF), Euleriana-Lagrangiana e Euleriana-Euleriana.

O método de volume do fluido (VOF) empregam uma função F (x, y, z, t) que indica a quantidade fracionária do fluido presente em uma determinada posição (x, y, z) no tempo t (van Sint Annaland *et al*. 2005).

A abordagem Lagrangiana tem a vantagem de ser menos complexas e mais eficientes que os métodos Eulerianos que utilizam as equações de Navier-Stokes (Zhang *et al*., 2017). Para Wang *et al*. (2018), a abordagem Euleriana-Lagrangiana é utilizada quando há a necessidade de obter os movimentos de partículas de fase dispersa (trajetórias). Nesta abordagem, somente é calculada a energia cinética em fluxos multifásicos dispersos contendo uma fração de volume baixa (menores que 1%) das fases dispersas.

Segundo Ranade (2002), a abordagem Euleriana-Euleriana modela o fluxo de todas as fases em uma estrutura euleriana, assumindo interpenetrantes e contínuas. O caráter discreto do processo subjacente, é definido por fornecer um modelo contínuo associado com as partículas de fase dispersas. Wang *et al*. (2018) sugere três modelos utilizando abordagem Euleriana-Euleriana. O primeiro modelo é o de fração volumétrica, onde pode simular partículas grosseiras e bolhas não solúveis em água. O segundo modelo é o de mistura pode simular fluidos de alta viscosidade e pequenos sólidos, incluindo lodo e sólidos solúveis. O terceiro modelo é a abordagem Euleriana-Euleriana propriamente dita, onde pode modelar todos os tipos de fluidos e sólidos em qualquer condição de mistura e fração volumétrica. Neste último modelo, a grande desvantagem é o alto custo computacional, onde o tempo de computação pode ser superior a semanas.

#### <span id="page-27-0"></span>3.3.4 Forças interfaciais

Na abordagem Euleriana-Euleriana segundo Ranade (2002) e Zhang *et al.* (2013), as principais forças que atuam são as força de arraste ( $F<sub>D</sub>$ ), força de sustentação (Flift) e força de massa virtual (Fmv). Autores como van Baten *et al*. (2003) consideraram principalmente as forças de arraste interfacial e força de massa virtual para as simulações em reatores do tipo *gaslift* ou coluna de bolhas. Zhang *et al*. (2013) verificou que em tanque de bolhas, a força de sustentação era muito menor que a força de arraste. A força de massa virtual foi comparável à força de arrasto perto da entrada das bolhas.

## <span id="page-28-0"></span>3.4 VELOCIMETRIA DE PARTÍCULAS POR IMAGEM

Devido à complexidade da observação de escoamentos, diversas técnicas foram desenvolvidas ao longo do tempo. Muitas destas técnicas são invasivas, devida a necessidade da instalação de sensores e muitas vezes interferindo no escoamento.

A Velocimetria por Imagem de Partículas (Particle Image Velocimetry - PIV) é uma técnica eficiente para medir o campo de fluxo do fluido transparente. Ele combina a tecnologia laser, a moderna tecnologia ótica e eletrônica, bem como a tecnologia de processamento de informações. Esta técnica pode realizar não apenas a medição quantitativa, mas também a apresentação qualitativa, sendo conveniente para obter as características de fluxo total em uma região específica (HU *et al*., 2018). A técnica de PIV mede os vetores de velocidade simultaneamente em vários pontos com precisão e resolução em um instante do tempo (GANDHI et al., 2011, XIE *et al*., 2018).

Esta técnica vem sendo empregada desde os anos sessenta para estudos de fluxos. O princípio da técnica consiste em que um campo de fluxo deve ser iluminado com uma série de pulsos de luz curtos (luz branca ou luz laser) com um espaço de tempo conhecido. Um equipamento registra a luz espalhada pelas partículas presentes no fluxo. Essa informação é processada e é possível obter os campos de velocidade (DUDDERAR *et al*..,1977 E MEYNART, 1983). Segundo Buchhave (1992), o fluxo deve conter partículas traçadoras, pois é este o movimento que é registrado por meio de imagem ou de vídeo.

Schroeder e Willert (2008) citam como aplicações de técnicas de PIV o μPIV as aplicações para microssistemas, fluxos biomédicos, 3D-PIV, comparação e validação de CFD, fluxos em turbinas, combustão interna, indústria automobilística, aerodinâmica complexa, fluxos supersônicos e aplicações navais.

Na utilização da técnica de PIV para a validação de modelos obtidos através de CFD, Bastiani *et al*. (2020) comparou os dados dos fluxos obtidos experimentalmente com os obtidos computacionalmente em um reator anaeróbio de leito de lodo (UASB) com fluxo ascendente considerando as interações gás/líquido. Outro estudo de Bastiani *et al*. (2021) demonstrou que é possível comparar os resultados em reatores onde há três fases gás/líquido/sólido.

## <span id="page-29-1"></span>**4 METODOLOGIA**

Nesta seção, será abordada a metodologia utilizada no modelo em escala e na modelagem computacional com ferramentas de fluidodinâmica computacional.

## <span id="page-29-0"></span>4.1 REATOR *GASLIFT*

O reator *gaslift* utilizado pertence ao Setor de Fluidodinâmica Computacional, que faz parte do Laboratório de Tecnologias Ambientais (LATAM) localizado na Universidade de Caxias do Sul (UCS) e foi projetado para o tratamento da vinhaça. Foi construído em acrílico e possui uma antecâmara para auxiliar a operação do PIV, conforme pode ser observado na Figura 4.

<span id="page-29-2"></span>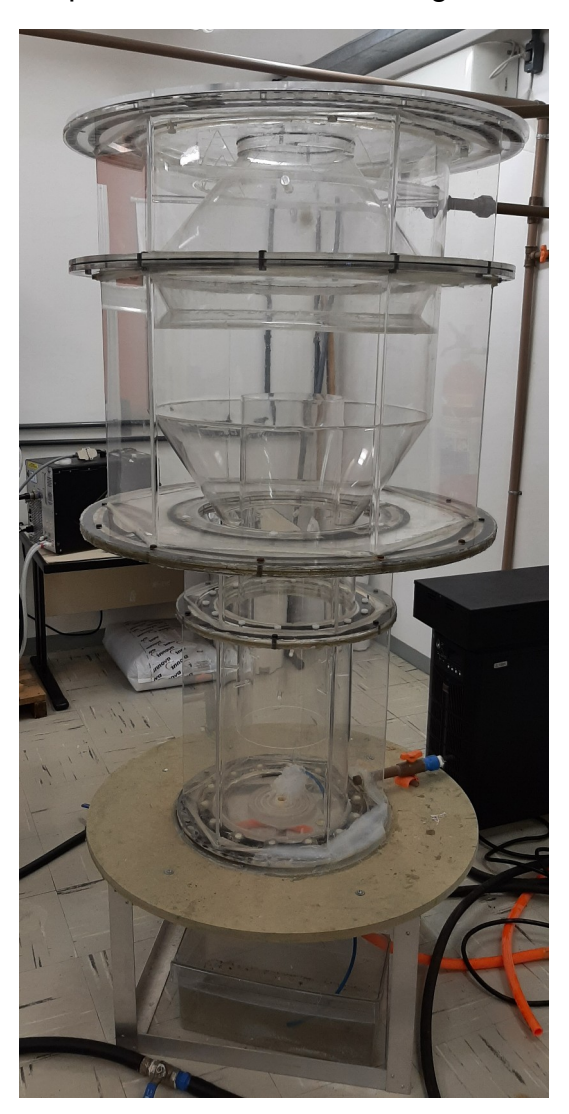

Figura 4: Reator *Gaslift* utilizado. Fonte: O Autor.

Os valores de DQO da vinhaça variam entre 15.000 e 45.000 mgO<sub>2</sub>. $I<sup>-1</sup>$ (VIANA, 2006), sendo adotados valores que proporcionariam a maior vazão de entrada. Com isso, estabeleceu-se uma carga orgânica de 16,2 kg DQO.m<sup>-3</sup>.d<sup>-1</sup>. Para o cálculo do volume do reator, utilizou-se a equação (6).

$$
V = \frac{Q \times S}{Cov} \tag{6}
$$

Sendo:

 $V =$  Volume total do reator  $(m<sup>3</sup>)$ 

 $Q = Vazão (m<sup>3</sup>/dia)$ 

S = Concentração de substrato afluente do reator (kg DQO. $(m^3)^{-1}$ )

COV = Carga Orgânica Volumétrica (kg DQO.m<sup>-3</sup>.d<sup>-1</sup>)

Com o volume do reator, obteve-se o tempo de detenção hidráulico através da equação (7).

$$
TDH = \frac{V}{Q} \tag{7}
$$

Sendo:

TDH = Tempo de Detenção Hidráulica (dia)

O reator possui como dimensões uma altura de 1,47 m, diâmetro de 0,3 m e o diâmetro superior de 0,6 m. O volume total dele é de 202 L. No seu interior, a seção do *riser* possui 0,77 m de altura e 0,21 m de diâmetro, posicionado a 0,18 m da base do reator. Na parte superior está localizado o separador trifásico composto por um coletor de gás, um defletor de gás e um vertedouro. O defletor de gás possui um ângulo 60°, que tem como finalidade direcionar o gás para o centro do coletor. O coletor de gás possui um ângulo de 50°, ângulo este que possibilita além da captação do gás na parte interna, a sedimentação do lodo na parte externa que sofre o carregamento, impedindo a sua saída do reator. A altura total do separador trifásico é de 0,305 m, sendo fixada na tampa superior do reator. As seções do reator *gaslift* podem ser observadas na Figura 5 e as dimensões podem ser observadas na Figura 6.

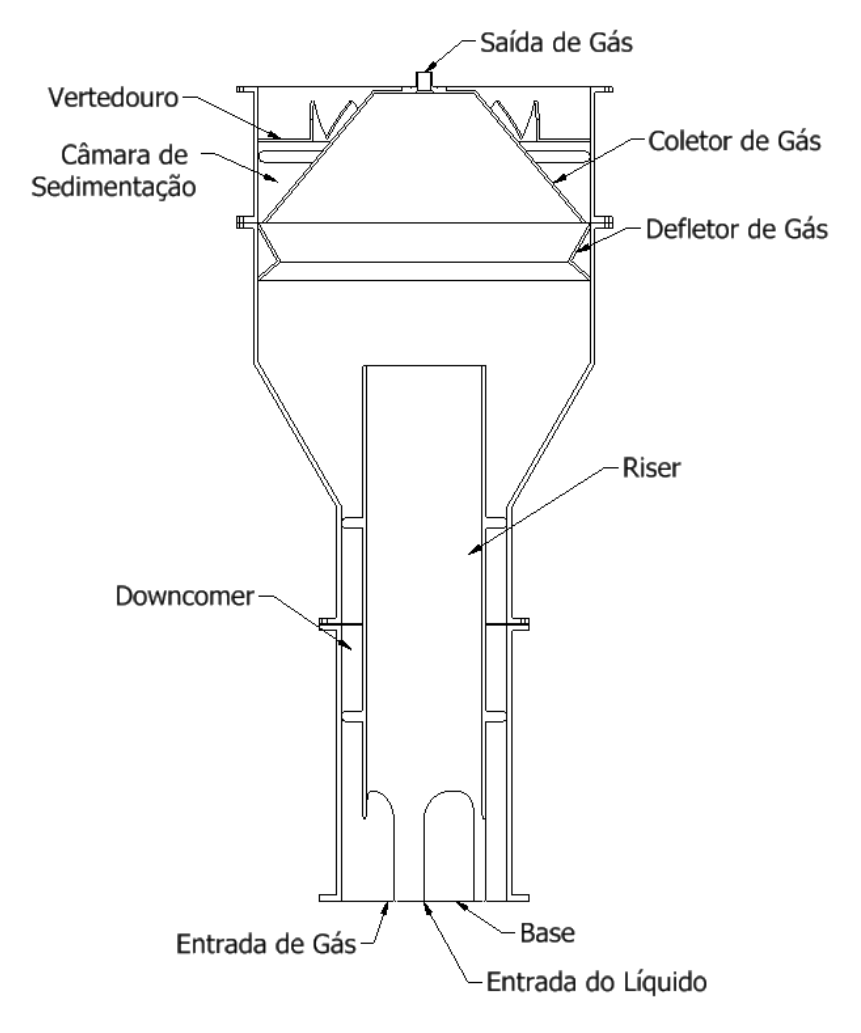

<span id="page-31-0"></span>Figura 5: As seções do reator *Gaslift.* Fonte: O Autor.

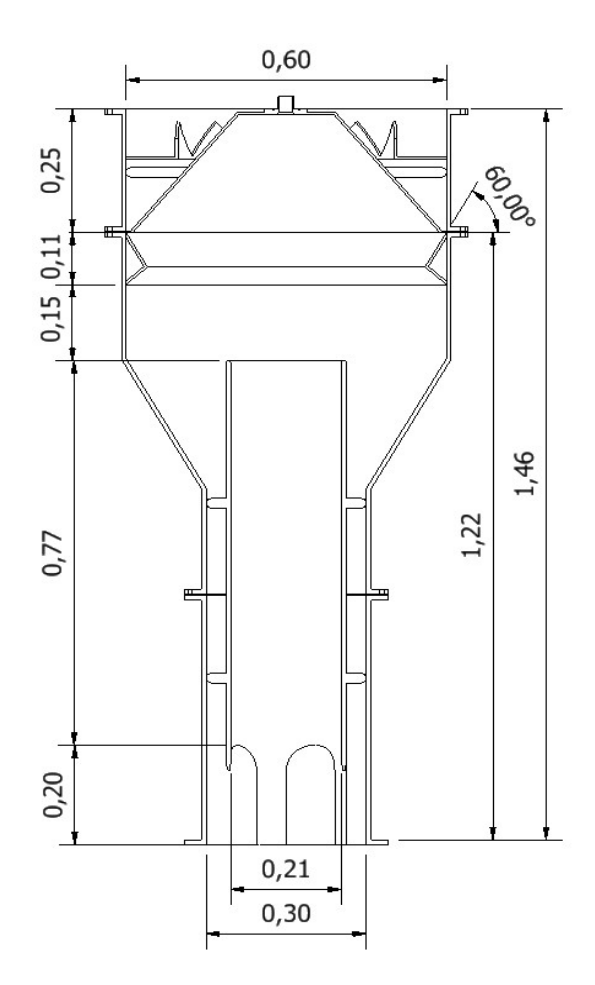

<span id="page-32-1"></span>Figura 6: As dimensões do reator *Gaslift*. Fonte: O Autor.

# <span id="page-32-0"></span>4.2 CARACTERIZAÇÃO DAS FASES

Para a determinação das fases gasosa e líquida do reator, devido à necessidade de um fluido transparente visando comparação e validação entre CFD e PIV, determinou-se como a fase líquida água a 20°C e a fase gasosa como ar. Na Tabela 1 são apresentados os parâmetros do fluido adotados para a simulação. Estes dados fazem parte da biblioteca de fluidos do software Fluent da Ansys (2019). O diâmetro da bolha pode ser verificado pela técnica de shadowgrafia, que será explicado no item 4.3.

| PARÂMETROS DO FLUIDO |             |                                                                           |                        |                          |
|----------------------|-------------|---------------------------------------------------------------------------|------------------------|--------------------------|
| Fase                 | Estado      | Massa Específica (kg·m <sup>-3</sup> ) Viscosidade kg·(m·s) <sup>-1</sup> |                        | Diâmetro (m)             |
|                      | Líquido     | 998,2                                                                     | $1,003 \cdot 10^{-3}$  | $\overline{\phantom{a}}$ |
|                      | Gás (Bolha) | 1,225                                                                     | $1,7894 \cdot 10^{-5}$ | $2.0 \cdot 10^{-3}$      |

<span id="page-33-2"></span>Tabela 1 – Características das fases. Adaptado de Ansys Theory Guide (2019)

## <span id="page-33-1"></span>4.3 FLUIDODINÂMICA COMPUTACIONAL

Utilizou-se o setor de fluidodinâmica computacional do LATAM, que conta com o pacote CFD da Ansys, versão 2019 R1, incluindo os softwares ICEMCFD, Fluent e CFX Post, utilizados na simulação numérica. O laboratório possui em sua infraestrutura quatro estações de trabalho HP Z600 com processador Intel Xeon E5620 de 2,4 GHz de quatro núcleos, 16 GB de memória RAM e placa de vídeo NVIDIA Quadro 2000 com 192 núcleos CUDA. Também possui quatro computadores de processamento DELL R430 sendo dois com processador Intel Xeon E5 -2620 de 2,4 GHz de seis núcleos, 32 GB de memória RAM e dois com processador Intel Xeon E5-2650 de 2,2 GHz de doze núcleos, 64 GB de memória RAM.

### <span id="page-33-0"></span>4.3.1 Definição da geometria

Com o objetivo de reduzir o tempo para a obtenção de resultados e o aproveitamento dos recursos computacionais, a geometria do reator *gaslift* foi simplificada. Esta geometria determina o volume de controle a ser modelado. Devido ao fato de não haver retorno de gás e líquido da seção do separador trifásico, este foi desconsiderado. Sendo assim, determinou-se que a altura interna do reator se estenderia até a base do coletor de gás, tendo assim uma altura de 1,22 m. O vertedouro foi definido como o espaço entre o coletor de gás e a parede interna do reator, no topo da geometria. Para a saída de gás, definiu-se como sendo a área restante do topo do reator. Isso possibilita a retirada do gás em simulações multifásicas. Para a região do *riser,* definiu-se como sendo a região central, tendo um tubo de 0,216 m de diâmetro e 0,77 m de altura, localizado a 0,18 m do fundo do reator. Não foram inseridos os suportes para o *riser*, tanto os laterais como os inferiores. A Figura 7 demonstra as regiões hachuradas, que foram definidas como sendo o volume de controle.

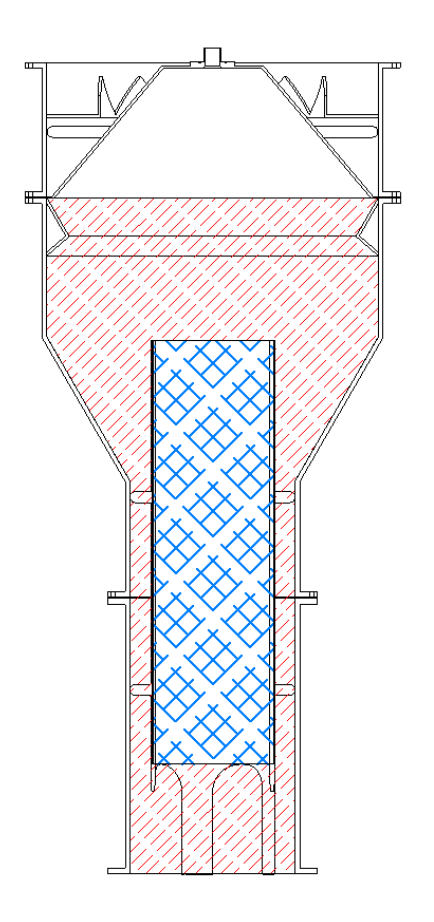

<span id="page-34-1"></span>Figura 7 – Definição dos limites do volume de controle. Fonte: O Autor.

### <span id="page-34-0"></span>4.3.2 Definição da malha

Com as informações sobre o domínio definido, deve ser gerado um número suficiente de malhas para que seja possível identificar a independência das malhas com os resultados obtidos.

A partir da definição da geometria, utilizando softwares específicos, como o IcemCFD, pode ser gerada a geometria computacional do modelo, com base nas dimensões do reator projetado. Na geração da geometria, após ter os dados necessários do objeto de estudo, pode ser inserido os pontos nas coordenadas x, y e z. Os pontos serviram como base para a geração da geometria. Após definir esses

pontos, é possível construir a geometria computacional do modelo. A geometria computacional deve conter pelo menos os componentes mostrados na Tabela 2.

| <b>NOME</b>       | LOCALIZAÇÃO        |
|-------------------|--------------------|
| <b>BOTTOM</b>     | Base do reator     |
| <b>CASCO</b>      | Parede externa     |
| CASCO INT         | Parede do Riser    |
| <b>INLET GAS</b>  | Entrada de gás     |
| <b>INLET LIQ</b>  | Entrada de líquido |
| <b>OUTLET GAS</b> | Saída de gás       |
| <b>OUTLET LIQ</b> | Saída de líquido   |

<span id="page-35-0"></span>Tabela 2 – Componentes da geometria

Na Figura 8 é demonstrado as localizações dos componentes da geometria do reator *gaslift.*

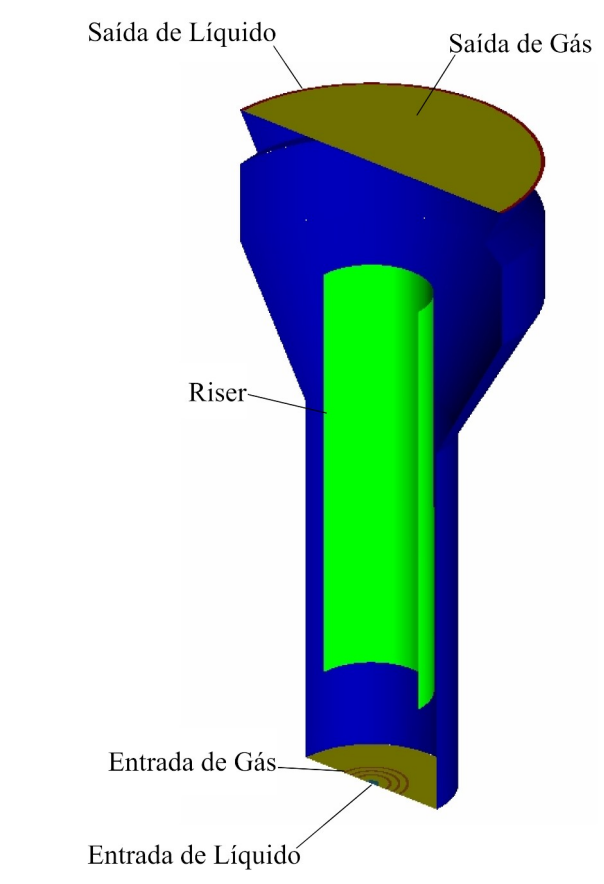

<span id="page-35-1"></span>Figura 8 – Localização dos componentes da geometria. Fonte: O Autor.
#### 4.3.3 Qualidade da malha

Com a geometria definida, é possível gerar o *pre-mesh* onde podem ser feitos ajustes a fim de garantir a qualidade da malha. A partir do momento em que o *pre-mesh* atingir o resultado esperado, a mesma deve ser convertida em malha não estruturada e exportada para o software CFD desejado.

Devido à complexidade da geometria, na etapa de construção da malha, foram observados três parâmetros que o software ICEMCFD disponibiliza e garantem que cada um dos elementos possua uma simetria em toda a malha. Os parâmetros a serem analisados são *determinant* 2x2x2, *Angle* e *Aspect Ratio*.

O parâmetro *determinant* 2x2x2, mais apropriadamente definido como o determinante relativo, é a proporção do menor determinante Jacobiana dividido pelo maior determinante da matriz Jacobiana, onde o determinante em cada vértice do hexaedro é encontrado. O intervalo padrão é 0-1 com um valor determinante de 1 indicando um elemento de malha perfeitamente uniforme e 0 indicando um elemento degenerado em uma ou mais arestas. Valores negativos indicam elementos invertidos.

O parâmetro *Angle* verifica o desvio máximo do ângulo interno de 90 graus para cada elemento. Se os elementos estiverem distorcidos e os ângulos internos pequenos, a precisão da solução diminuirá.

O parâmetro *Aspect Ratio* para elementos hexaédricos, a proporção de aspecto é definida como o tamanho mínimo da borda do elemento dividido pelo tamanho máximo do elemento. Os valores são escalados e o intervalo padrão de valores é de 1 a 20, de modo que uma proporção de 1 indica um elemento normal.

Sendo considerados os parâmetros *determinant* 2x2x2, *Angle* e *Aspect Ratio* como os mais relevantes para a verificação da qualidade dos elementos que compõem cada uma das malhas, teve-se o cuidado em garantir que todas as malhas possuíssem um valor global de qualidade superior a 0,6. Estes valores podem variar entre 0 e 1, sendo quanto mais próximo a 1, melhor a qualidade do elemento. Devido à complexidade da geometria, priorizou-se uma maior qualidade da malha em regiões onde os fenômenos teriam uma maior relevância, como a região do *riser*, as entradas e saídas de gás e líquido.

Após o processamento das malhas em um software específico CFD, o teste de malha deve ser feito a fim de determinar o quanto é necessário ter uma malha com um número relativamente significativo de volumes. Inicialmente, serão geradas malhas com densidade de 1.250 volumes por litro do reator para as malhas mais grosseiras e 10.000 volumes por litro do reator para as malhas mais refinadas. O reator possui um volume de 202 litros, portanto serão geradas malhas com as respectivas quantidades de volumes aproximadamente de: 250.000, 500.000, 1.000.000 e 2.000.000 volumes.

Para garantir a integralidade da malha, com o objetivo de verificar possíveis falhas como elementos faltantes, invertidos ou fora de local, ao qual ocasionaria divergência de resultados, as malhas foram testadas somente em uma fase, tendo somente a entrada e saída de líquido foram configuradas como *velocity-inlet* e *pressure-outlet* respectivamente. A região de entrada e saída de gás foram configuradas como parede.

No teste da malha na condição com dois fluidos, a entrada e saída de gás foram configuradas como *velocity-inlet* e *degassing*. Para minimizar a influência do gás sobre o comportamento do líquido, adotou-se uma fração de 0,001% do volume inicial de gás, com uma velocidade de entrada de  $7.11 \cdot 10^{-6}$  m · s<sup>-1</sup>. Dessa forma, foi possível comprovar a inexistência da influência do gás sobre na velocidade do líquido nessa faixa da fração volumétrica. Em ambos os testes, o escoamento foi realizado em regime estacionário e sem modelo de turbulência, devido a baixa velocidade do líquido.

### 4.3.4 Escoamento multifásico

Para a simulação computacional do modelo multifásico, serão consideradas as fases líquidas e gasosas, utilizando como parâmetros as características da água como fase líquida e do ar para a fase gasosa. As simulações multifásicas serão realizadas de maneira transientes, adotando um tempo médio de 200 segundos de fluxo para cada simulação, onde se constatou que os parâmetros de velocidade convergiram em todas as malhas. Utilizando a abordagem Euleriana-Euleriana, assumindo as fases dos fluidos sendo contínuas e interpenetrantes sendo função do espaço e do tempo em um referencial inercial. Para satisfazer as leis de conservação de massa e de momento, utilizando a abordagem Euleriana-Euleriana, o modelo matemático interpreta individualmente cada uma das fases. Para a determinação do volume de cada fase foram utilizadas as equações (8) e (9).

$$
V_i = \int\limits_V \alpha_i dV \tag{8}
$$

$$
\sum_{i=1}^{n} \alpha_i = 1 \tag{9}
$$

Sendo: Vi = Volume da fase i  $(m^3)$  $\alpha_i$   $\,$  = Fração volumétrica da fase i  $dV =$  Volume total do reator  $(m<sup>3</sup>)$ 

Para o modelo de turbulência, será utilizado o modelo *k-epsilon* realizável. As condições de contorno que serão utilizadas podem ser observadas na Tabela 3.

|                     | CONDIÇÕES DE CONTORNO                       |                                                |
|---------------------|---------------------------------------------|------------------------------------------------|
| Entrada de Gás      | velocidade de entrada (velocity-inlet)      | $2,24 \cdot 10^{-3}$ m $\cdot$ s <sup>-1</sup> |
| Entrada de Líquido  | velocidade de entrada (velocity-inlet)      | $7.11 \cdot 10^{-3}$ m $\cdot$ s <sup>-1</sup> |
| Saída de Gás        | desgaseificação (degassing)                 | ٠                                              |
| Saída de Líquido    | pressão de saída ( <i>pressure-outlet</i> ) | 0 Pa                                           |
| Parede              | superfície lisa, sem deslizamento           | ۰                                              |
| Pressão de Operação | -                                           | 101.325 Pa                                     |

Tabela 3 – Condições de contorno do modelo multifásico

Na saída de gás, utilizou-se a desgaseificação que proporciona a saída somente da fase gasosa.

Devido ao uso de água como fluido a temperatura de 20° C, as simulações foram conduzidas sem transferência de calor, sendo elas isotérmicas, não houve a necessidade de utilizar cálculos de transferência de calor.

No modelo com mais de uma fase, foi necessário adotar coeficientes de forças de interação entre as fases. O modelo adotado foi proposto por Schiller e Naumann (1933). As equações (10) e (11) descrevem as forças de arraste interfacial utilizadas no modelo.

$$
C_{D,gl} = \begin{cases} 24 \left( \frac{1 + 0.15 \, Re^{0.687}}{Re} \right) Re \le 1000, \\ 0.44 \, Re > 1000, \end{cases} \tag{10}
$$

sendo:

*CD,gl* = Coeficiente de força de arraste; Re = número de Reynolds.

e

$$
Re = \frac{d_b|v_g - v_l|\rho_l}{\mu_l} \tag{11}
$$

sendo:

 $d_b$  =diâmetro da bolha;

 $v_1$  = velocidade do líquido;

 $v_q$  = velocidade do gás;

 $p_1$  = massa específica do líquido;

*μl* = viscosidade dinâmica do líquido.

O acoplamento pressão-velocidade foi adotado como *phase coupled SIMPLE* de acordo com o modelo padrão do *software*. Na Tabela 4 é demonstrado a discretização espacial adotada para este modelo.

| <b>DISCRETIZAÇÃO ESPACIAL</b> |                                 |  |  |  |
|-------------------------------|---------------------------------|--|--|--|
| Gradiente                     | <b>Least Squares Cell Based</b> |  |  |  |
| Momento                       | <b>Second Order Upwind</b>      |  |  |  |
| Fração Volumétrica            | <b>QUICK</b>                    |  |  |  |
| Energia Cinética Turbulenta   | <b>Second Order Upwind</b>      |  |  |  |
| Taxa de Dissipação Turbulenta | <b>Second Order Upwind</b>      |  |  |  |

Tabela 4 – Discretização espacial do modelo multifásico

Na análise de convergência, foram determinados valores próximos a 1  $\cdot$  10<sup>-6</sup> para os valores residuais em estado transiente, iniciando com um valor de passo de tempo de  $1 \cdot 10^{-5}$  segundos.

#### 4.4 PIV E SHADOWGRAFIA

As técnicas de PIV permitem a obtenção de dados como a velocidade dos fluidos e Shadowgrafia para a análise do diâmetro das bolhas em modelo multifásico.

Utilizou-se um equipamento de PIV, pertencente ao setor de fluidodinâmica computacional do LATAM, fornecido pela empresa *La Vision* composto por duas câmeras ImagerProSX 5M, com lentes Nikon, um gerador de laser Quantel Double-Pulsed Nd:YAG EverGreen EVG 00200. Para o processamento das imagens coletadas, utilizou-se uma estação de trabalho, com processador Intel Xeon E5620 de 2,4 GHz, 32 GB de memória RAM e placa de vídeo Zotac/NVIDIA GeForce GT 610 com 48 núcleos CUDA. O software de processamento é o software DaVis 8.8.2.

Para a coleta de imagens ao longo da altura do reator, o foco das câmeras deve ser centralizado. As câmeras estavam dispostas a ângulos de 60° e 120° graus em relação ao plano do laser. O laser tem como função emitir pulsos luminosos com o objetivo de iluminar o plano e fornecer luz para a captura das imagens. Na Figura 9 apresenta a configuração do posicionamento do equipamento. Para os ensaios em escoamento gás/líquido, é necessário a utilização de traçadores fluorescentes com 20-50 μm de diâmetro. Cada captura de imagem deve ter um número significativo de imagens para que o software DaVis possa identificar e processar o deslocamento das partículas, fornecendo as velocidades nos eixos x e y, assim como a magnitude da velocidade.

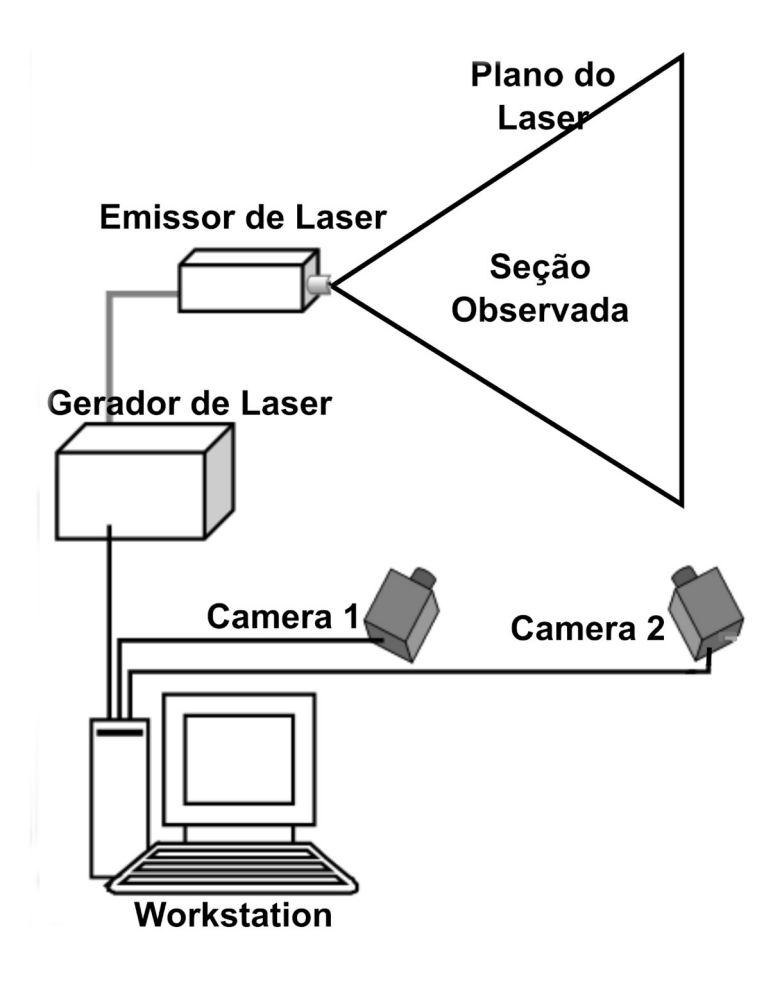

Figura 9: Configuração do PIV. Fonte: O Autor.

Como a fonte de luz emitida pelo laser deve ultrapassar o plano paralelo a ceção vertical do reator circular e não deve ser difundido, foi construída uma antecâmara com seis lados, onde um desses lados receberá a incidência de luz em uma superfície plana, e as câmeras para a captura de imagem serão posicionadas nas outras faces. Essa antecâmara será preenchida com o mesmo fluido do interior do reator. Como não há transferência de fluido entre o interior do retor e a antecâmara, não haverá perturbação desse fluido externo, servindo somente para não haver difração de luz pela superfície curvada do reator. A antecâmara pode ser observada na Figura 10.

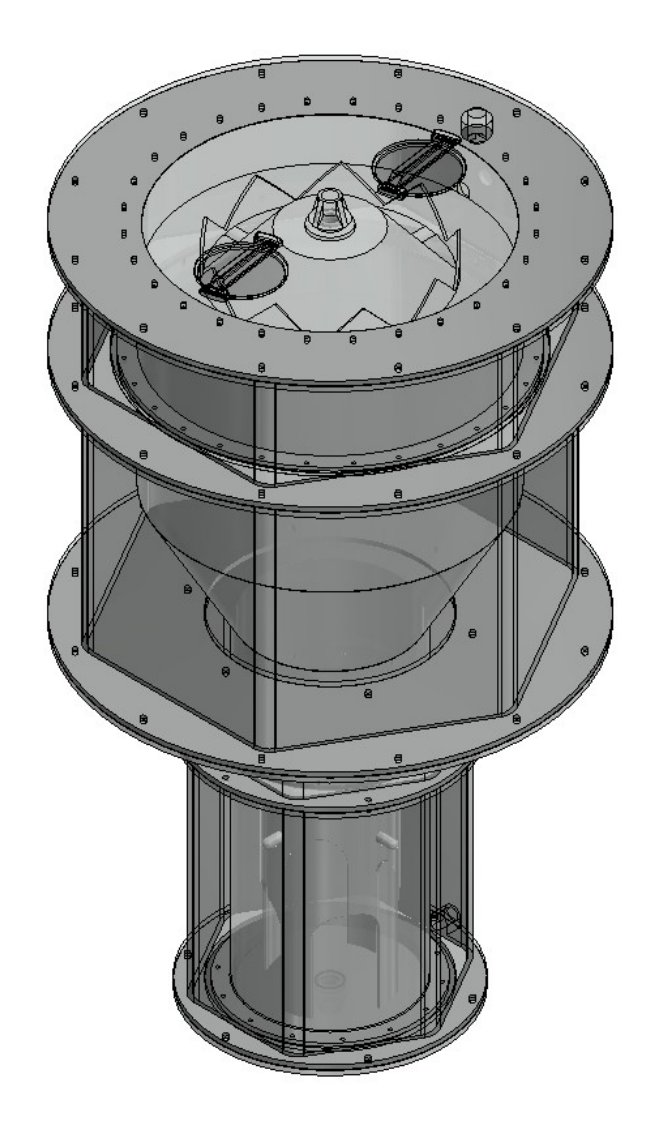

Figura 10: Antecâmara do reator *Gaslift*. Fonte: O Autor.

Através da técnica de shadowgrafia, é possível obter as características das bolhas. A configuração utilizada se assemelha a técnica de PIV, porém há o emprego de somente uma câmera que captura as imagens no plano criado a partir da luz difusa gerada pelo laser. É utilizado um difusor de laser no emissor de laser para que se crie um plano que ilumina a seção onde será analisada as bolhas. A bolha de ar gera uma sombra que possibilita a identificação de parâmetros como diâmetro e velocidade. A configuração utilizada para a shadowgrafia é mostrada na Figura 11. Após a captura das imagens, o software DaVis pós processa as imagens onde é possível obter o diâmetro e velocidade de cada bolha capturada no plano onde a câmera foi focada.

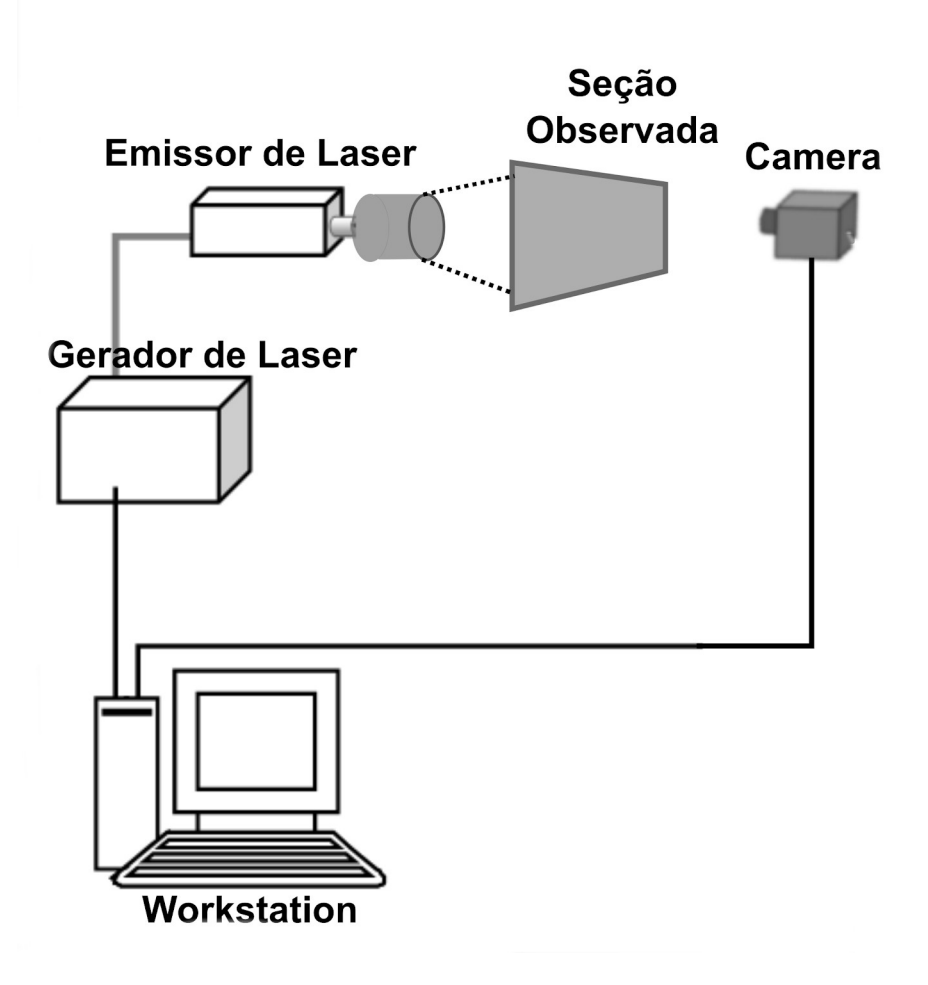

Figura 11: Configuração da shadowgrafia. Fonte: O Autor.

## **5 RESULTADOS E DISCUSSÕES**

Neste capítulo serão abordados os resultados e discussões da definição da malha, da validação do modelo computacional através da técnica de PIV e a influência do diâmetro da bolha do gás na velocidade do líquido.

### 5.1 DEFINIÇÃO DE MALHA

A qualidade e precisão dos resultados obtidos por meio de técnicas de CFD são diretamente dependentes da qualidade da malha gerada que será usada na resolução das equações do modelo proposto.

#### 5.1.1 Qualidade da malha pelo determinante 2x2x2

Na Tabela 5, são demonstrados os valores de qualidade dos elementos das malhas geradas divididos em intervalos de qualidade de 0,05, onde na primeira coluna de cada malha gerada é mostrado o total de elementos, e na segunda coluna, a percentagem que representa este valor em relação ao total de elementos. A densidade de elementos da malha pode ser observada na Figura 12 para a vista frontal e na Figura 13 para a vista superior, sendo (a) com 258.057 elementos, (b) com 512.952 elementos, (c) com 1.066.560 elementos e (d) com 2.061.612 elementos.

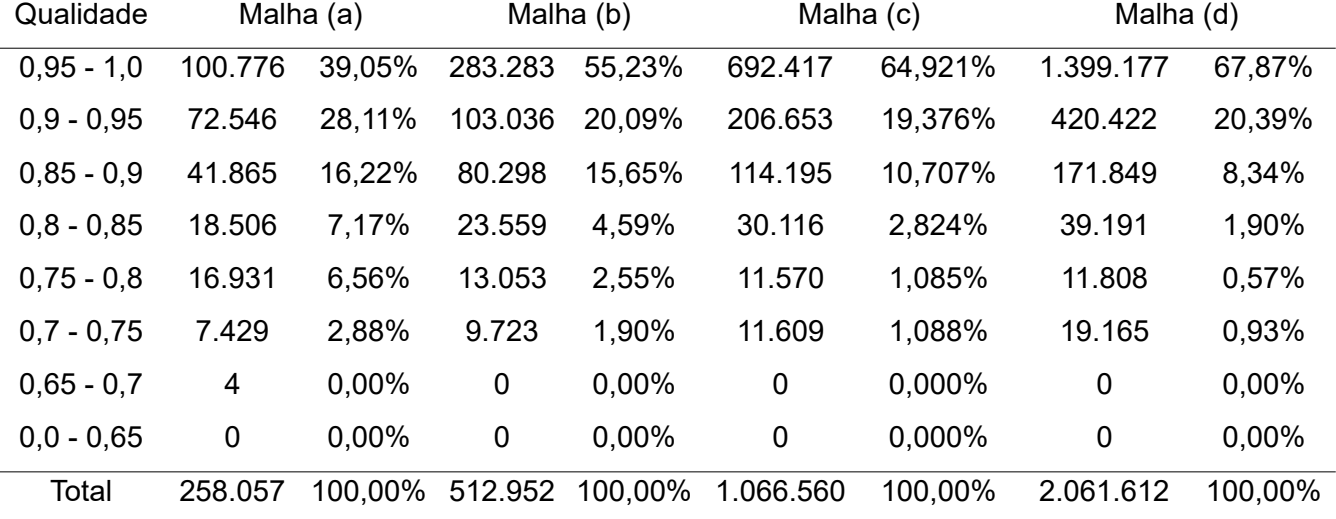

Tabela 5 – Histograma dos valores da qualidade dos elementos da malha

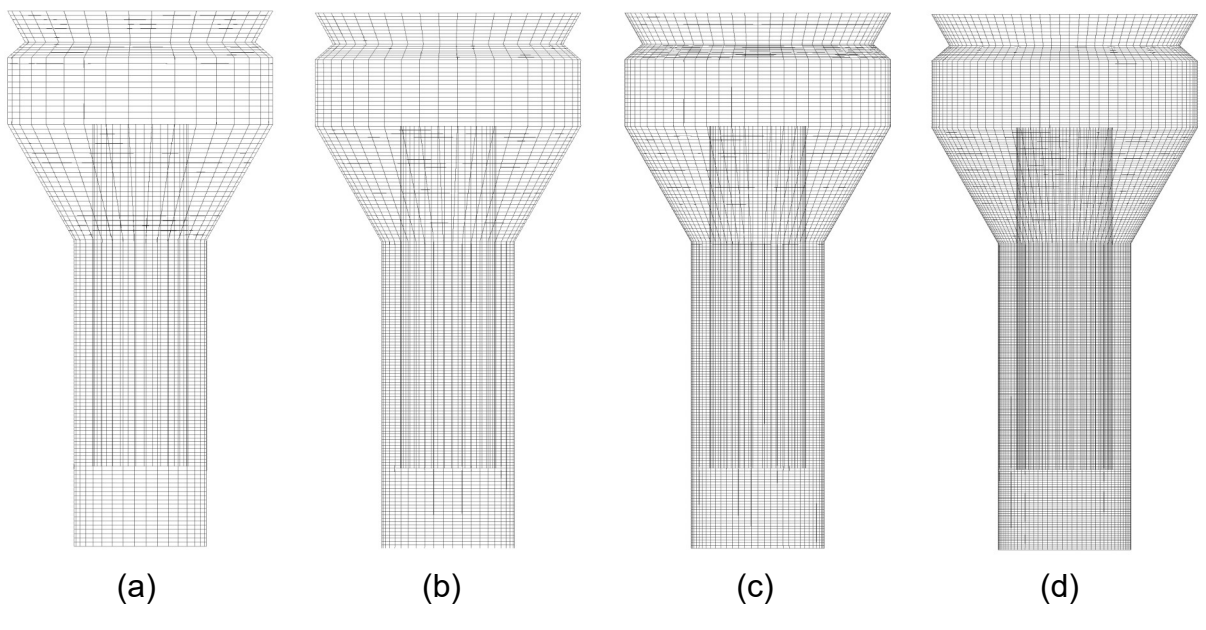

Figura 12: Vista frontal da densidade de elementos das malhas (a), (b), (c) e (d). Fonte: O Autor.

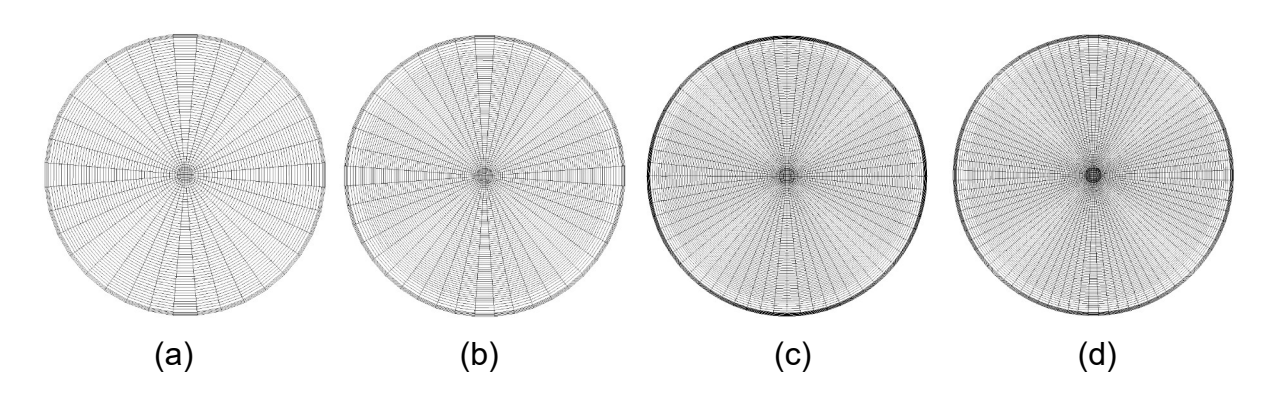

Figura 13: Vista superior da densidade de elementos das malhas (a), (b), (c) e (d). Fonte: O Autor.

# 5.1.2 Teste de falhas de malha no FLUENT

No teste monofásico e com a fração volumétrica de 0,001% da fase 2, todas as malhas demonstraram não possuírem falhas.

A modelagem do modelo bifásico gás/líquido foi conduzida em regime transiente devido ao fato de sua complexidade. No regime transiente, é considerado a variação do tempo, sendo adotado um passo de tempo inicial de  $1 \cdot 10^{-5}$  até a convergência dos valores residuais próximo a 1 · 10-6. A cada convergência dos valores residuais, o passo de tempo foi aumentando em dez vezes, até o limite de 5  $\cdot$  10<sup>-2</sup>. Cada malhas foi modelada até o tempo de escoamento de 200 segundos.

Como a entrada de gás foi configurada para os valores de vazão de projeto e a massa específica do gás possui um valor menor do que o líquido, a tendência é de uma velocidade maior do gás. Isso implica no aumento da velocidade do líquido devido as forças interfaciais utilizadas no modelo. Devido a esse aumento de velocidade que o gás causaria à velocidade do líquido, confirmou-se a escolha do modelo de turbulência k-epsilon realizável. A região do *riser* no interior do reator é onde as maiores velocidades são encontradas, conforme é possível observar na Figura 14, onde é demonstrado o perfil do contorno da magnitude da velocidade da fase 1 no interior do reator para as malhas (a), (b), (c) e (d).

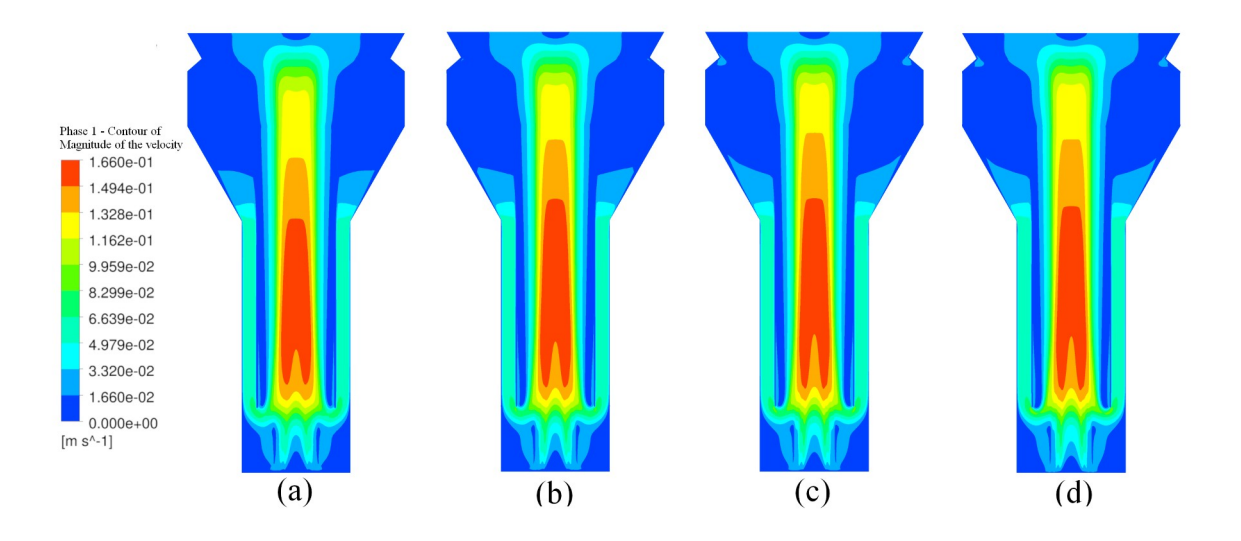

Figura 14: Contorno da magnitude da velocidade da fase 1 para as malhas (a), (b), (c) e (d). Fonte: O Autor.

O número Reynolds calculou-se na região do *riser* para verificar a necessidade da utilização do modelo de turbulência. Foram utilizados os valores da velocidade média no eixo Y, ou seja, a velocidade ascensional nesta região. Os valores obtidos são demonstrados na Tabela 6.

| Bifásico com Turbulência                     | Malha (a) | Malha (b)                                                            | Malha (c) | Malha (d)              |  |
|----------------------------------------------|-----------|----------------------------------------------------------------------|-----------|------------------------|--|
| Velocidade média em Y da fase 1              |           | $8.4345 \cdot 10^{-2}$ $8.4440 \cdot 10^{-2}$ $8.4537 \cdot 10^{-2}$ |           | $8.4356 \cdot 10^{-2}$ |  |
| no <i>Riser</i> (m $\cdot$ s <sup>-1</sup> ) |           |                                                                      |           |                        |  |
| Número de Reynolds                           | 18.131,47 | 18.151,93                                                            | 18.172,67 | 18.133,72              |  |

Tabela 6 – Número de Reynolds para o escoamento bifásico

Com a confirmação de que os valores são superiores a 2.300, sendo este o valor onde ocorre a transição entre escoamento laminar para escoamento turbulento em tubos (WHITE, 2018), verificou-se a necessidade de utilizar o modelo de turbulência.

## 5.1.3 Convergência de resultados da malha

Para a realização do teste de convergência de malha (GCI), definiu-se como parâmetros de comparação a magnitude da velocidade da fase 1 no interior do reator e a fração volumétrica e a fração volumétrica da fase 2. Esses dois parâmetros foram definidos de acordo com a importância deles no escoamento e as interações entre as fases.

Com o objetivo de garantir a convergência dos cálculos realizados na modelagem, foram analisados os dados obtidos entre os tempos 20 e 200 segundos. Observou-se que os valores começaram a convergir após 120 segundos de modelagem para a magnitude da velocidade da fase 1, como é mostrado na Figura 15, e após 150 segundos de modelagem para a fração volumétrica da fase 2, como é mostrado na Figura 16.

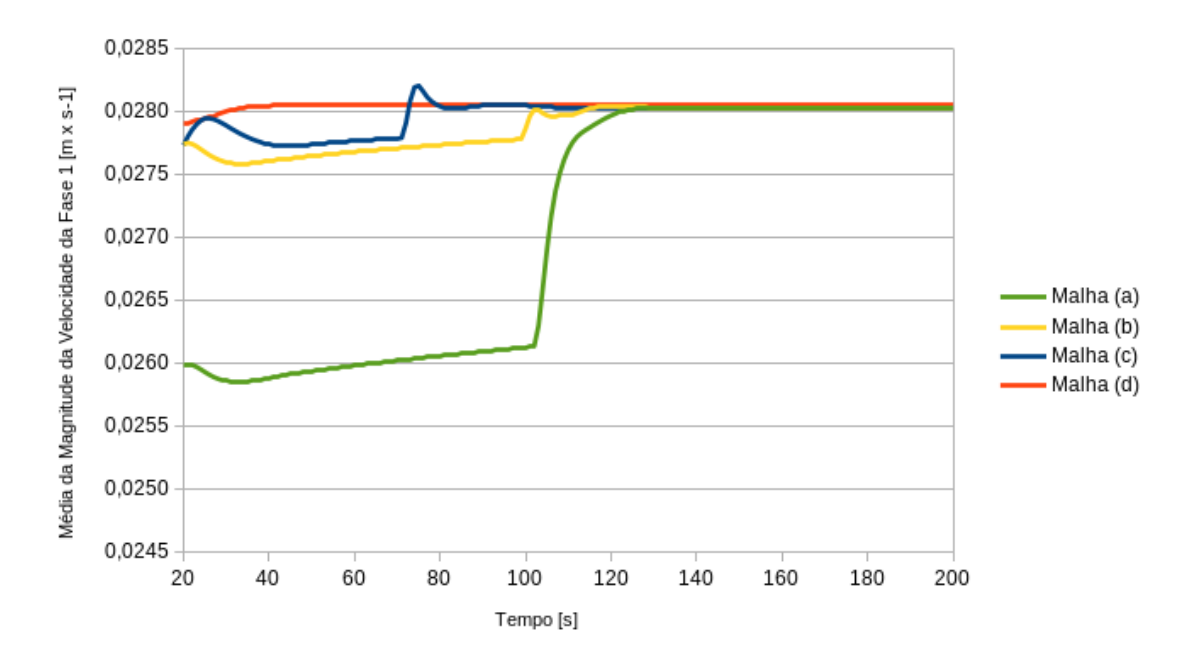

Figura 15: Magnitude da velocidade da fase 1 para o tempo de 20 a 200 segundos. Fonte: O Autor.

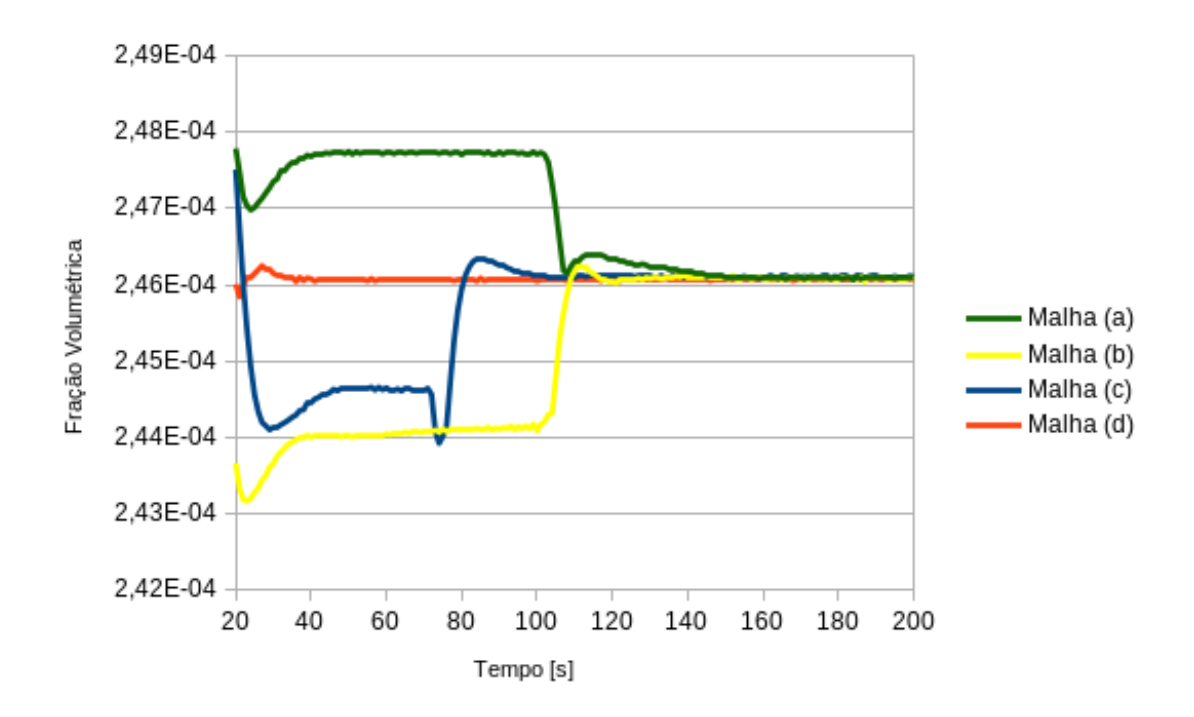

Figura 16: Fração volumétrica da fase 2 para o tempo de 20 a 200 segundos. Fonte: O Autor.

Pela quantidade significativa de dados obtidos, analisou-se a porção de valores obtidos a partir do tempo 170 segundos até 200 segundos. Os valores se

comportaram de forma constante, com pouca variação, conforme pode ser observado na Figura 17 para a magnitude da velocidade da fase 1 e na Figura 18 para a fração volumétrica.

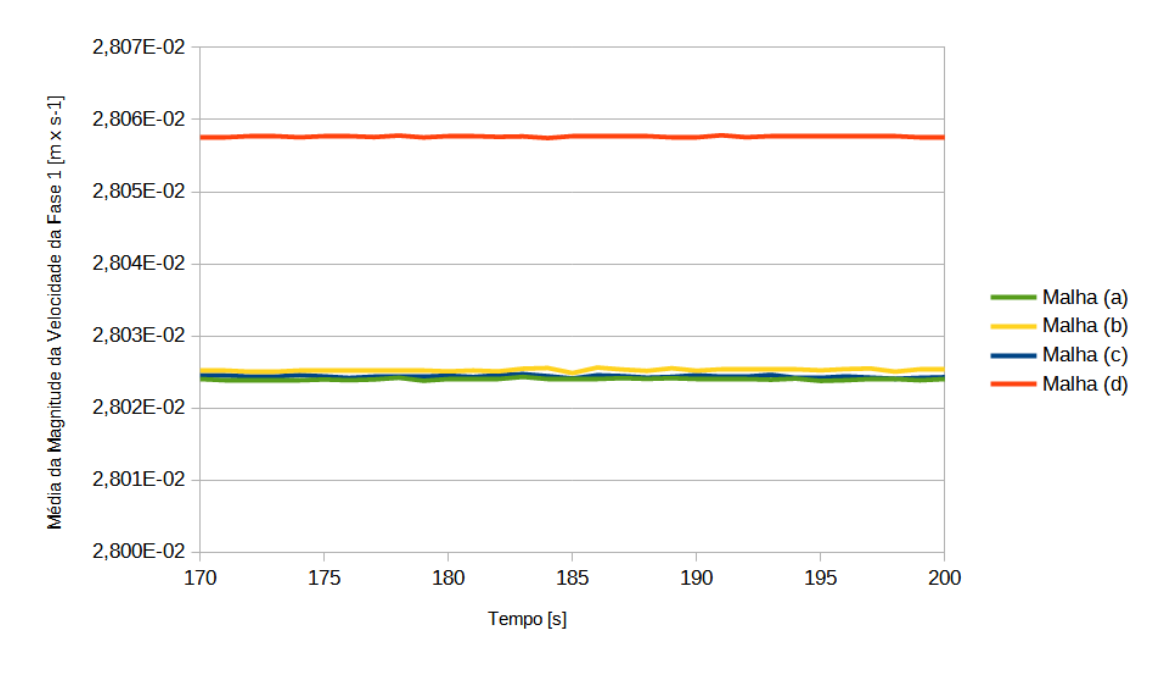

Figura 17: Magnitude da velocidade da fase 1 para o tempo de 170 a 200 segundos. Fonte: O Autor.

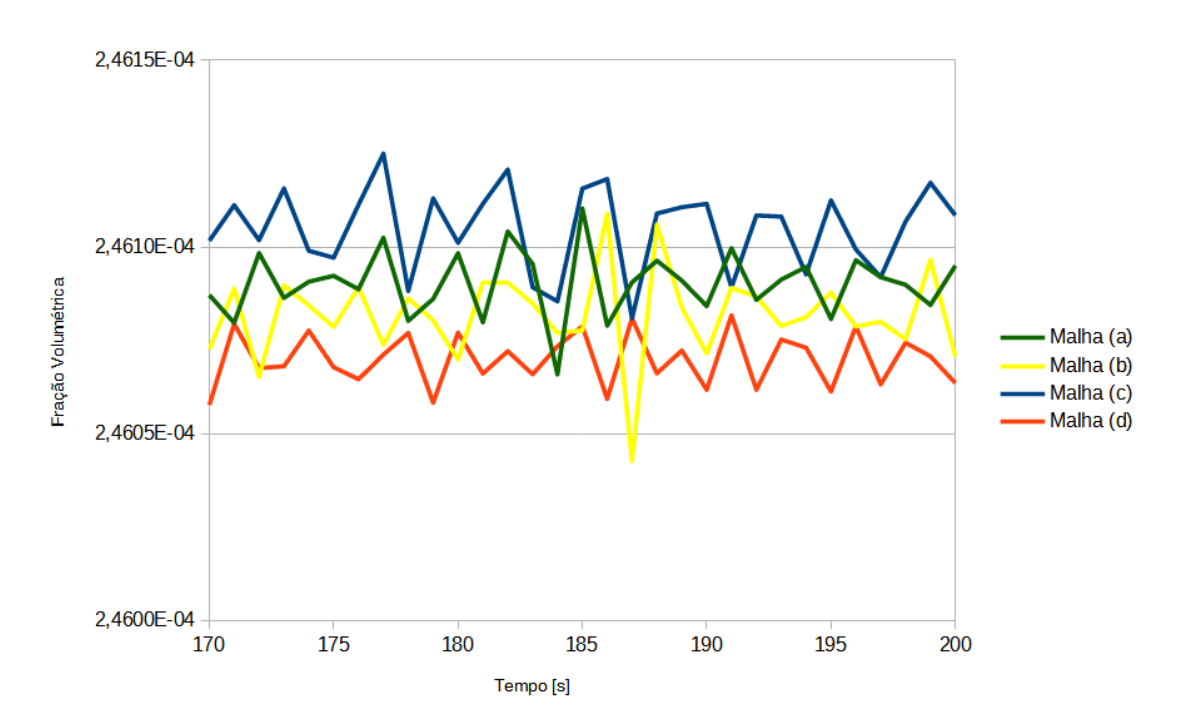

Figura 18: Fração volumétrica da fase 2 para o tempo de 170 a 200 segundos. Fonte: O Autor.

Como garantia da convergência dos resultados entre os tempos 170 e 200 segundos, calculou-se a média, a mediana, o desvio padrão e a variância dos resultados neste intervalo. Os resultados são mostrados na Tabela 7 para a magnitude da velocidade da fase 1 e na Tabela 8 para a fração volumétrica.

| $\frac{1}{2}$                                                  |                        |                        |                        |                        |  |  |
|----------------------------------------------------------------|------------------------|------------------------|------------------------|------------------------|--|--|
| Magnitude da velocidade da fase 1 (m $\cdot$ s <sup>-1</sup> ) |                        |                        |                        |                        |  |  |
| Malha (a)<br>Malha (c)<br>Malha (d)<br>Malha (b)               |                        |                        |                        |                        |  |  |
| Média (m $\cdot$ s <sup>-1</sup> )                             | $2,802 \cdot 10^{-2}$  | $2,803 \cdot 10^{-2}$  | $2,802 \cdot 10^{-2}$  | $2,806 \cdot 10^{-2}$  |  |  |
| Mediana (m $\cdot$ s <sup>-1</sup> )                           | $2,802 \cdot 10^{-2}$  | $2,803 \cdot 10^{-2}$  | $2,802 \cdot 10^{-2}$  | $2,806 \cdot 10^{-2}$  |  |  |
| Desvio Padrão (m $\cdot$ s <sup>-1</sup> )                     | $1,252 \cdot 10^{-7}$  | $1,677 \cdot 10^{-7}$  | $1,574 \cdot 10^{-7}$  | $1,008 \cdot 10^{-7}$  |  |  |
| Variância (m $\cdot$ s <sup>-1</sup> )                         | $1,567 \cdot 10^{-14}$ | $2,813 \cdot 10^{-14}$ | $2,478 \cdot 10^{-14}$ | $1,010 \cdot 10^{-14}$ |  |  |

Tabela 7 – Média, a mediana, o desvio padrão e a variância da magnitude da velocidade da fase 1

Tabela 8 – Média, a mediana, o desvio padrão e a variância da fração volumétrica da fase 2

| uu iuov L     |                        |                        |                        |                        |  |  |  |
|---------------|------------------------|------------------------|------------------------|------------------------|--|--|--|
|               | Fração Volumétrica     |                        |                        |                        |  |  |  |
|               | Malha (a)              | Malha (b)              | Malha (c)              | Malha (d)              |  |  |  |
| Média         | $2.461 \cdot 10^{-4}$  | $2.461 \cdot 10^{-4}$  | $2.461 \cdot 10^{-4}$  | $2.461 \cdot 10^{-4}$  |  |  |  |
| Mediana       | $2.461 \cdot 10^{-4}$  | $2.461 \cdot 10^{-4}$  | $2.461 \cdot 10^{-4}$  | $2.461 \cdot 10^{-4}$  |  |  |  |
| Desvio Padrão | $8.912 \cdot 10^{-9}$  | $1.216 \cdot 10^{-8}$  | $1.125 \cdot 10^{-8}$  | $7.124 \cdot 10^{-8}$  |  |  |  |
| Variância     | $7,942 \cdot 10^{-17}$ | $1,479 \cdot 10^{-16}$ | $1,265 \cdot 10^{-16}$ | $5,075 \cdot 10^{-17}$ |  |  |  |

Os valores encontrados para o desvio padrão e para variância nos intervalos entre 170 e 200 segundos demonstraram dispersão dos valores da magnitude da velocidade da fase 1 e da fração volumétrica se encontram próximos a média. Para o teste de convergência de malha determinou-se que os valores devem ser do último passo de tempo calculado para todas as malhas, pois é onde os valores de residuais se encontram nos menores valores em relação aos passos de tempo anteriores. Isso se deve ao fato de que todos os valores para o teste de GCI devem estar na mesma condição. Os valores da magnitude da velocidade da fase 1 e da fração volumétrica da fase 2 no interior do reator para o tempo igual a 200 segundos são demonstrados na Tabela 9.

Tabela 9 – Valores da magnitude da velocidade da fase 1 e da fração volumétrica da fase 2

| laju z                                                                  |           |                                                                                             |           |           |  |  |
|-------------------------------------------------------------------------|-----------|---------------------------------------------------------------------------------------------|-----------|-----------|--|--|
| Bifásico com Turbulência                                                | Malha (a) | Malha (b)                                                                                   | Malha (c) | Malha (d) |  |  |
| Magnitude da velocidade média da<br>fase 1 (m $\cdot$ s <sup>-1</sup> ) |           | $2,8023 \cdot 10^{-2}$ $2,8025 \cdot 10^{-2}$ $2,8024 \cdot 10^{-2}$ $2,8057 \cdot 10^{-2}$ |           |           |  |  |
| Fração Volumétrica                                                      |           | $2,4609 \cdot 10^{-4}$ $2,4607 \cdot 10^{-4}$ $2,4610 \cdot 10^{-4}$ $2,4606 \cdot 10^{-4}$ |           |           |  |  |

A precisão dos resultados em uma simulação computacional está interligada com a qualidade do domínio onde os cálculos são executados. Isso remete a qualidade da malha desenvolvida e a distribuição dos volumes de controle. Na Tabela 5 é possível observar que tentou-se manter valores de qualidade de elementos acima de 0,65, sendo 0 um elemento de qualidade mínima e 1 um elemento com qualidade máxima. As malhas que foram comparadas pelo teste de GCI foram as malhas com maior quantidade de elementos, sendo elas a malha (c) e malha (d). Considerando as limitações do *software* que executa os cálculos, onde se tem um limite de 16 núcleos por cálculo e a faixa de melhor desempenho é de 100.000 elementos por núcleo, podendo variar em 10%, foram verificadas malhas com 1.066.560 e 2.061.612 elementos. Nas Figuras 12 e 13 foi possível observar que a maior densidade de elementos da malha se encontram em zonas onde há a maior interação entre as fases, considerando entradas e saídas das fases e maiores velocidades, tanto da fase 1 quanto da fase 2.

#### 5.1.4 Resultado do teste de convergência de malha (GCI)

Para a resolução da equação (2), calculou-se a razão de refinamento das malhas. A malha a ser testada deve possuir o maior número de elementos, respeitando uma razão aproximada de 2:1 entre elas. As malhas testadas foram as malhas (c) e (d), onde as malhas (a) e (b) foram utilizadas somente para o teste de convergência destas malhas com maior número de elementos. A média da razão de refinamento para a malha (c) calculou-se primeiramente entre a razão da malha (a) e (b) e entre a malha (b) e (c). A partir desse resultado, obteve-se a média entre estas razões. Para a malha (d), foi feita a mesma média utilizando as malhas (b), (c) e (d). O resultado é demonstrado na Tabela 10.

Tabela 10 – Valores da magnitude da velocidade da fase 1 e da fração volumétrica da fase 2

|                     | -------             |
|---------------------|---------------------|
| Malha $(a)-(b)-(c)$ | Malha $(b)-(c)-(d)$ |
| 2,034               | 2,006               |

De acordo com Roache (1997), para o teste de convergência entre três malhas, deve-se utilizar como fator de segurança o valor de 1,25. Com os valores da Tabela 9 e 10, calculou-se o valor do teste de convergência de malha, sendo que valores quanto mais próximos a 1 indicam que há uma maior independência entre resultados calculados e a qualidade da malha. Os resultados do teste de convergência de malha são demonstrados na Tabela 11.

Tabela 11 – Resultado do teste de convergência de malha (GCI)

| Parâmetro para o teste de convergência de malha (GCI) | Malha (c) | Malha (d) |
|-------------------------------------------------------|-----------|-----------|
| Magnitude da velocidade da fase 1                     | 0.99996   | 1,00119   |
| Fração Volumétrica da fase 2                          | 1,00015   | 0,99982   |

De acordo com os resultados do teste de independência de malhas mostrados na Tabela 11, a malha (c) e a malha (d) demonstraram um nível de independência próximos ao valor recomendado 1.

A qualidade da malha em simulações computacionais é de grande importância, pois é o domínio a partir do qual começa a base para a simulação. Nos testes realizados, verificou-se que a quantidade de volumes de controle também interfere na qualidade da malha. As malhas com a menor quantidade de volumes de controle tiveram um percentual menor de volumes de controle na faixa de 0,95 a 1 de qualidade de resolução. Isso significa que quanto maior a quantidade de elementos na malha, maior será a probabilidade de que os elementos de uma malha tenham uma qualidade superior. Por outro lado, quanto maior o número de volumes, maior o custo computacional.

Levando em consideração os fatores citados acima, conclui-se que a malha (c) com 1.066.560 elementos possui um nível de independência onde a qualidade dos resultados não será afetada pela qualidade da malha. A malha (d) possui aproximadamente duas vezes mais elementos, porém nos testes obteve-se resultados muito semelhantes. Devido a esse número elevado de elementos em comparação com a malha (c), o custo computacional seria superior quando comparado com a malha (c).

O teste de convergência de malha foi feito levando em consideração dois parâmetros que tem importância para o desenvolvimento de biorreatores com agitação pneumática, sendo eles a magnitude da velocidade da fase 1 e fração volumétrica da fase 2. Para a convergência de resultados, todos os parâmetros foram simulados até o tempo 200 segundos, porém a partir do tempo 170 segundos observou-se que não havia variações significativas dos valores, como pode ser observado nas Figuras 17 e 18. Nas Tabelas 7 e 8 é possível observar que os valores de média e mediana foram praticamente os mesmos, mostrando que os valores convergiram. Isso também é corroborado pelos valores de desvio padrão e variância que chegaram a valores baixos em comparação com a média e mediana. Como pode ser observado na Tabela 11, os valores para o teste de GCI chegaram próximos ao valor 1, sendo o valor 1 como o valor máximo de qualidade de malha. Isso demonstrou que a qualidade dos resultados calculados pelo software de CFD não é interferida pela qualidade da malha. Pelo fato da malha (c) e a malha (d) possuírem valores de teste de malha próximos, optou-se pela malha de menor número de elementos. Isso reduziu o tempo de cálculo, assim como o tamanho dos arquivos de resultado gerado. O tempo de cálculo não é diretamente ligado ao número de elementos, apesar de que uma malha com um maior número de elementos levar um tempo maior de cálculos, não é possível afirmar que o tempo aumenta de acordo com a mesma taxa de aumento de elementos. Quanto ao tamanho de arquivos gerados com resultado, o aumento é proporcional, pois o resultado em cada elemento da malha é escrito no arquivo. Portanto, os arquivos da malha (d) possuem o dobro do tamanho da malha (c).

# 5.2 VALIDAÇÃO DO MODELO COMPUTACIONAL

Devido às limitações de equipamentos, os dados obtidos através da utilização do PIV foram limitados a um plano na região que compreende a totalidade da região do *riser*.

### 5.2.1 Validação pela comparação entre planos (PIV x CFD)

Os dados foram pós-processados de maneira que fosse possível obter os valores da média da magnitude da velocidade e da velocidade ascensional no eixo Y, ambos da fase 1. Na Figura 19 é possível observar a comparação dos contornos do escoamento classificados pela magnitude da velocidade da fase 1 e o campo vetorial.

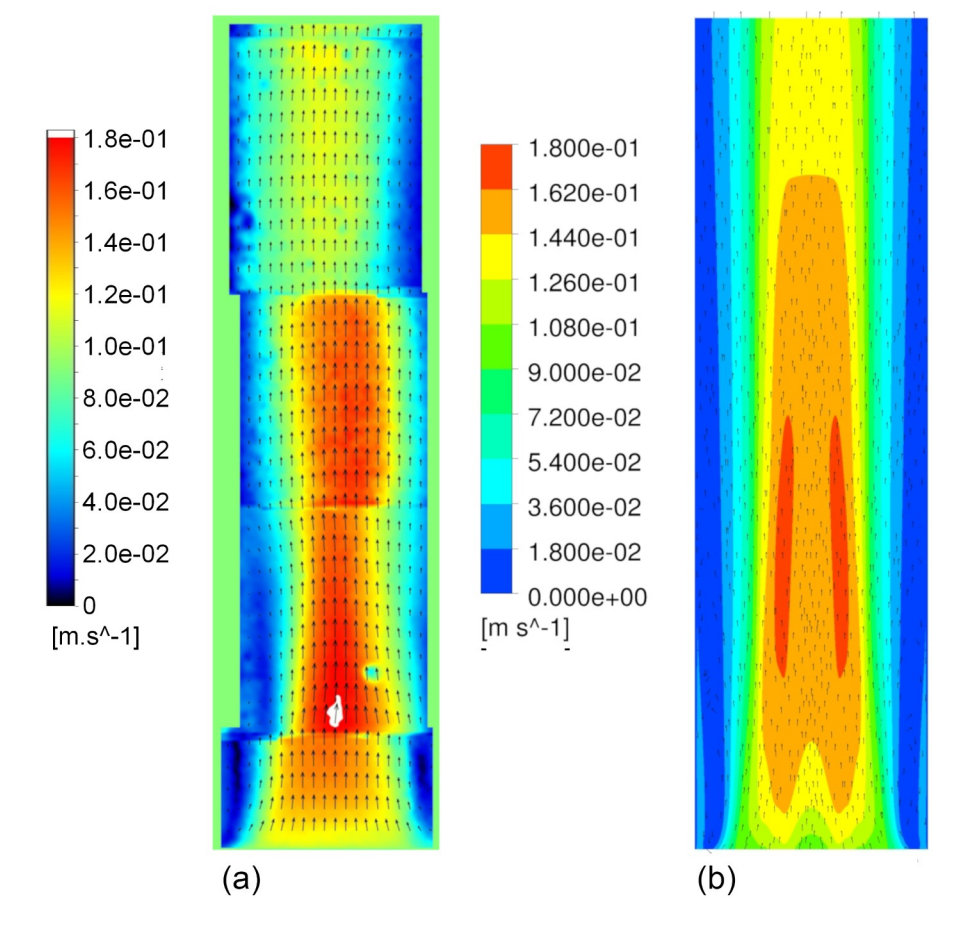

Figura 19: Campo de vetores na região do *riser* (PIV (a) e CFD (b)). Fonte: O Autor.

Com os resultados obtidos, foram comparados os valores das malhas (c) e (d) no passo de tempo 200 segundos utilizando bolhas com diâmetro de 2 mm na região do *riser*. Os resultados são mostrados na Tabela 11.

| Parâmetro                                              | <b>PIV</b>                                    | Malha (c)              | Diferença<br>(PIV x CFD) | Malha (d)              | Diferença<br>(PIV x)<br>CFD) |
|--------------------------------------------------------|-----------------------------------------------|------------------------|--------------------------|------------------------|------------------------------|
| Media da Magnitude da<br>Velocidade $(m \cdot s^{-1})$ | $9,41278 \cdot 10^{2}$ 8,6255 10 <sup>2</sup> |                        | 8,36 %                   | $8,6220 \cdot 10^{-2}$ | 8.4 %                        |
| Média da Velocidade em Y<br>$(m \cdot s^{-1})$         | $9,14087 \cdot 10^{-2}$                       | $8.4406 \cdot 10^{-2}$ | 7,66 %                   | $8,4385 \cdot 10^{-2}$ | 7.68 %                       |

Tabela 11 – Valores de velocidade da fase 1 na região do *riser* (PIV x CFD)

Como critério de comparação de resultados para que fosse possível a validação entre modelos físicos e computacionais, foram determinados que a velocidade da fase 1, tanto a magnitude da velocidade e a velocidade em Y, seriam utilizadas, pois a técnica de PIV consiste em analisar o deslocamento de partículas traçadoras no interior de um escoamento em um plano. Devido às limitações na quantidade de tomada de dados da análise do reator em escala, os resultados do PIV correspondem a somente uma amostra.

Respeitando às limitações do equipamento, foram medidas as velocidades no plano do *riser,* sendo este a região onde ocorre as maiores velocidades, como pode ser observado na Figura 14. Na Figura 19 é possível observar que a região onde ocorrem as maiores velocidades está localizada na parte inferior do *riser* e se concentrando no centro do tubo. Isso é condizente com escoamentos em tubos, onde a menor velocidade ocorre próximo as paredes, onde está presente a camada limite. Como critério de comparação, a magnitude da velocidade da fase 1 e velocidade em Y foram utilizadas. Considerando as médias dessas velocidades, conforme observado na Tabela 11, as diferenças para a magnitude da velocidade média da fase 1 dos resultados do PIV em relação as malhas (c) e (d) foram de 8,36% e 8,4% respectivamente e para a média da velocidade em Y do PIV em relação as malhas (c) e (d) foram de 7,66% e 7,68%. Essas diferenças se mantiveram em uma faixa aceitável, dado as incertezas que um modelo físico apresenta, tais como variação nas entradas de líquido e gás, rugosidade de paredes, variações de temperatura entre outros elementos.

5.2.2 Validação pela comparação entre linhas horizontais no plano do *riser* (PIV x CFD)

Para uma melhor análise do comportamento do escoamento no interior do reator, foram extraídas linhas horizontais na seção do plano do *riser*, tanto nos resultados do PIV, quanto nos resultados do CFD nas malhas (c) e (d), entre as alturas de 0,2 m e 0,9 m em intervalos de 0,1m. A fim de minimizar o efeito da parede do *riser*, foi considerado o diâmetro de 0,18m, sendo 0,09m de raio do centro para cada lado. A partir dessas linhas, foi possível calcular as médias da magnitude da velocidade e da velocidade em Y em cada uma das alturas. Os resultados são mostrados na Tabela 12 para a magnitude da velocidade e na Tabela 13 para a velocidade em Y.

|            | Média da               | Média da               |           | Média da               |           |
|------------|------------------------|------------------------|-----------|------------------------|-----------|
|            |                        | Magnitude da           |           | Magnitude da           |           |
| Altura (m) | Magnitude da           | Velocidade             | Diferença | Velocidade             | Diferença |
|            | <b>Velocidade PIV</b>  | CFD Malha (c)          |           | CFD Malha (d)          |           |
|            | $(m \cdot s^{-1})$     | $(m \cdot s^{-1})$     |           | $(m \cdot s^{-1})$     |           |
| 0,2        | $10,672 \cdot 10^{-2}$ | $9,997 \cdot 10^{-2}$  | 6,32%     | $9,992 \cdot 10^{-2}$  | 6,37%     |
| 0,3        | $10,968 \cdot 10^{-2}$ | $10,675 \cdot 10^{-2}$ | 2,68%     | $10,672 \cdot 10^{-2}$ | 2,70%     |
| 0,4        | $10,135 \cdot 10^{-2}$ | $10,652 \cdot 10^{-2}$ | $-5,11%$  | $10,544 \cdot 10^{-2}$ | $-4,03%$  |
| 0,5        | $10,008 \cdot 10^{-2}$ | $10,498 \cdot 10^{-2}$ | $-4,89%$  | $10,435 \cdot 10^{-2}$ | $-4,26%$  |
| 0,6        | $11,381 \cdot 10^{-2}$ | $10,403 \cdot 10^{-2}$ | 8,60%     | $10,255 \cdot 10^{-2}$ | 9,90%     |
| 0,7        | $10,321 \cdot 10^{-2}$ | $9,957 \cdot 10^{-2}$  | 3,53%     | $9,954 \cdot 10^{-2}$  | 3,56%     |
| 0,8        | $8,321 \cdot 10^{-2}$  | $9,603 \cdot 10^{-2}$  | $-15,41%$ | $9,602 \cdot 10^{-2}$  | $-15,40%$ |
| 0,9        | $8,500 \cdot 10^{-2}$  | $9,253 \cdot 10^{-2}$  | $-8,85%$  | $9,255 \cdot 10^{-2}$  | $-8,88%$  |
| Média      | $10,038 \cdot 10^{-2}$ | $10,130 \cdot 10^{-2}$ | $-0,91%$  | $10,089 \cdot 10^{-2}$ | $-0,50%$  |
|            |                        |                        |           |                        |           |

Tabela 12 – Média dos valores de magnitude da velocidade nas linhas horizontais (PIV x CFD)

| Altura (m) | Média da<br>Velocidade em Y<br>$PIV(m \cdot s^{-1})$ | Média da<br>Velocidade em Y<br>CFD Malha (c)<br>$(m \cdot s^{-1})$ | Diferença | Média da<br>Velocidade em Y<br>CFD Malha (d)<br>$(m \cdot s^{-1})$ | Diferença |
|------------|------------------------------------------------------|--------------------------------------------------------------------|-----------|--------------------------------------------------------------------|-----------|
| 0,2        | $10,038 \cdot 10^{-2}$                               | $9,936 \cdot 10^{-2}$                                              | 1,02%     | $9,930 \cdot 10^{-2}$                                              | 1,08%     |
| 0,3        | $10,862 \cdot 10^{-2}$                               | $10,672 \cdot 10^{-2}$                                             | 1,75%     | $10,669 \cdot 10^{-2}$                                             | 1,77%     |
| 0,4        | $9,631 \cdot 10^{-2}$                                | $10,553 \cdot 10^{-2}$                                             | $-9,57%$  | $10,542 \cdot 10^{-2}$                                             | $-9,46%$  |
| 0,5        | $9,636 \cdot 10^{-2}$                                | $10,443 \cdot 10^{-2}$                                             | $-8,37%$  | $10,434 \cdot 10^{-2}$                                             | $-8,28%$  |
| 0,6        | $11,282 \cdot 10^{-2}$                               | $10,259 \cdot 10^{-2}$                                             | 9,06%     | $10,255 \cdot 10^{-2}$                                             | 9,10%     |
| 0,7        | $10,228 \cdot 10^{-2}$                               | $9,956 \cdot 10^{-2}$                                              | 2,66%     | $9,953 \cdot 10^{-2}$                                              | 2,69%     |
| 0,8        | $8,283 \cdot 10^{-2}$                                | $9,602 \cdot 10^{-2}$                                              | $-15,93%$ | $9,601 \cdot 10^{-2}$                                              | $-15,91%$ |
| 0,9        | $8,420 \cdot 10^{-2}$                                | $9,252 \cdot 10^{-2}$                                              | $-9,89%$  | $9,254 \cdot 10^{-2}$                                              | $-9,91%$  |
| Média      | $9.797 \cdot 10^{-2}$                                | $10,084 \cdot 10^{-2}$                                             | $-2,93%$  | $10,080 \cdot 10^{-2}$                                             | $-2,88%$  |

Tabela 13 – Média dos valores da velocidade em Y nas linhas horizontais (PIV x

CFD)

De acordo com os resultados apresentados na Tabela 12 e 13, pode-se verificar que na região inferior do *riser*, as velocidades foram mais próximas entre o modelo computacional e os dados obtidos através do PIV. Observou que as maiores diferenças ocorreram na porção superior, sendo que as velocidades demonstraram ser superiores no modelo computacional. Também é possível observar estas diferenças na Figura 20 para a média da magnitude da velocidade e na Figura 21 para a média da velocidade em Y, onde é demonstrado que os maiores valores de velocidade e encontram na parte inferior do *riser*.

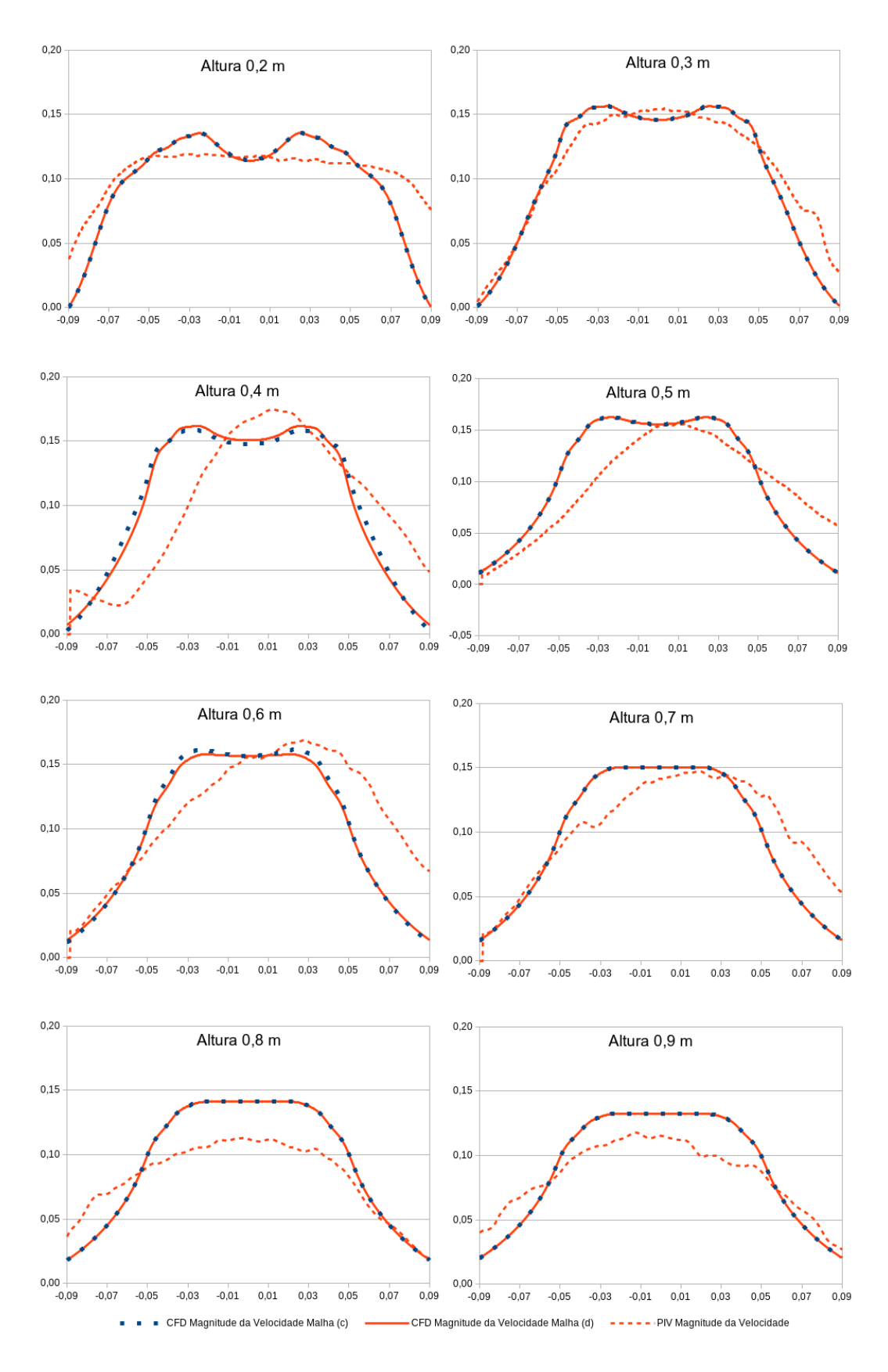

Figura 20 – Valores de magnitude da velocidade nas linhas horizontais (PIV x CFD). Fonte: O Autor.

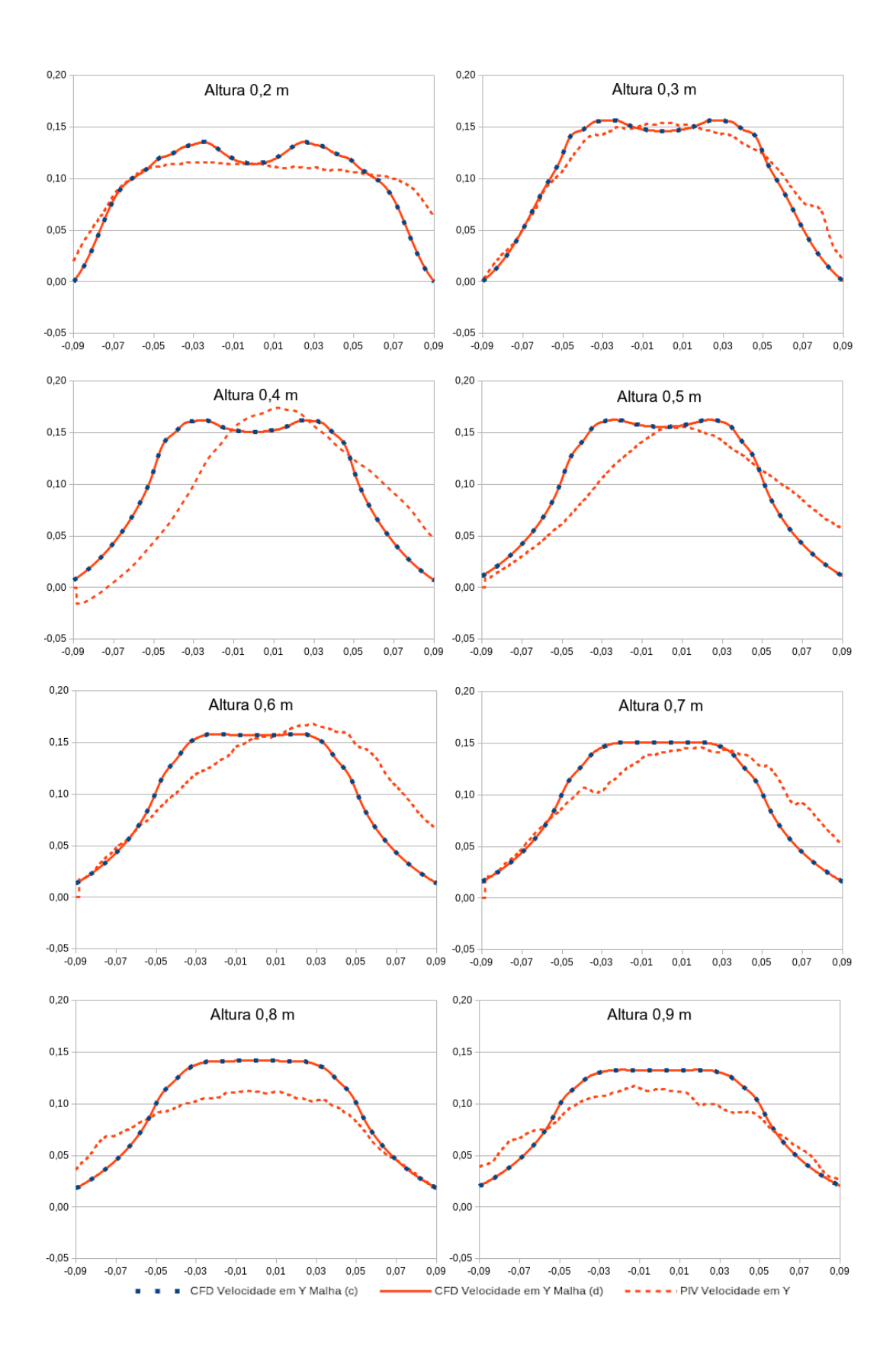

Figura 21 – Valores da velocidade em Y nas linhas horizontais (PIV x CFD). Fonte: O Autor.

Quando foi comparado linhas horizontais no plano do *riser*, ocorreram maiores diferenças. É possível observar essas diferenças quando são comparadas as médias dessas linhas entre o PIV e as malhas (c) e (d). As maiores diferenças ocorreram na altura 0,8 m, onde se observa nas Tabela 12 para a magnitude da velocidade com uma diferença de -15,40% e na Tabela 13 para a velocidade em Y com -15,41%. Isso significa que a velocidade calculada no CFD foi maior que a registrada no PIV. Nas Figuras 19 e 20 são demonstrados os perfis dessas linhas, onde é possível perceber que as velocidades máximas no reator em escala não alcançam as velocidades dos valores em CFD. Porém, na comparação das médias dessas linhas, os resultados do CFD se aproximam mais dos resultados do PIV, sendo eles, 50% para a magnitude da velocidade da fase 1 e -2,88% da velocidade em Y.

## 5.3 DIÂMETRO DA BOLHA

O diâmetro das bolhas presentes no reator em escala foram medidos utilizando a técnica de shadowgrafia, onde foram capturadas imagens das bolhas em na altura de 0,6 m em relação a base do reator. Foram feitas duas sequências de tomadas de imagens, onde através do pós-processamento das mesmas foi possível medir o diâmetro individual das bolhas como demonstrado na Figura 22. Os resultados das tomadas de imagens são apresentados na Tabela 14. Ambos os conjuntos de dados apresentaram valores próximos entre si.

Para a análise do comportamento do escoamento em relação ao diâmetro das bolhas, tornando possível a comparação entre CFD e o modelo em escala, foram adotados valores de diâmetros entre 0,5 a 7 mm, com intervalos de 0,5 mm. Entre os diâmetros 1,5 e 1,7 mm e 2,1 e 2,5 mm, foi utilizado um intervalo de 0,1 mm. Para valores entre 1,7 e 2,1 mm, foi utilizado um intervalo de 0,05 mm, sendo nesse intervalo é onde se apresentam as maiores quantidade de bolhas obtidas através da técnica de shadowgrafia, conforme pode ser observado no histograma na Figura 23.

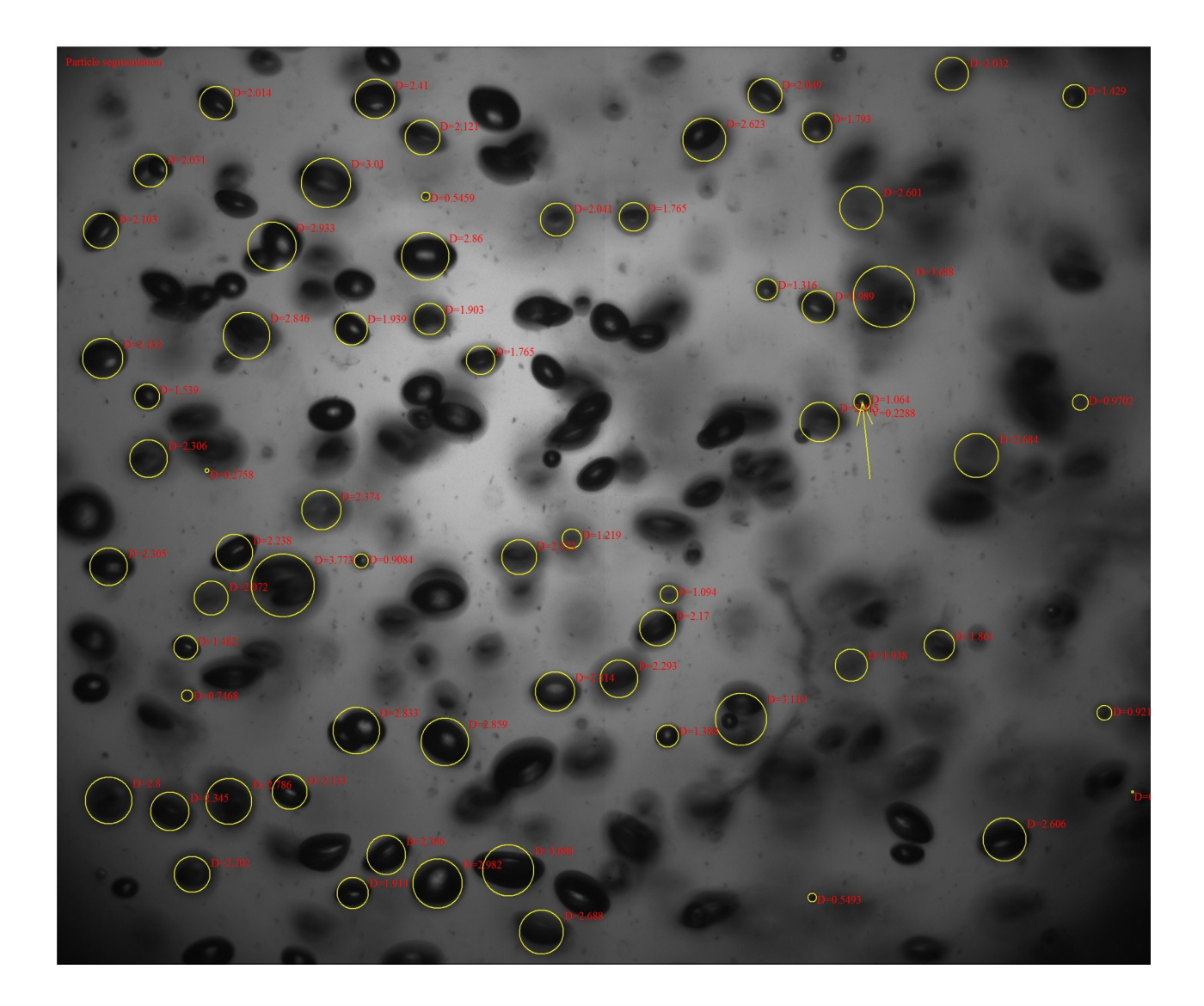

Figura 22: Bolhas capturadas através de shadowgrafia. Fonte: O Autor.

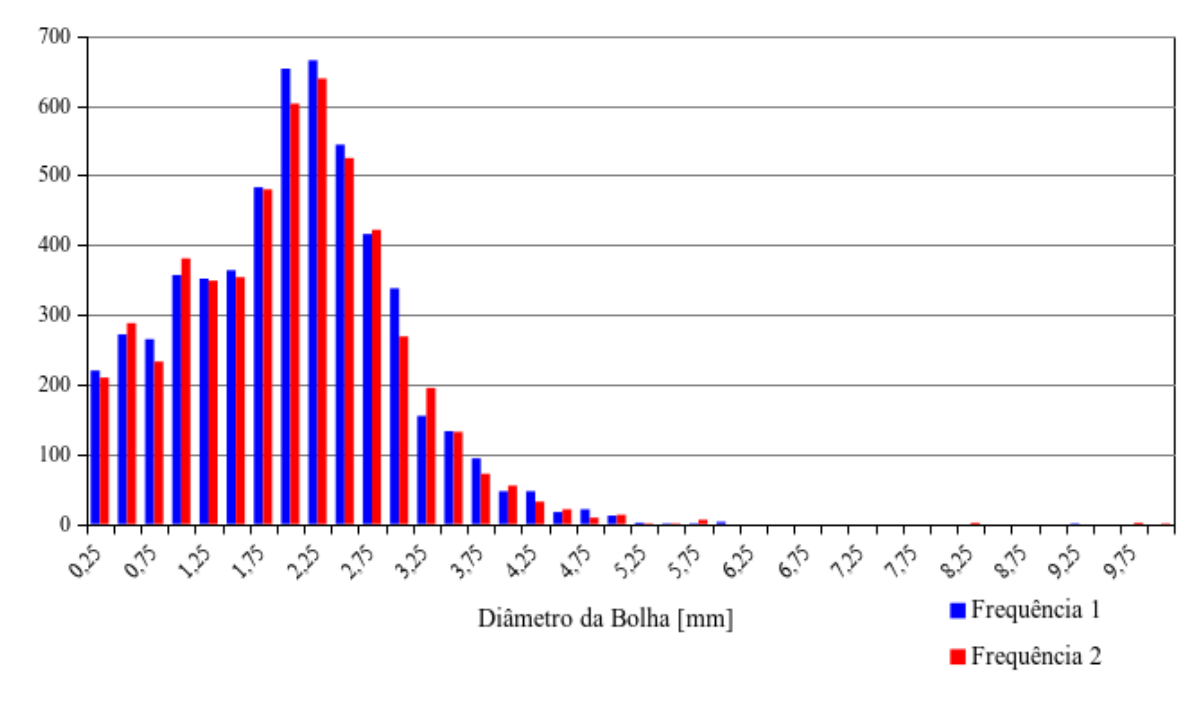

Figura 23: Distribuição dos diâmetros de bolhas em intervalos de 0,25 mm. Fonte: O Autor.

| Frequência 1 | Frequência 2 |
|--------------|--------------|
| 5463         | 5294         |
| 1,871        | 1,860        |
| 1,912        | 1,908        |
| 0,941        | 0,957        |
| 0,886        | 0,917        |
| 0,158        | 0,152        |
| 9,045        | 9,765        |
|              |              |

Tabela 14 – Valores obtidos por shadowgrafia

Para a simulação em CFD, adotou-se o regime transiente por 1.800 segundos. Os dados foram extraídos após 50 segundos de simulação a cada 10 segundos. Após 300 segundos de simulação, os dados foram extraídos a cada 30 segundos. Para cada diâmetro de bolha, foram observados os valores residuais da ordem de 1 · 10-5. Devido à maior turbulência na região do *riser*, um plano foi definido nesta região.

Os valores médios da magnitude da velocidade da fase 1 (líquido), a magnitude da velocidade da fase 2 (gás) e a fração de volume da fase 2 foram extraídos, e para garantir a convergência dos resultados, verificou-se o desvio padrão. Os resultados são demonstrados na Tabela 15.

Tabela 15 – Valores das Magnitude da Velocidade da Fase 1 e 2 e Fração Volumétrica da Fase 2 Magnitude da Velocidade da Magnitude da Velocidade da Fração Volumétrica da Fase

|             | Magnitude da Velocidade da |                      | Magnitude da Velocidade da  Fração Volumétrica da Fase |                                                  |                      |                       |
|-------------|----------------------------|----------------------|--------------------------------------------------------|--------------------------------------------------|----------------------|-----------------------|
| Diâmetro da | Fase 1                     |                      | Fase 2                                                 |                                                  | 2                    |                       |
| Bolha (mm)  | Média $(m \cdot s^{-1})$   | Desvio Padrão        |                                                        | Média (m $\cdot$ s <sup>-1</sup> ) Desvio Padrão | Média                | Desvio Padrão         |
| 0,50        | $11,40 \cdot 10^{-2}$      | $4,88 \cdot 10^{-4}$ | $1,21 \cdot 10^{-1}$                                   | $15,68 \cdot 10^{-4}$                            | $3,64 \cdot 10^{-4}$ | $60,11 \cdot 10^{-7}$ |
| 1,00        | $10,22 \cdot 10^{-2}$      | $6,80 \cdot 10^{-4}$ | $1,28 \cdot 10^{-1}$                                   | $11,36 \cdot 10^{-4}$                            | $3,11 \cdot 10^{-4}$ | $28,88 \cdot 10^{-7}$ |
| 1,50        | $9,41 \cdot 10^{-2}$       | $6,64 \cdot 10^{-4}$ | $1,46 \cdot 10^{-1}$                                   | $4,11 \cdot 10^{-4}$                             | $2,75 \cdot 10^{-4}$ | $21,98 \cdot 10^{-7}$ |
| 1,60        | $9,21 \cdot 10^{-2}$       | $1,87 \cdot 10^{-4}$ | $1,48 \cdot 10^{-1}$                                   | $6,36 \cdot 10^{-4}$                             | $2,70 \cdot 10^{-4}$ | $1,45 \cdot 10^{-7}$  |
| 1,70        | $9,06 \cdot 10^{-2}$       | $1,37 \cdot 10^{-4}$ | $1,49 \cdot 10^{-1}$                                   | $5,01 \cdot 10^{-4}$                             | $2,63 \cdot 10^{-4}$ | $1,97 \cdot 10^{-7}$  |
| 1,75        | $9,00 \cdot 10^{-2}$       | $1,55 \cdot 10^{-4}$ | $1,51 \cdot 10^{-1}$                                   | $5,33 \cdot 10^{-4}$                             | $2,60 \cdot 10^{-4}$ | $6,06 \cdot 10^{-7}$  |
| 1,80        | $8,93 \cdot 10^{-2}$       | $1,12 \cdot 10^{-4}$ | $1,53 \cdot 10^{-1}$                                   | $4,79 \cdot 10^{-4}$                             | $2,57 \cdot 10^{-4}$ | $1,03 \cdot 10^{-7}$  |
| 1,85        | $8,87 \cdot 10^{-2}$       | $1,42 \cdot 10^{-4}$ | $1,54 \cdot 10^{-1}$                                   | $5,99 \cdot 10^{-4}$                             | $2,54 \cdot 10^{-4}$ | $0,88 \cdot 10^{-7}$  |
| 1,90        | $8,81 \cdot 10^{-2}$       | $1,44 \cdot 10^{-4}$ | $1,55 \cdot 10^{-1}$                                   | $4,21 \cdot 10^{-4}$                             | $2,51 \cdot 10^{-4}$ | $3,36 \cdot 10^{-7}$  |
| 1,95        | $8,75 \cdot 10^{-2}$       | $1,33 \cdot 10^{-4}$ | $1,57 \cdot 10^{-1}$                                   | $3,87 \cdot 10^{-4}$                             | $2,48 \cdot 10^{-4}$ | $3,17 \cdot 10^{-7}$  |
| 2,00        | $8,83 \cdot 10^{-2}$       | $3,95 \cdot 10^{-4}$ | $1,59 \cdot 10^{-1}$                                   | $4,88 \cdot 10^{-4}$                             | $2,47 \cdot 10^{-4}$ | $5,37 \cdot 10^{-7}$  |
| 2,05        | $8,62 \cdot 10^{-2}$       | $1,67 \cdot 10^{-4}$ | $1,60 \cdot 10^{-1}$                                   | $3,47 \cdot 10^{-4}$                             | $2,42 \cdot 10^{-4}$ | $1,33 \cdot 10^{-7}$  |
| 2,10        | $8,54 \cdot 10^{-2}$       | $4,02 \cdot 10^{-4}$ | $1,61 \cdot 10^{-1}$                                   | $4,53 \cdot 10^{-4}$                             | $2,41 \cdot 10^{-4}$ | $12,32 \cdot 10^{-7}$ |
| 2,20        | $8,46 \cdot 10^{-2}$       | $0,92 \cdot 10^{-4}$ | $1,65 \cdot 10^{-1}$                                   | $4,79 \cdot 10^{-4}$                             | $2,34 \cdot 10^{-4}$ | $1,57 \cdot 10^{-7}$  |
| 2,30        | $8,35 \cdot 10^{-2}$       | $1,08 \cdot 10^{-4}$ | $1,69 \cdot 10^{-1}$                                   | $8,08 \cdot 10^{-4}$                             | $2,30 \cdot 10^{-4}$ | $2,96 \cdot 10^{-7}$  |
| 2,40        | $8,19 \cdot 10^{-2}$       | $7,51 \cdot 10^{-4}$ | $1,71 \cdot 10^{-1}$                                   | $8,95 \cdot 10^{-4}$                             | $2,26 \cdot 10^{-4}$ | $13,95 \cdot 10^{-7}$ |
| 2,50        | $8,20 \cdot 10^{-2}$       | $6,11 \cdot 10^{-4}$ | $1,74 \cdot 10^{-1}$                                   | $7,56 \cdot 10^{-4}$                             | $2,19 \cdot 10^{-4}$ | $15,21 \cdot 10^{-7}$ |
| 3,00        | $7,76 \cdot 10^{-2}$       | $7,75 \cdot 10^{-4}$ | $1,91 \cdot 10^{-1}$                                   | $8,31 \cdot 10^{-4}$                             | $1,99 \cdot 10^{-4}$ | $11,36 \cdot 10^{-7}$ |
| 3,50        | $7,44 \cdot 10^{-2}$       | $8,31 \cdot 10^{-4}$ | $2,03 \cdot 10^{-1}$                                   | $10,24 \cdot 10^{-4}$                            | $1,84 \cdot 10^{-4}$ | $9,06 \cdot 10^{-7}$  |
| 4,00        | $7,22 \cdot 10^{-2}$       | $7,78 \cdot 10^{-4}$ | $2,13 \cdot 10^{-1}$                                   | $6,69 \cdot 10^{-4}$                             | $1,76 \cdot 10^{-4}$ | $8,18 \cdot 10^{-7}$  |
| 4,50        | $6,98 \cdot 10^{-2}$       | $1,51 \cdot 10^{-4}$ | $2,21 \cdot 10^{-1}$                                   | $4,62 \cdot 10^{-4}$                             | $1,69 \cdot 10^{-4}$ | $0,25 \cdot 10^{-7}$  |
| 5,00        | $6,82 \cdot 10^{-2}$       | $1,50 \cdot 10^{-4}$ | $2,27 \cdot 10^{-1}$                                   | $5,72 \cdot 10^{-4}$                             | $1,62 \cdot 10^{-4}$ | $0,12 \cdot 10^{-7}$  |
| 5,50        | $6,69 \cdot 10^{-2}$       | $1,74 \cdot 10^{-4}$ | $2,34 \cdot 10^{-1}$                                   | $4,34 \cdot 10^{-4}$                             | $1,56 \cdot 10^{-4}$ | $0,26 \cdot 10^{-7}$  |
| 6,00        | $6,57 \cdot 10^{-2}$       | $3,09 \cdot 10^{-4}$ | $2,41 \cdot 10^{-1}$                                   | $5,75 \cdot 10^{-4}$                             | $1,51 \cdot 10^{-4}$ | $2,44 \cdot 10^{-7}$  |
| 6,50        | $6,44 \cdot 10^{-2}$       | $1,74 \cdot 10^{-4}$ | $2,49 \cdot 10^{-1}$                                   | $7,94 \cdot 10^{-4}$                             | $1,47 \cdot 10^{-4}$ | $0,19 \cdot 10^{-7}$  |
| 7,00        | $6,33 \cdot 10^{-2}$       | $2,25 \cdot 10^{-4}$ | $2,56 \cdot 10^{-1}$                                   | $5,86 \cdot 10^{-4}$                             | $1,42 \cdot 10^{-4}$ | $0,96 \cdot 10^{-7}$  |

A partir destes valores obtidos, plotou-se um gráfico para a magnitude da velocidade da fase 2. Uma linha de tendência linear foi traçada para verificar o comportamento da magnitude da velocidade do gás, conforme pode ser observado na Figura 24. O coeficiente de determinação encontrado foi de 0,977.

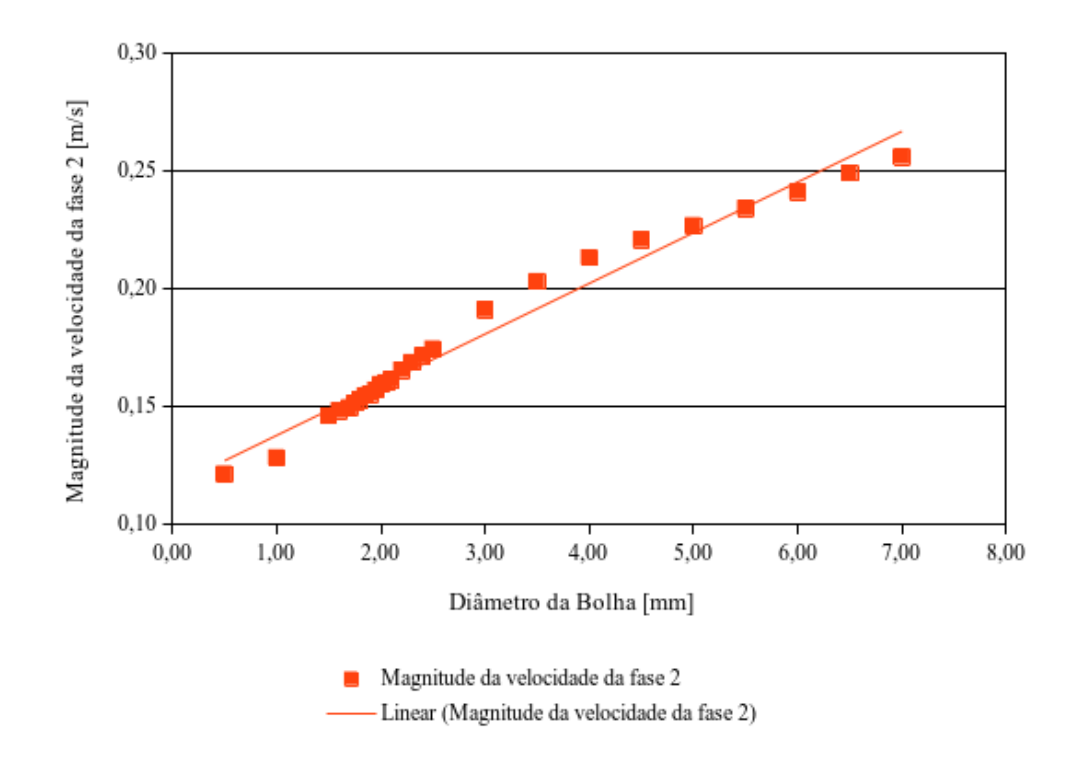

Figura 24: Variação da magnitude da velocidade da fase 2 de acordo com os diâmetros das bolhas. Fonte: O Autor.

Para melhor observar o comportamento do escoamento da fase gasosa, foi extraído o contorno do perfil da magnitude da velocidade da fase 2, sendo possível observar o aumento da velocidade influenciado pelo aumento do diâmetro da bolha, conforme é possível observar na Figura 25.

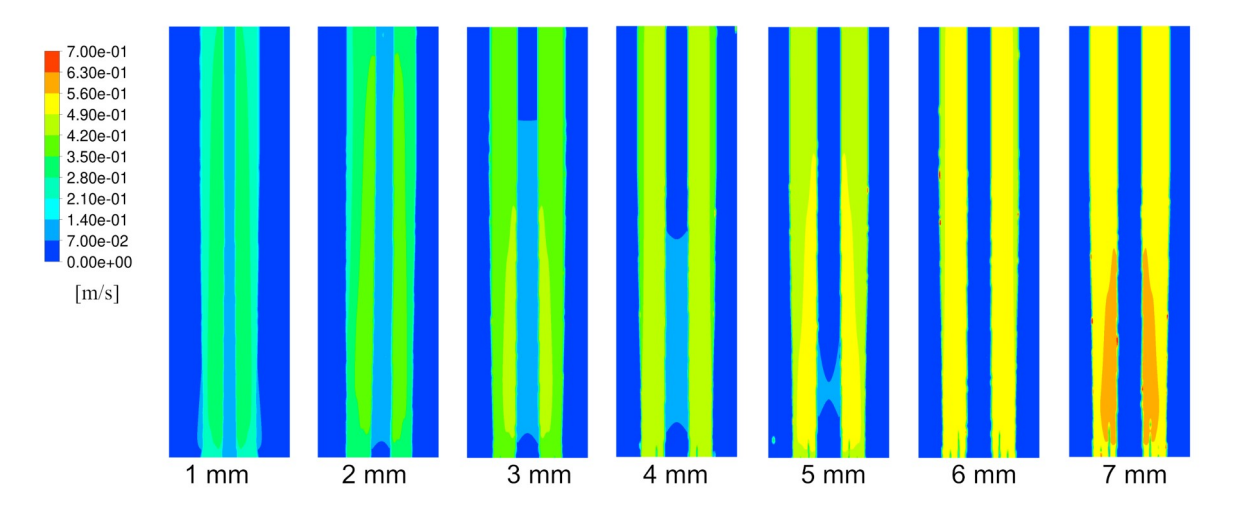

Figura 25: Contorno da magnitude da velocidade da fase 2 na região do *riser* para bolhas de 1 a 7 mm. Fonte: O Autor.

Considerando a magnitude da velocidade da fase 1 e para a fração volumétrica da fase 2, o comportamento dos valores indicou que o melhor ajuste foi a linha de tendência logarítmica, conforme mostrado na Figura 26. Os coeficientes de determinação para a magnitude da velocidade da fase 1 foram 0,994 e 0,991 para a fração volumétrica da fase 2.

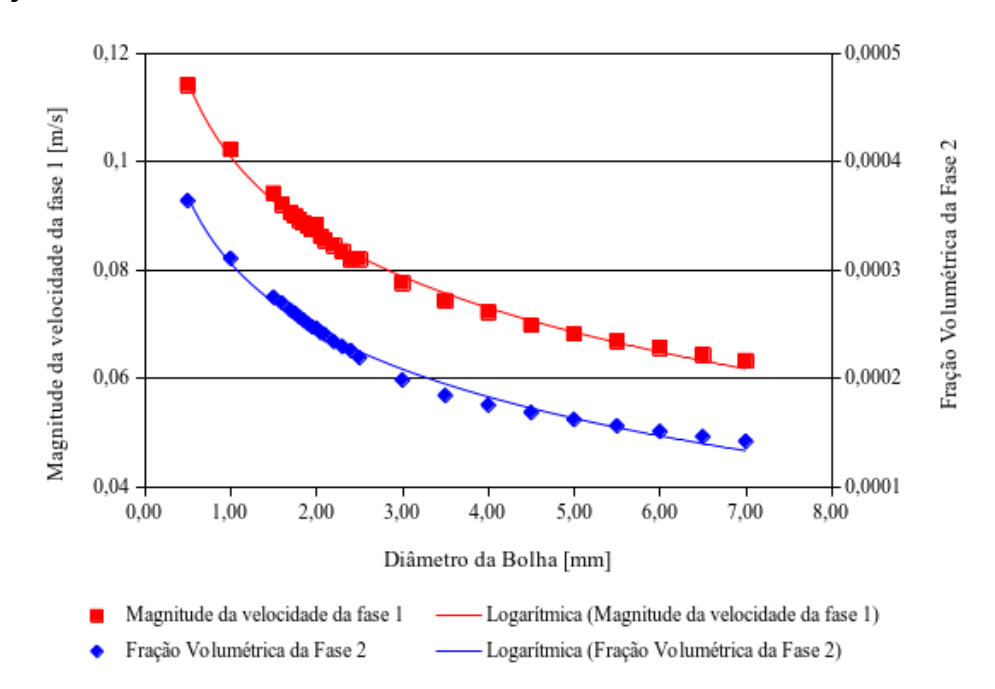

Figura 26: Variação da magnitude da velocidade da fase 1 e fração volumétrica da fase 2 de acordo com os diâmetros das bolhas. Fonte: O Autor.

Os contornos na região do *riser* para a magnitude da velocidade da fase líquidas apresentadas na Figura 27 corroboram com o comportamento da curva observada na Figura 26, podendo ser observado que o aumento do diâmetro da bolha, consequentemente, elevando a velocidade da fase 2, influenciam de maneira inversa a velocidade do líquido. O mesmo ocorre com a fração volumétrica da fase 2, como é demonstrado na Figura 28, onde é possível observar que o aumento do diâmetro da bolha ocasiona uma maior velocidade ascensional, consequentemente diminuindo significativamente o volume de gás no interior do reator.

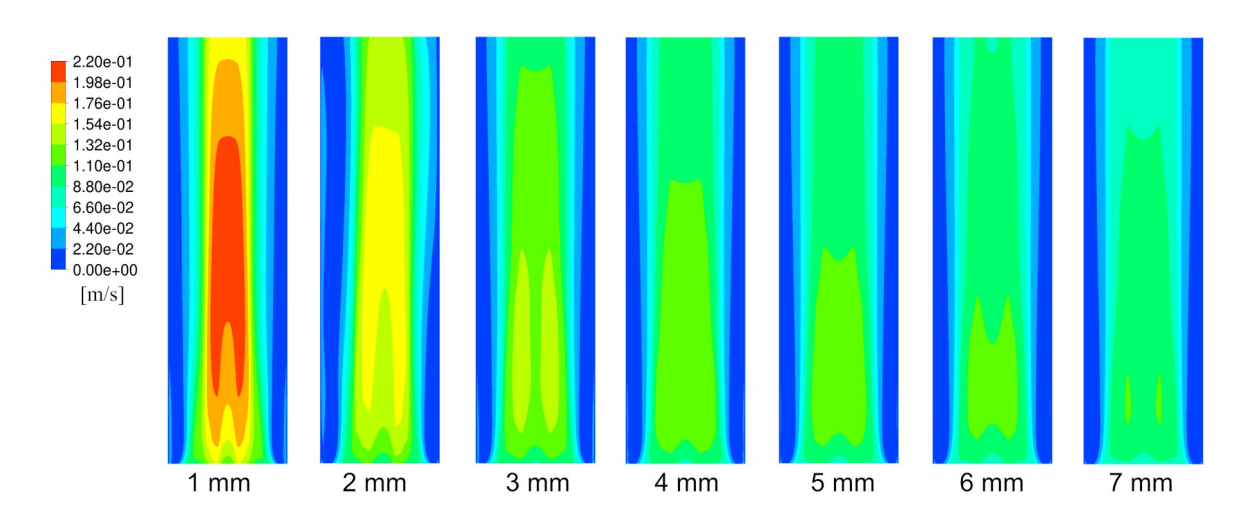

Figura 27: Contorno da magnitude da velocidade da fase 1 na região do *riser* para bolhas de 1 a 7 mm. Fonte: O Autor.

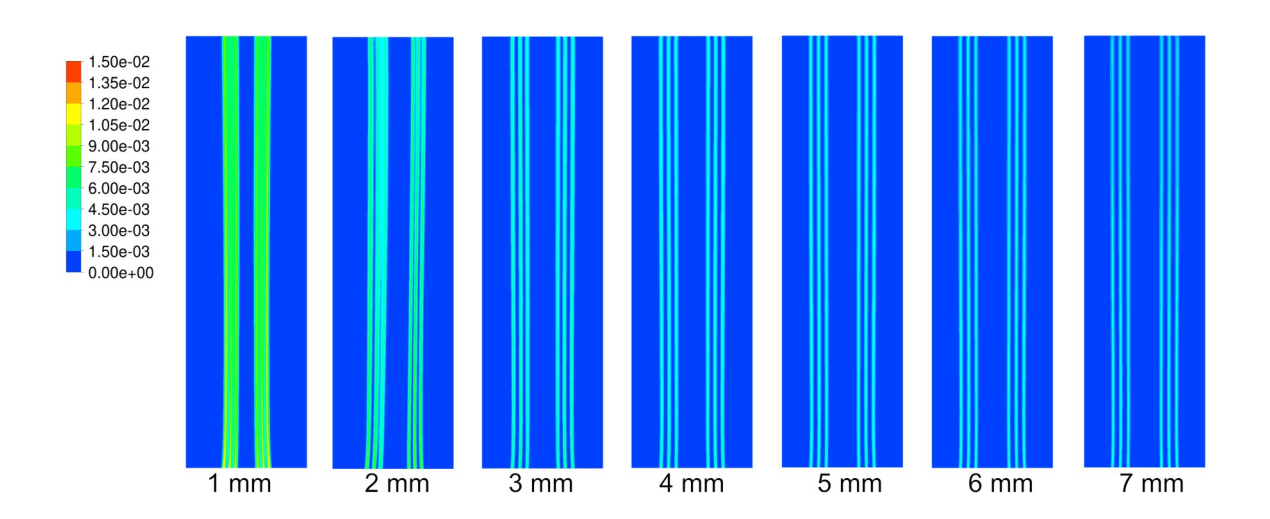

Figura 28: Contorno da fração volumétrica da fase 2 na região do *riser* para bolhas de 1 a 7 mm. Fonte: O Autor.

Por meio destes resultados da regressão logarítmica dos valores da magnitude da velocidade da fase 1, foi obtido a equação (12), de acordo com a distribuição dos diâmetros de bolha.

*MVF* 1= −0,02005 *x* ln (*Diâmetro da Bolha*[*mm*])+0,10087 (12)

sendo:

MVF1: Magnitude da Velocidade da Fase 1 (m/s) DB: Diâmetro da Bolha (mm)

Devido ao fato das bolhas de ar injetadas no interior do reator não possuírem uma distribuição uniforme, podendo ser observadas na Figura 22 e corroboradas pela Tabela 14, foram simuladas situações com diâmetros de bolha variando entre 0,5 e 7 mm, como visto anteriormente. A partir desses dados, foi possível obter a magnitude das velocidades da fase 1 e 2, além da fração volumétrica da fase 2. Com a média da magnitude da velocidade da fase 1, obtevese a equação (12). A partir dessa equação, foi possível calcular a magnitude da velocidade da fase 1 individualmente para cada uma das bolhas obtidas em cada uma das seções. Com o valor obtido da média desses valores, foi comparado com o valor médio obtido na seção do *riser*. Para a primeira frequência foi obtido o valor de  $8.91 \cdot 10^{-2}$  m  $\cdot$  s<sup>-1</sup> e para a segunda frequência  $8.93 \cdot 10^{-2}$  m  $\cdot$  s<sup>-1</sup>. Comparando com a magnitude da velocidade da fase 1 de  $9,41 \cdot 10^{-2}$  m  $\cdot$  s<sup>-1</sup> obtida utilizando o PIV, obteve-se uma diferença de 5,24% e 5,03% respectivamente. Isso demonstrou que o diâmetro da bolha de gás influencia a velocidade do líquido nesta situação.

Ainda sobre a influência do diâmetro de bolha em relação a velocidade da fase 1, é possível observar na Figura 26 que o menor diâmetro de bolha ocasiona uma maior velocidade na fase líquida. Considerando que na mesma Figura 26 também são apresentados os valores da fração volumétrica com um comportamento semelhante, é possível deduzir que com a maior quantidade de gás no interior do *riser* ocasionaria uma maior área de contato com o líquido, ocasionando uma maior movimentação do líquido. É possível observar na Figura 25 que na bolha com diâmetro menor, de 1,0 mm, a área que o gás ocupa é maior que na situação da bolha de 7,0 mm, mesmo que a velocidade seja maior no último caso. Essa situação se confirma na Figura 28, onde é possível observar a fração volumétrica da fase 2. Na Figura 27, onde pode ser observada a magnitude da velocidade da fase 1, onde os maiores valores para a velocidade se encontram na faixa com o diâmetro de bolha menor.

Considerando diferentes diâmetros de bolha, ao contrário de um diâmetro único, verificou-se que os resultados do modelo computacional se aproximaram mais dos resultados experimentais. Conforme foi possível observar na Figura 26, o comportamento da fração volumétrica da fase 2 acompanhou o comportamento da magnitude da velocidade da fase 1. Isso é relacionado a velocidade da fase 2, onde quanto menor a velocidade ascensional da fase 2, maior o tempo de permanência do gás no interior do reator. Observando a equação (10), percebe-se que o valor do número de Reynolds interfere nas forças de arraste interfacial, sendo dependente do diâmetro da bolha e as velocidades de ambas as fases (equação (11)). Desta maneira, o somatório da área superficial das bolhas de gás interfere diretamente na velocidade do líquido.

# 5.4 INFLUÊNCIA DA VELOCIDADE DO LÍQUIDO NO INTERIOR DO REATOR

Para compreender o comportamento do líquido no interior do reator, determinou-se cinco faixas de velocidade abrangendo a região onde se encontrava as menores velocidades. Considerando a magnitude da velocidade média da fase 1 em cada uma das modelagens variando o diâmetro de bolha, estabeleceu-se como a Faixa 1 as velocidades menores que 5%, Faixa 2 as velocidades menores que 10%, Faixa 3 as velocidades menores que 15%, Faixa 4 as velocidades menores que 20% e Faixa 5 as velocidades menores que 25% da magnitude da velocidade média da fase 1 para o volume total no interior do reator. É possível observar os valores na Tabela 16.

| Diâmetro de | Magnitude da Velocidade da Fase 1 [m/s] |                       |                       |                       |                       |                       |
|-------------|-----------------------------------------|-----------------------|-----------------------|-----------------------|-----------------------|-----------------------|
| Bolha [mm]  | <b>Volume Total</b>                     | Faixa 1               | Faixa 2               | Faixa 3               | Faixa 4               | Faixa 5               |
|             | Média                                   |                       |                       |                       |                       |                       |
| 0,50        | $3,357 \cdot 10^{-2}$                   | $1,679 \cdot 10^{-3}$ | $3,357 \cdot 10^{-3}$ | $5,036 \cdot 10^{-3}$ | $6,714 \cdot 10^{-3}$ | $8,393 \cdot 10^{-3}$ |
| 1,00        | $3,138 \cdot 10^{-2}$                   | $1,569 \cdot 10^{-3}$ | $3,138 \cdot 10^{-3}$ | $4,707 \cdot 10^{-3}$ | $6,276 \cdot 10^{-3}$ | $7,845 \cdot 10^{-3}$ |
| 1,50        | $2,994 \cdot 10^{-2}$                   | $1,497 \cdot 10^{-3}$ | $2,994 \cdot 10^{-3}$ | $4,491 \cdot 10^{-3}$ | $5,987 \cdot 10^{-3}$ | $7,484 \cdot 10^{-3}$ |
| 1,60        | $2,967 \cdot 10^{-2}$                   | $1,484 \cdot 10^{-3}$ | $2,967 \cdot 10^{-3}$ | $4,451 \cdot 10^{-3}$ | $5,934 \cdot 10^{-3}$ | $7,418 \cdot 10^{-3}$ |
| 1,70        | $2,943 \cdot 10^{-2}$                   | $1,471 \cdot 10^{-3}$ | $2,943 \cdot 10^{-3}$ | $4,414 \cdot 10^{-3}$ | $5,885 \cdot 10^{-3}$ | $7,357 \cdot 10^{-3}$ |
| 1,75        | $2,862 \cdot 10^{-2}$                   | $1,431 \cdot 10^{-3}$ | $2,862 \cdot 10^{-3}$ | $4,292 \cdot 10^{-3}$ | $5,723 \cdot 10^{-3}$ | $7,154 \cdot 10^{-3}$ |
| 1,80        | $2,913 \cdot 10^{-2}$                   | $1,457 \cdot 10^{-3}$ | $2,913 \cdot 10^{-3}$ | $4,370 \cdot 10^{-3}$ | $5,826 \cdot 10^{-3}$ | $7,283 \cdot 10^{-3}$ |
| 1,85        | $2,893 \cdot 10^{-2}$                   | $1,447 \cdot 10^{-3}$ | $2,893 \cdot 10^{-3}$ | $4,340 \cdot 10^{-3}$ | $5,786 \cdot 10^{-3}$ | $7,233 \cdot 10^{-3}$ |
| 1,90        | $2,874 \cdot 10^{-2}$                   | $1,437 \cdot 10^{-3}$ | $2,874 \cdot 10^{-3}$ | $4,311 \cdot 10^{-3}$ | $5,749 \cdot 10^{-3}$ | $7,186 \cdot 10^{-3}$ |
| 1,95        | $2,860 \cdot 10^{-2}$                   | $1,430 \cdot 10^{-3}$ | $2,860 \cdot 10^{-3}$ | $4,290 \cdot 10^{-3}$ | $5,720 \cdot 10^{-3}$ | $7,150 \cdot 10^{-3}$ |
| 2,00        | $2,670 \cdot 10^{-2}$                   | $1,335 \cdot 10^{-3}$ | $2,670 \cdot 10^{-3}$ | $4,006 \cdot 10^{-3}$ | $5,341 \cdot 10^{-3}$ | $6,676 \cdot 10^{-3}$ |
| 2,05        | $2,833 \cdot 10^{-2}$                   | $1,416 \cdot 10^{-3}$ | $2,833 \cdot 10^{-3}$ | $4,249 \cdot 10^{-3}$ | $5,665 \cdot 10^{-3}$ | $7,081 \cdot 10^{-3}$ |
| 2,10        | $2,819 \cdot 10^{-2}$                   | $1,410 \cdot 10^{-3}$ | $2,819 \cdot 10^{-3}$ | $4,229 \cdot 10^{-3}$ | $5,639 \cdot 10^{-3}$ | $7,048 \cdot 10^{-3}$ |
| 2,20        | $2,794 \cdot 10^{-2}$                   | $1,397 \cdot 10^{-3}$ | $2,794 \cdot 10^{-3}$ | $4,192 \cdot 10^{-3}$ | $5,589 \cdot 10^{-3}$ | $6,986 \cdot 10^{-3}$ |
| 2,30        | $2,785 \cdot 10^{-2}$                   | $1,393 \cdot 10^{-3}$ | $2,785 \cdot 10^{-3}$ | $4,178 \cdot 10^{-3}$ | $5,571 \cdot 10^{-3}$ | $6,963 \cdot 10^{-3}$ |
| 2,40        | $2,749 \cdot 10^{-2}$                   | $1,375 \cdot 10^{-3}$ | $2,749 \cdot 10^{-3}$ | $4,124 \cdot 10^{-3}$ | $5,498 \cdot 10^{-3}$ | $6,873 \cdot 10^{-3}$ |
| 2,50        | $2,722 \cdot 10^{-2}$                   | $1,361 \cdot 10^{-3}$ | $2,722 \cdot 10^{-3}$ | $4,083 \cdot 10^{-3}$ | $5,445 \cdot 10^{-3}$ | $6,806 \cdot 10^{-3}$ |
| 3,00        | $2,614 \cdot 10^{-2}$                   | $1,307 \cdot 10^{-3}$ | $2,614 \cdot 10^{-3}$ | $3,921 \cdot 10^{-3}$ | $5,228 \cdot 10^{-3}$ | $6,535 \cdot 10^{-3}$ |
| 3,50        | $2,527 \cdot 10^{-2}$                   | $1,264 \cdot 10^{-3}$ | $2,527 \cdot 10^{-3}$ | $3,791 \cdot 10^{-3}$ | $5,054 \cdot 10^{-3}$ | $6,318 \cdot 10^{-3}$ |
| 4,00        | $2,475 \cdot 10^{-2}$                   | $1,237 \cdot 10^{-3}$ | $2,475 \cdot 10^{-3}$ | $3,712 \cdot 10^{-3}$ | $4,949 \cdot 10^{-3}$ | $6,186 \cdot 10^{-3}$ |
| 4,50        | $2,431 \cdot 10^{-2}$                   | $1,216 \cdot 10^{-3}$ | $2,431 \cdot 10^{-3}$ | $3,647 \cdot 10^{-3}$ | $4,862 \cdot 10^{-3}$ | $6,078 \cdot 10^{-3}$ |
| 5,00        | $2,388 \cdot 10^{-2}$                   | $1,194 \cdot 10^{-3}$ | $2,388 \cdot 10^{-3}$ | $3,582 \cdot 10^{-3}$ | $4,776 \cdot 10^{-3}$ | $5,969 \cdot 10^{-3}$ |
| 5,50        | $2,341 \cdot 10^{-2}$                   | $1,171 \cdot 10^{-3}$ | $2,341 \cdot 10^{-3}$ | $3,512 \cdot 10^{-3}$ | $4,683 \cdot 10^{-3}$ | $5,854 \cdot 10^{-3}$ |
| 6,00        | $2,304 \cdot 10^{-2}$                   | $1,152 \cdot 10^{-3}$ | $2,304 \cdot 10^{-3}$ | $3,457 \cdot 10^{-3}$ | $4,609 \cdot 10^{-3}$ | $5,761 \cdot 10^{-3}$ |
| 6,50        | $2,272 \cdot 10^{-2}$                   | $1,136 \cdot 10^{-3}$ | $2,272 \cdot 10^{-3}$ | $3,408 \cdot 10^{-3}$ | $4,544 \cdot 10^{-3}$ | $5,680 \cdot 10^{-3}$ |
| 7,00        | $2,242 \cdot 10^{-2}$                   | $1,121 \cdot 10^{-3}$ | $2,242 \cdot 10^{-3}$ | $3,363 \cdot 10^{-3}$ | $4,484 \cdot 10^{-3}$ | $5,605 \cdot 10^{-3}$ |

Tabela 16 – Valores das Magnitude da Velocidade Média da Fase 1 e valores de velocidade nas faixas de 1, 2, 3, 4 e 5

A partir dos valores obtidos demonstrados na Tabela 16, criou-se um volume onde foi delimitado que a menor velocidade diferente de zero como o limite inferior e a magnitude da velocidade da fase 1 representando cada uma das faixas como limite superior. Analisando cada um dos resultados, considerando o valor no tempo 1.800 segundos e em cada um dos diâmetros de bolha, foi possível obter o volume

em cada uma das situações. Os resultados do volume correspondente são apresentados na Tabela 17.

| Diâmetro de | Volume [m <sup>3</sup> ] |                       |                       |                       |                       |                       |
|-------------|--------------------------|-----------------------|-----------------------|-----------------------|-----------------------|-----------------------|
| Bolha [mm]  | Total                    | Faixa 1               | Faixa 2               | Faixa 3               | Faixa 4               | Faixa 5               |
| 0,50        | $1,596 \cdot 10^{-1}$    | $8,226 \cdot 10^{-4}$ | $2,557 \cdot 10^{-3}$ | $5,912 \cdot 10^{-3}$ | $1,012 \cdot 10^{-2}$ | $1,646 \cdot 10^{-2}$ |
| 1,00        | $1,596 \cdot 10^{-1}$    | $8,339 \cdot 10^{-4}$ | $2,782 \cdot 10^{-3}$ | $5,868 \cdot 10^{-3}$ | $1,017 \cdot 10^{-2}$ | $1,659 \cdot 10^{-2}$ |
| 1,50        | $1,596 \cdot 10^{-1}$    | $8,611 \cdot 10^{-4}$ | $2,745 \cdot 10^{-3}$ | $6,142 \cdot 10^{-3}$ | $1,030 \cdot 10^{-2}$ | $1,661 \cdot 10^{-2}$ |
| 1,60        | $1,596 \cdot 10^{-1}$    | $8,425 \cdot 10^{-4}$ | $2,796 \cdot 10^{-3}$ | $6,189 \cdot 10^{-3}$ | $1,040 \cdot 10^{-2}$ | $1,648 \cdot 10^{-2}$ |
| 1,70        | $1,596 \cdot 10^{-1}$    | $8,555 \cdot 10^{-4}$ | $2,799 \cdot 10^{-3}$ | $6,187 \cdot 10^{-3}$ | $1,030 \cdot 10^{-2}$ | $1,645 \cdot 10^{-2}$ |
| 1,75        | $1,596 \cdot 10^{-1}$    | $8,152 \cdot 10^{-4}$ | $3,510 \cdot 10^{-3}$ | $7,131 \cdot 10^{-3}$ | $1,192 \cdot 10^{-2}$ | $1,736 \cdot 10^{-2}$ |
| 1,80        | $1,596 \cdot 10^{-1}$    | $8,513 \cdot 10^{-4}$ | $2,801 \cdot 10^{-3}$ | $6,216 \cdot 10^{-3}$ | $1,031 \cdot 10^{-2}$ | $1,642 \cdot 10^{-2}$ |
| 1,85        | $1,596 \cdot 10^{-1}$    | $8,506 \cdot 10^{-4}$ | $2,805 \cdot 10^{-3}$ | $6,248 \cdot 10^{-3}$ | $1,035 \cdot 10^{-2}$ | $1,642 \cdot 10^{-2}$ |
| 1,90        | $1,596 \cdot 10^{-1}$    | $8,570 \cdot 10^{-4}$ | $2,823 \cdot 10^{-3}$ | $6,219 \cdot 10^{-3}$ | $1,038 \cdot 10^{-2}$ | $1,650 \cdot 10^{-2}$ |
| 1,95        | $1,596 \cdot 10^{-1}$    | $8,549 \cdot 10^{-4}$ | $2,822 \cdot 10^{-3}$ | $6,230 \cdot 10^{-3}$ | $1,035 \cdot 10^{-2}$ | $1,648 \cdot 10^{-2}$ |
| 2,00        | $1,596 \cdot 10^{-1}$    | $9,011 \cdot 10^{-4}$ | $3,427 \cdot 10^{-3}$ | $6,906 \cdot 10^{-3}$ | $1,188 \cdot 10^{-2}$ | $1,788 \cdot 10^{-2}$ |
| 2,05        | $1,596 \cdot 10^{-1}$    | $8,599 \cdot 10^{-4}$ | $2,851 \cdot 10^{-3}$ | $6,249 \cdot 10^{-3}$ | $1,036 \cdot 10^{-2}$ | $1,646 \cdot 10^{-2}$ |
| 2,10        | $1,596 \cdot 10^{-1}$    | $8,676 \cdot 10^{-4}$ | $2,827 \cdot 10^{-3}$ | $6,252 \cdot 10^{-3}$ | $1,036 \cdot 10^{-2}$ | $1,642 \cdot 10^{-2}$ |
| 2,20        | $1,596 \cdot 10^{-1}$    | $8,883 \cdot 10^{-4}$ | $2,847 \cdot 10^{-3}$ | $6,297 \cdot 10^{-3}$ | $1,042 \cdot 10^{-2}$ | $1,642 \cdot 10^{-2}$ |
| 2,30        | $1,596 \cdot 10^{-1}$    | $8,266 \cdot 10^{-4}$ | $2,943 \cdot 10^{-3}$ | $6,469 \cdot 10^{-3}$ | $1,029 \cdot 10^{-2}$ | $1,625 \cdot 10^{-2}$ |
| 2,40        | $1,596 \cdot 10^{-1}$    | $9,132 \cdot 10^{-4}$ | $2,796 \cdot 10^{-3}$ | $6,530 \cdot 10^{-3}$ | $1,039 \cdot 10^{-2}$ | $1,624 \cdot 10^{-2}$ |
| 2,50        | $1,596 \cdot 10^{-1}$    | $8,954 \cdot 10^{-4}$ | $2,809 \cdot 10^{-3}$ | $6,507 \cdot 10^{-3}$ | $1,039 \cdot 10^{-2}$ | $1,628 \cdot 10^{-2}$ |
| 3,00        | $1,596 \cdot 10^{-1}$    | $8,284 \cdot 10^{-4}$ | $3,089 \cdot 10^{-3}$ | $6,594 \cdot 10^{-3}$ | $1,028 \cdot 10^{-2}$ | $1,613 \cdot 10^{-2}$ |
| 3,50        | $1,596 \cdot 10^{-1}$    | $8,527 \cdot 10^{-4}$ | $3,072 \cdot 10^{-3}$ | $6,423 \cdot 10^{-3}$ | $1,023 \cdot 10^{-2}$ | $1,608 \cdot 10^{-2}$ |
| 4,00        | $1,596 \cdot 10^{-1}$    | $8,225 \cdot 10^{-4}$ | $3,056 \cdot 10^{-3}$ | $6,390 \cdot 10^{-3}$ | $1,019 \cdot 10^{-2}$ | $1,596 \cdot 10^{-2}$ |
| 4,50        | $1,596 \cdot 10^{-1}$    | $8,107 \cdot 10^{-4}$ | $3,120 \cdot 10^{-3}$ | $6,227 \cdot 10^{-3}$ | $1,023 \cdot 10^{-2}$ | $1,591 \cdot 10^{-2}$ |
| 5,00        | $1,596 \cdot 10^{-1}$    | $7,975 \cdot 10^{-4}$ | $3,111 \cdot 10^{-3}$ | $6,198 \cdot 10^{-3}$ | $1,020 \cdot 10^{-2}$ | $1,592 \cdot 10^{-2}$ |
| 5,50        | $1,596 \cdot 10^{-1}$    | $8,461 \cdot 10^{-4}$ | $3,141 \cdot 10^{-3}$ | $6,186 \cdot 10^{-3}$ | $1,016 \cdot 10^{-2}$ | $1,587 \cdot 10^{-2}$ |
| 6,00        | $1,596 \cdot 10^{-1}$    | $8,198 \cdot 10^{-4}$ | $3,126 \cdot 10^{-3}$ | $6,145 \cdot 10^{-3}$ | $1,015 \cdot 10^{-2}$ | $1,582 \cdot 10^{-2}$ |
| 6,50        | $1,596 \cdot 10^{-1}$    | $7,994 \cdot 10^{-4}$ | $3,019 \cdot 10^{-3}$ | $6,130 \cdot 10^{-3}$ | $1,013 \cdot 10^{-2}$ | $1,574 \cdot 10^{-2}$ |
| 7,00        | $1,596 \cdot 10^{-1}$    | $8,355 \cdot 10^{-4}$ | $2,916 \cdot 10^{-3}$ | $6,080 \cdot 10^{-3}$ | $1,001 \cdot 10^{-2}$ | $1,564 \cdot 10^{-2}$ |

Tabela 17 – Volume total no reator e volume nas faixas de 1, 2, 3, 4 e 5

Considerando o volume total do modelo computacional do reator, sendo de  $1,596 \cdot 10^{-1}$  m<sup>3</sup>, calculou-se a porcentagem que cada uma das faixas de volume representam para cada um dos diâmetros de bolha em relação ao volume total do reator. Os valores são demonstrados na Tabela 18.

| Diâmetro de Bolha | Volume [m <sup>3</sup> ] |         |         |         |         |  |
|-------------------|--------------------------|---------|---------|---------|---------|--|
| [mm]              | Faixa 1                  | Faixa 2 | Faixa 3 | Faixa 4 | Faixa 5 |  |
| 0,50              | 0,52%                    | 1,60%   | 3,70%   | 6,34%   | 10,31%  |  |
| 1,00              | 0,52%                    | 1,74%   | 3,68%   | 6,37%   | 10,39%  |  |
| 1,50              | 0,54%                    | 1,72%   | 3,85%   | 6,45%   | 10,40%  |  |
| 1,60              | 0,53%                    | 1,75%   | 3,88%   | 6,51%   | 10,33%  |  |
| 1,70              | 0,54%                    | 1,75%   | 3,88%   | 6,46%   | 10,30%  |  |
| 1,75              | 0,51%                    | 2,20%   | 4,47%   | 7,47%   | 10,87%  |  |
| 1,80              | 0,53%                    | 1,75%   | 3,89%   | 6,46%   | 10,28%  |  |
| 1,85              | 0,53%                    | 1,76%   | 3,91%   | 6,48%   | 10,29%  |  |
| 1,90              | 0,54%                    | 1,77%   | 3,90%   | 6,50%   | 10,33%  |  |
| 1,95              | 0,54%                    | 1,77%   | 3,90%   | 6,49%   | 10,32%  |  |
| 2,00              | 0,56%                    | 2,15%   | 4,33%   | 7,44%   | 11,20%  |  |
| 2,05              | 0,54%                    | 1,79%   | 3,91%   | 6,49%   | 10,31%  |  |
| 2,10              | 0,54%                    | 1,77%   | 3,92%   | 6,49%   | 10,29%  |  |
| 2,20              | 0,56%                    | 1,78%   | 3,94%   | 6,53%   | 10,29%  |  |
| 2,30              | 0,52%                    | 1,84%   | 4,05%   | 6,45%   | 10,18%  |  |
| 2,40              | 0,57%                    | 1,75%   | 4,09%   | 6,51%   | 10,17%  |  |
| 2,50              | 0,56%                    | 1,76%   | 4,08%   | 6,51%   | 10,20%  |  |
| 3,00              | 0,52%                    | 1,94%   | 4,13%   | 6,44%   | 10,11%  |  |
| 3,50              | 0,53%                    | 1,92%   | 4,02%   | 6,41%   | 10,08%  |  |
| 4,00              | 0,52%                    | 1,91%   | 4,00%   | 6,39%   | 10,00%  |  |
| 4,50              | 0,51%                    | 1,95%   | 3,90%   | 6,41%   | 9,97%   |  |
| 5,00              | 0,50%                    | 1,95%   | 3,88%   | 6,39%   | 9,97%   |  |
| 5,50              | 0,53%                    | 1,97%   | 3,87%   | 6,36%   | 9,94%   |  |
| 6,00              | 0,51%                    | 1,96%   | 3,85%   | 6,36%   | 9,91%   |  |
| 6,50              | 0,50%                    | 1,89%   | 3,84%   | 6,35%   | 9,86%   |  |
| 7,00              | 0,52%                    | 1,83%   | 3,81%   | 6,27%   | 9,80%   |  |

Tabela 18 – Percentual do volume das faixas 1, 2, 3, 4 e 5 em relação ao volume total do reator.
A representação desses valores são mostradas na Figura 29, onde é possível observar que independentemente do diâmetro da bolha que influencia a velocidade da fase 1, a proporção dessas regiões se manteve muito próxima.

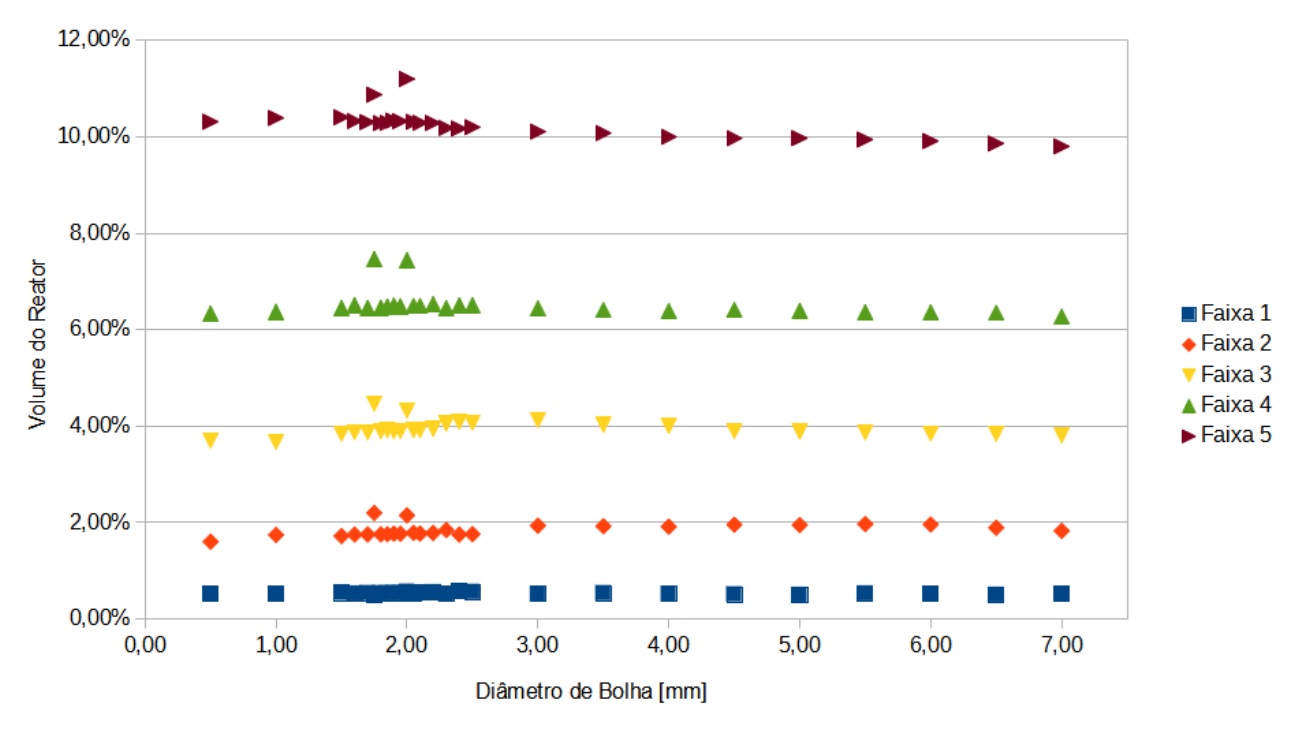

Figura 29: Porcentagem do volume de regiões com velocidade a baixo das faixas 1, 2, 3, 4 e 5 para bolhas de 0,5 a 7 mm. Fonte: O Autor.

Baseado nos dados obtidos em relação a influência da velocidade da fase 1 em regiões com velocidades menores, de acordo com as faixas estabelecidas, foi extraído imagens das localizações das regiões no interior do reator através de pósprocessamento, da mesma maneira que obteu-se os dados para cada faixa. Devido à quantidade de imagens que seriam necessárias para abranger todos os valores, optou-se por três diâmetros, sendo ele 0,5 mm, 2,0 mm e 7,0 mm. A imagem da situação de bolha com 0,5 mm deveu-se pela sua maior magnitude da velocidade média da fase 1. A situação da bolha de 2 mm pois foi utilizada para os a validação e por apresentar valores acima da média em relação aos outros valores. E por fim, a situação da bolha de 7 mm, sendo esta a que apresentou a menor magnitude da velocidade média para a fase 1. Na Figura 30 é possível observar as regiões onde há a ocorrência de situações que representam as condições determinadas pelas faixas 1 até a faixa 5, sendo as regiões onde a magnitude da velocidade fica a baixo de 25% do valor da magnitude da velocidade média no interior do reator.

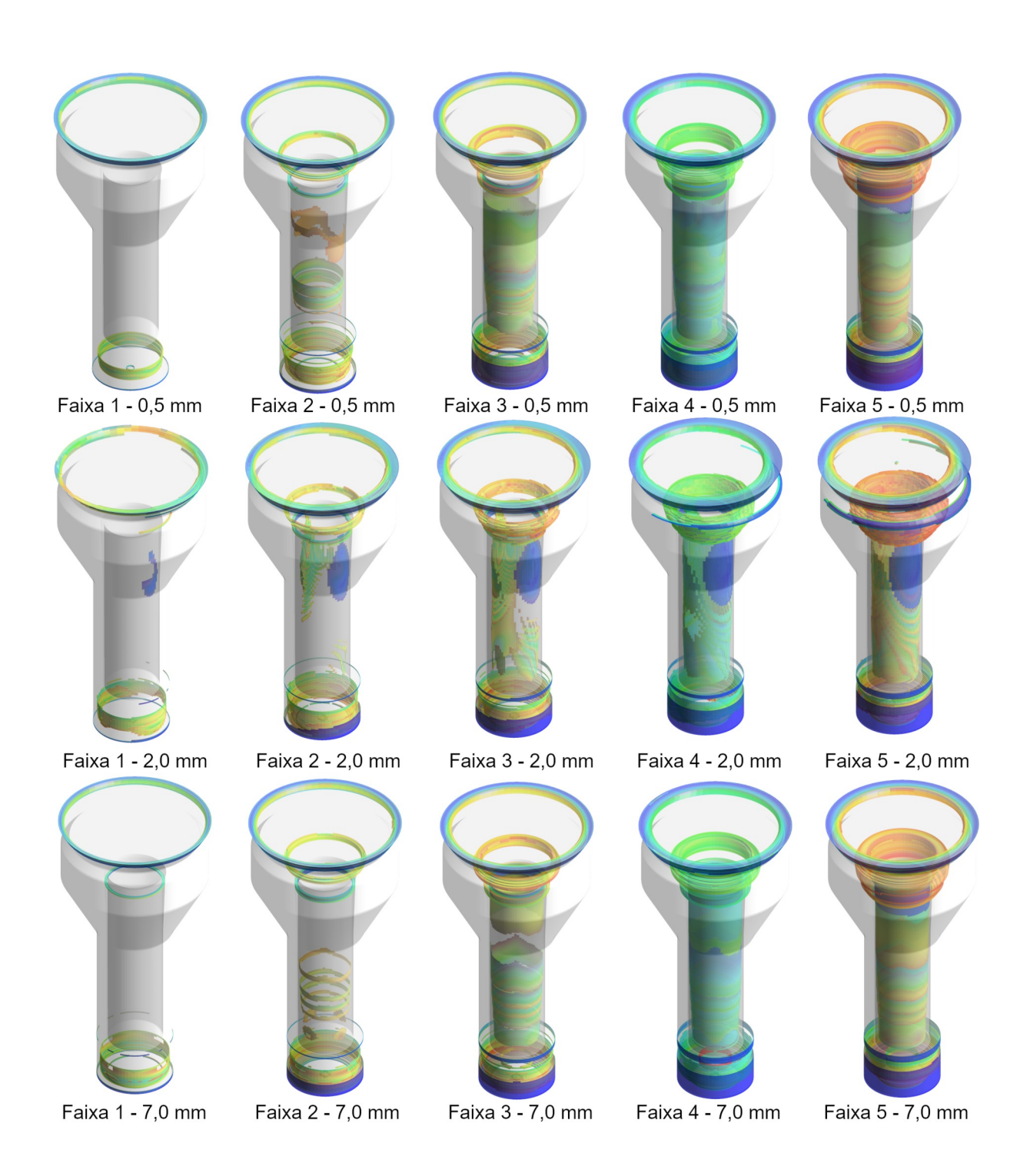

Figura 30: Regiões de ocorrência das zonas onde as velocidades representam as faixas 1, 2, 3, 4 e 5 para bolhas de 0,5, 2,0 e 7 mm. Fonte: O Autor.

Na obtenção da Figura 30, não foi considerada a mesma escala de velocidades para as imagens obtidas, porém adotou-se o mesmo critério de escala, sendo as cores mais próximas do azul como sendo as menores velocidades e as

cores mais próximas do vermelho como as maiores velocidades, sendo todas elas obtidas através da magnitude da velocidade da fase 1.

Com isso é possível observar na Figura 30 que com a maior magnitude da velocidade média que ocorreu com a bolha de 0,5 mm, para a faixa 1, as menores velocidades se concentram na saída de líquido e na porção inferior do reator, onde há a ligação da saída do *downcomer* e a entrada do *riser*. Para os casos das bolhas de 2,0 e 7,0 mm, uma região na saída do *riser* apresentou velocidades inferiores a 5% da magnitude da velocidade média da fase 1. Para os valores da bolha de 2 mm, uma região na parede superior do *riser* pode ser observada.

A partir da faixa 2, é possível observar que regiões de baixas velocidades são formadas na parede do *riser*, sendo elas na parte inferior para as situações de bolha de 0,5 e 7,0 mm e na porção superior para bolhas de 2,0 mm. Além das regiões já presentes na faixa 1, a região localizada na parte superior do *riser* demonstra baixas velocidades, inclusive para as velocidades obtidas com a bolha de 0,5 mm.

Para a faixa 3, a região da parede interna do *riser* começa a demonstrar predominantemente um volume de zonas com velocidade abaixo de 15%. A parte inferior do *downcomer* mais próxima a parede externa do reator demonstra que uma zona de velocidade inferior a 15% começa a se formar.

Nas faixas 4 e 5, onde as velocidades são inferiores a 20% e 25% da magnitude da velocidade média, para todos os casos, as regiões da parede interna do *riser* demonstram velocidades inferiores. Para as regiões de saída do líquido na parte superior do reator, na saída do *riser* e na saída do *downcomer* próximo à parede externa do reator, as regiões de baixa velocidade se mostraram cada vez mais dominantes.

Considerando que a porcentagem de regiões de velocidades correspondentes as cinco faixas determinadas se manteram proporcionais, tendo uma variação inferior a 2% em qualquer um dos casos observados nessa análise, pode ser observado que a velocidade não influencia diretamente a criação dessas regiões para bolhas entre 0,5 e 7 mm. Outro fator que deve ser observado é o fato de que para os casos em questão, em nenhuma situação, obteve-se mais de 11,2% de regiões com velocidades a baixo de 25% da magnitude da velocidade média. Isso demonstra ser um indicativo de que o formato do reator representa uma maior influência sobre a incidência dessas regiões do que a velocidade do líquido.

As velocidades da fase 1 no interior do reator variam de acordo com a região, conforme é possível observar na Figura 14 no plano do reator, assim como nas Figuras 19, 20, 21 e 27 para o plano do *riser*. De acordo com os resultados desse caso específico, pode-se observar que a proporção de regiões se mantém constantes, conforme a Figura 30. As regiões onde são observadas as menores velocidades são na saída do *riser*, onde há um aumento de diâmetro, o que ocasiona uma redução da velocidade, pois com vazão constante, se a área é aumentada, a velocidade é reduzida. A região de saída da fase líquida do reator tem a velocidade reduzida, pois ela tem uma área maior que a área de entrada de líquido. Portanto, nessa situação, uma parte da fase líquida sai do reator e o restante recircula. Outra região onde se observou baixas velocidades é na região onde há a ligação entre o *downcomer* e o *riser*, sendo que a velocidade de descida é lenta e também tem junção com a entrada de líquido, aumentando a vazão da região do *riser*. E por fim, a região que apresentou baixas velocidades foram nas paredes do *riser,* onde por ação da camada limite, a velocidade tende a diminuir próximo as paredes de acordo com o coeficiente de rugosidade.

Além da velocidade média, foram obtidos os valores de velocidade máxima no tempo igual a 1.800 segundos. Os valores obtidos podem ser observados na Tabela 19.

| Diâmetro de | Magnitude da Velocidade | Magnitude da Velocidade |           |
|-------------|-------------------------|-------------------------|-----------|
| Bolha [mm]  | Média da Fase 1 [m/s]   | Máximo da Fase 1 [m/s]  | Diferença |
| 0,50        | $3,357 \cdot 10^{-2}$   | $2,735 \cdot 10^{-1}$   | 814,77%   |
| 1,00        | $3,138 \cdot 10^{-2}$   | $2,167 \cdot 10^{-1}$   | 690,68%   |
| 1,50        | $2,994 \cdot 10^{-2}$   | $1,844 \cdot 10^{-1}$   | 615,91%   |
| 1,60        | $2,967 \cdot 10^{-2}$   | $1,791 \cdot 10^{-1}$   | 603,71%   |
| 1,70        | $2,943 \cdot 10^{-2}$   | $1,739 \cdot 10^{-1}$   | 590,98%   |
| 1,75        | $2,862 \cdot 10^{-2}$   | $1,738 \cdot 10^{-1}$   | 607,33%   |
| 1,80        | $2,913 \cdot 10^{-2}$   | $1,701 \cdot 10^{-1}$   | 583,77%   |
| 1,85        | $2,893 \cdot 10^{-2}$   | $1,689 \cdot 10^{-1}$   | 583,77%   |
| 1,90        | $2,874 \cdot 10^{-2}$   | $1,676 \cdot 10^{-1}$   | 582,97%   |
| 1,95        | $2,860 \cdot 10^{-2}$   | $1,658 \cdot 10^{-1}$   | 579,84%   |
| 2,00        | $2,670 \cdot 10^{-2}$   | $1,705 \cdot 10^{-1}$   | 638,32%   |
| 2,05        | $2,833 \cdot 10^{-2}$   | $1,617 \cdot 10^{-1}$   | 571,01%   |
| 2,10        | $2,819 \cdot 10^{-2}$   | $1,606 \cdot 10^{-1}$   | 569,77%   |
| 2,20        | $2,794 \cdot 10^{-2}$   | $1,569 \cdot 10^{-1}$   | 561,54%   |
| 2,30        | $2,785 \cdot 10^{-2}$   | $1,537 \cdot 10^{-1}$   | 551,84%   |
| 2,40        | $2,749 \cdot 10^{-2}$   | $1,522 \cdot 10^{-1}$   | 553,47%   |
| 2,50        | $2,722 \cdot 10^{-2}$   | $1,495 \cdot 10^{-1}$   | 549,05%   |
| 3,00        | $2,614 \cdot 10^{-2}$   | $1,384 \cdot 10^{-1}$   | 529,55%   |
| 3,50        | $2,527 \cdot 10^{-2}$   | $1,315 \cdot 10^{-1}$   | 520,38%   |
| 4,00        | $2,475 \cdot 10^{-2}$   | $1,272 \cdot 10^{-1}$   | 513,86%   |
| 4,50        | $2,431 \cdot 10^{-2}$   | $1,237 \cdot 10^{-1}$   | 508,66%   |
| 5,00        | $2,388 \cdot 10^{-2}$   | $1,206 \cdot 10^{-1}$   | 505,15%   |
| 5,50        | $2,341 \cdot 10^{-2}$   | $1,183 \cdot 10^{-1}$   | 505,43%   |
| 6,00        | $2,304 \cdot 10^{-2}$   | $1,160 \cdot 10^{-1}$   | 503,39%   |
| 6,50        | $2,272 \cdot 10^{-2}$   | $1,136 \cdot 10^{-1}$   | 500,12%   |
| 7,00        | $2,242 \cdot 10^{-2}$   | $1,111 \cdot 10^{-1}$   | 495,40%   |

Tabela 19 – Magnitude da Velocidade Máxima para bolhas de 0,5 a 7 mm.

De acordo com os valores obtidos, é possível observar que com o aumento da magnitude da velocidade média da fase 1, também há um aumento na magnitude da velocidade máxima. Para os valores de velocidade da menor bolha, a velocidade máxima encontrada foi de aproximadamente 8,15 vezes maior do que a média. Para as menores velocidades, como no caso da bolha de 7,0 mm, esse aumento foi de aproximadamente 4,95 vezes. O comportamento desse decréscimo de velocidade ocorre em uma linha de tendência de função logarítmica, sendo o coeficiente de determinação igual a 0,946. É possível observar esse comportamento na Figura 31.

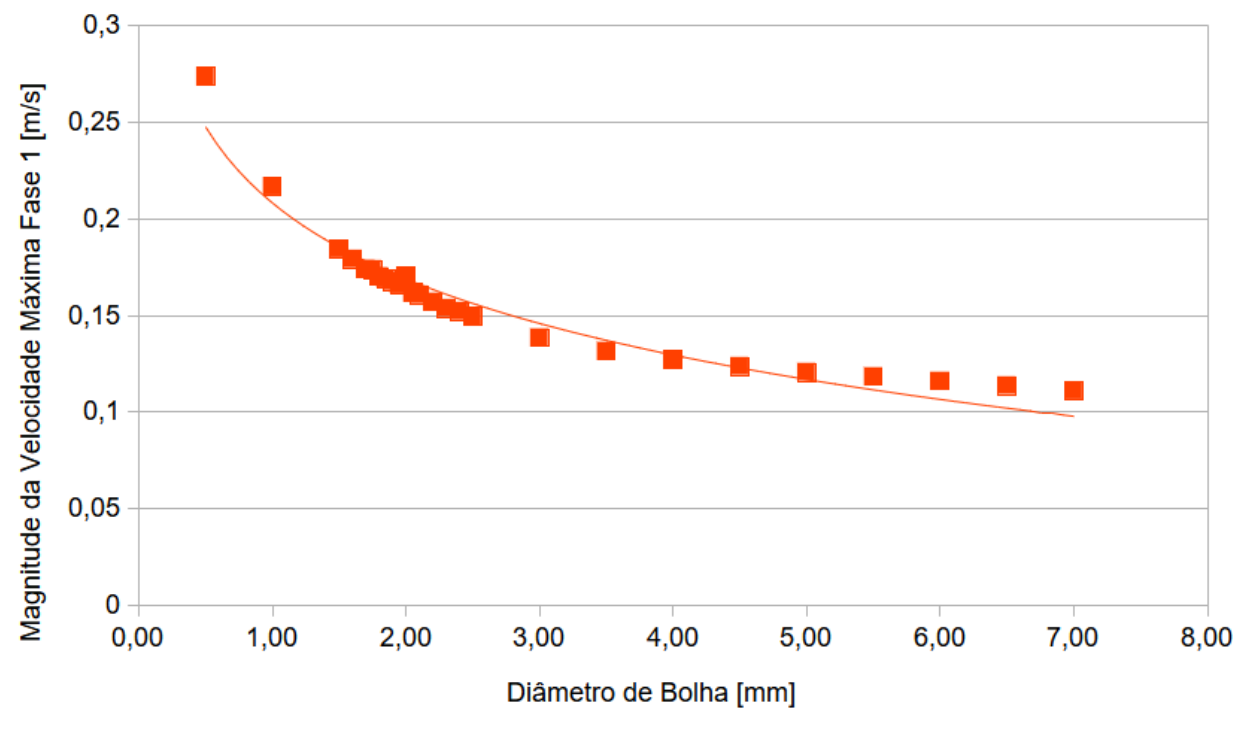

Magnitude da Velocidade Máxima Fase 1 - Logarítmica (Magnitude da Velocidade Máxima Fase 1)

Figura 31: Magnitude da velocidade máxima para bolhas de 0,5 a 7 mm. Fonte: O Autor.

Considerando o aumento de velocidade de acordo com a diminuição do diâmetro de bolha, é possível observar de acordo com a Tabela 19, que para a magnitude da velocidade média, a velocidade da fase 1 para a bolha de 0,5 mm é de 1,5 vezes mais alta, porém a magnitude da velocidade máxima é cerca de 2,5 vezes mais alta.

Para as velocidades máximas encontradas, conforme mostra na Tabela 19 e a Figura 31, é possível compreender que ao ponto que a velocidade média aumenta em decorrência da diminuição do diâmetro da bolha, as velocidades máximas aumentam em uma taxa superior. Isso implica na aplicação prática quando se busca uma melhor homogeneização do líquido no interior do reator. Devido a essa diferença, há o problema de se ter uma maior amplitude entre as maiores e menores velocidades encontrada no interior do reator.

## **6 CONCLUSÕES**

A modelagem computacional de modelos que correspondem a situações reais dependem da quantificação de inúmeras variáveis. Os resultados das simplificações realizadas neste trabalho se mostraram satisfatórias, dado as simplificações feitas para que os resultados fossem obtidos. As simplificações consideradas no modelo não afetam a utilização deste para *scale-up*, pois os resultados da comparação entre o modelo computacional e o modelo em escala estão dentro de uma faixa aceitável de incerteza. A qualidade das malhas se mostraram coerentes, pois em ambos testes de malhas, o resultado chegou próximo ao ideal. Por sua vez, a validação do modelo ocorreu em três etapas, sendo uma delas com comparação direta da média de um plano retirado dos resultados de CFD e a mesma região retirada dos resultados de PIV para a magnitude da velocidade e a velocidade em Y, ambas para a fase 1. As diferenças de resultado foram de aproximadamente 8,4 % e 7,6% respectivamente. Para a comparação entre as linhas, houve uma diferença que variou positivamente e negativamente, porém manteve a coerência da maior velocidade entre as alturas 0,3 e 0,5 m, coincidindo com a imagem do plano do *riser*. A terceira verificação de resultados se mostrou mais próxima da condição de operação do reator, pois considerou a variação nos diâmetros de bolhas. Com isso, se obteve uma diferença de aproximadamente 5% entre os modelos computacionais e em escala.

A análise do comportamento no interior do reator se mostrou coerente, pois demonstraram que a maior quantidade de gás ocasiona uma turbulência, gerando uma maior velocidade do líquido. Isso também demonstrou que esse aumento de velocidade eleva de maneira homogênea a velocidade a maior parte das regiões do reator, porém não anula ou minimiza de forma significava as regiões de velocidades inferiores à 25 % da média. Também foi possível verificar que bolhas com diâmetros menores ocasionam um aumento maior da velocidade máxima, quando comparadas com as bolhas de diâmetro maior, nas faixas analisadas neste estudo.

Como visto neste trabalho, a utilização de técnicas em CFD proporcionam um melhor entendimento dos fenômenos que ocorrem no interior de reatores referente ao escoamento com a vantagem de não serem invasivas, resultando em um escoamento de perturbações externas.

## **7 LIMITAÇÕES DO ESTUDO**

Neste estudo foram feitas simplificações, onde não foi considerado o separador trifásico devido ao fato de que não foi considerada uma fase sólida no estudo. Isso implica na dinâmica do fluido quando é adicionada uma outra fase.

A validação se deu somente em uma tomada de dados usando técnicas de PIV. A diferença entre os resultados quando comparados ao CFD demonstraram-se coerentes, contudo haveria a necessidade de repetições na utilização desta técnica.

Devido à dificuldade de instrumentação do reator em escala, não foi possível quantificar as incertezas dos elementos de operação do reator, como confiabilidade na vazão de líquido e gás. Foram usados inversores de frequência para o controle de vazão do líquido, sendo calibrado através de uma curva de vazão e um rotâmetro para o controle de gás. Considerando a complexidade do escoamento, qualquer perturbação, por mínima que seja, pode ocasionar uma variação. Essas variações não foram simuladas de maneira computacional.

O estudo da quantidade de movimento realizado em um reator *gaslift,* tema dessa dissertação precede o estudo de transferência de massa. Entende-se que antes da otimização das condições de transferência de massa, deve-se otimizar a mistura (quantidade de movimento) para que as tensões sejam menores do que a tensão de cisalhamento. Caso as tensões ultrapassem a tensão de cisalhamento, por melhor que seja a mistura, haverá uma quebra do floco ou granulo comprometendo a transferência de massa e consequentemente a eficiência do reator.

## **8 RECOMENDAÇÕES PARA ESTUDOS FUTUROS**

Este estudo gerou uma grande quantidade de dados referente ao comportamento dos fluidos no interior do reator. Para trabalhos futuros, a análise dos efeitos do diâmetro de bolha pode ser aprofundado, extrapolando os diâmetros para valores inferiores e superiores aos utilizados neste trabalho a fim de determinar a faixa onde é aplicada essa influência.

Diferentes *softwares* são desenvolvidos com o objetivo de empregar técnicas de CFD, como por exemplo o OpenFOAM. Os resultados obtidos neste estudo podem ser utilizados como meio de validação do código desses *softwares* para situações semelhantes.

Neste estudo, foram consideradas as características dos fluidos como sendo água para o líquido e ar para o gás devido a limitação da técnica de PIV. Para compreensão dos fenômenos no interior de um reator com a finalidade da obtenção de biogás, pode ser substituído os parâmetros de entrada das fases, utilizando as características do efluente e do biogás.

Em reatores operacionais, há a formação de uma fração de sólidos. Utilizando as mesmas técnicas, é possível adicionar uma terceira fase à modelagem. Com isso, haverá a necessidade da modelagem do separador trifásico, onde está presente a câmara de sedimentação.

## **REFERENCIAL BIBLIOGRÁFICO**

AGAHZAMIN, S; PAKZAD, L. *A comprehensive CFD study on the effect of dense vertical internals on the hydrodynamics and population balance model in bubble columns.* Chemical Engineering Science, v.193, p.421-435, 2019.

AL-MASHHADANI, M. K. H.; WILKINSON, S. J.; ZIMMERMAN, .W. B.. *Airlift bioreactor for biological applications with microbubble mediated transport processes.* Chemical Engineering Science, v.137, p. 243-253, 2015.

ALI, Z.; TUCKER, P. G.; SHAHPAR, S. *Optimal mesh topology generation for CFD.* Computer Methods in Applied Mechanics and Engineering, v.315, p.431-457, 2017.

AN, W.; RUAN, L. M.; QI, H.; LIU, L. H.. *Finite element method for radiative heat transfer in absorbing and anisotropic scattering media.* Journal of Quantitative Spectroscopy and Radiative Transfer, v.96, p.409-422, 2005.

ANSYS. *Fluent 2019 R1 Theory Guide* . 2019.

BASTIANI, C. D.; ALBA, J. L.; MAZZAROTTO, G. T.; DE FARIAS NETO, S. R.; TORRES, A. P. R.; & BEAL, L. L.. *CFD simulation and PIV validation of the gas/liquid behavior in an UASB reactor*. Engenharia Sanitaria e Ambiental, v.25(1), p.87-96, 2020.

BASTIANI, C. D.; ALBA, J. L.; MAZZAROTTO, G. T.; DE FARIAS NETO, S. R.; REYNOLDS, A.; KENNEDY, D.; & BEAL, L. L.. *Three-phase hydrodynamic simulation and experimental validation of an upflow anaerobic sludge blanket reactor.* Computers & Mathematics with Applications, v.89, p.95-110, 2021.

BATEN, J.M.V.; ELLENBERGER, J.; KRISHNA, R. *Hydrodynamics of internal airlift reactors: experiments versus CFD simulations.* Chemical Engineering and Processing: Process Intensification. v. 42, n.10, p.733-742, 2003.

BUCHHAVE, P. *Particle image velocimetry—status and trends Preben,* Experimental Thermal and Fluid Science v.5, p.586-604. 1992.

CHERNICHARO, C. A. L. *Anaerobic Reactors. Biological Wastewater Treatment* Series, (Vol. 4). London, IWA Publishing, 2007 175 p.

CRAIG, K.J.; NIEUWOUDT, M. N.; NIEMAND, L. J. *CFD Simulation of Anaerobic Digester With Variable Sewage Sludge Rheology.* Water Research, v.47, p.4485– 4497. 2013.

DUDDERAR, T. D. and Simpkins, P. G., *Laser Speckle Photography in a Fluid Medium*, Nature, v.270, p. 45-47, 1977.

EPE [Empresa de Pesquisa Energética] *Balanço Energético Nacional (BEN) 2021: Ano base 2020*. Disponível em < https://www.epe.gov.br/pt/publicacoes-dadosabertos/publicacoes/balanco-energetico-nacional-2021>. Acesso em abril/2021.

FERZIGER, J.H.; PERIC, M. *Computational Methods for Fluid Dynamics* 3. ed. Nova Iorque: Springer, 1997. 423 p.

GANDHI, M. S.; SATHE, M. J.; JOSHI, J. B.; VIJAYAN, P. K..*Two phase natural convection: CFD simulations and PIV measurement.* Chemical Engineering Science, v.66, p.3152-3171, 2011.

HU, Y.; WU, T.; PONCIN, S.; CAO, Z.; LI, Z.; LI, H. Z.. *Flow field investigation of high solid anaerobic digestion by Particle Image Velocimetry (PIV).* Science of the Total Environment, v. 626, p.592-602, 2018.

JEONG, W.; SEONG, J..*Comparison of effects on technical variances of computational fluid dynamics (CFD) software based on finite element and finite volume methods.* International Journal of Mechanical Sciences, v.78, p.19-26, 2014.

KAMYABI, A.; KERMANI, v.; MAMYABI, M.. *Improvements to the meshless generalized finite difference method.* Engineering Analysis with Boundary Elements, v.99, p.233-243, 2019.

LEONZIO, G.. *Study of mixing systems and geometric configurations for anaerobic digesters using CFD analysis*. Renewable Energy, v.123, p. 578-589, 2018.

LEONZIO, G.. *Fluid dynamic study of anaerobic digester: optimization of mixing and geometric configuration by using response surface methodology and factorial design.* Renewable Energy, v. 136, p.769-780, 2019.

LÓPEZ-JIMÉNEZ, P. A.; ESCUDERO-GONZÁLEZ, J.; MARTÍNEZC, T. M.; MONTANANA, V.F.; GUALTIERI, C.. *Application of CFD methods to an anaerobic digester: The case of Ontinyent WWTP, Valencia, Spain*. Journal of Water Process Engineering, v.7, p.131-140, 2015.

LUO, H.; AL-DAHHAN M. H.. *Verification and validation of CFD simulations for local flow dynamics in a draft tube airlift bioreactor*. Chemical Engineering Science, V.66 p.907-923, 2011.

MALISKA, C. R. **Transferência de calor e mecânica dos fluidos computacional**. Rio de Janeiro: LTC, 2004. 453 p.

MCCLURE, D. D.; DOLTON, T. P.; BARTON, G. W.; FLETCHER, D. F.; KAVANAGH, J. M.. *Hydrodynamics and mixing in airlift contactors: Experimental work and CFD modelling.* Chemical Engineering Research and Design, v.127, p.154-169, 2017.

MERCHUK, J.C. *Why use air-lift bioreactors?*. TtBTECH. v.8, p. 66-71, 1990.

MERCHUK, J.C.. *Airlift Bioreactors: Review of Recent Advances*. The Canadian Journal of Chemical Engineering, v.81, p.324-337, 2003

MEYNART, R. *Instantaneous Velocity Field Measurements in Unsteady Gas Flow by Speckle Velocimetry*, Applied Optics, v.22, 535-540, 1983.

NAUHA, E. K.; KÁLAL, Z.; ALI, J. M.; ALOPAEUS, V. *Compartmental modeling of large stirred tank bioreactors with high gas volume fractions*. Chemical Engineering Journal, v.334, p.2319-2334, 2018.

PATANKAR, S.V. *Numerical heat transfer and fluid* flow. New York: Hemisphere, 1980. 197 p.

PAUDEL, S.; SAENGER, N. *Grid refinement study for three dimensional CFD model involving incompressible free surface flow and rotating object.* Computers and Fluids, v.143, p.134-140, 2017.

RANADE, V. V. *Computational Flow Modeling for Chemical Reactor Engineering*. India: Academic Press, 2002. 452 p.

ROACHE, P. J. Perspective: A Method for Uniform Reporting of Grid Refinement Studies. Journal of Fluids Engineering, v.116, p. 405-413. 1994.

ROACHE, P. J.. *Quantification of uncertainty in computational fluid dynamics.* Annual Review of Fluid Mechanics, v.29, p.123-160, 1997.

ROACHE, P. J.. *Verification of Codes and Calculations*. AIAA JOURNAL, V.36, p.696-702, 1998.

SASSE, L. *Decentralised Wastewater Treatment in Developing Countries.* India: Bremen Overseas Research and Development Association (BORDA), 1998. 160 p.

SCHILLER, L., NAUMANN, Z., *"Über die grundlegenden Berechungen bei der Schwerkraftbereitung"*, Zeitschrift des Vereins Deutscher Ingenieure, v. 77, p.318- 320, 1933.

SCHROEDER, A.. WILLERT, C. E. *Particle Image Velocimetry: New Developments and Recent Applications*. Göttingen: Springer-verlag, 2008. 513 p.

SERRANO A.; SILES, J.A.; CHICA, A.F.; MARTIN, M. A.. I*mprovement of mesophilic anaerobic co-digestion of agri-food waste by addition of glycerol*. Journal of Environmental Management, v.140, p.76-82, 2014.

SHEKUN, G. D.. *Use of gaslift device in the delivery line of a portable turbopump unit.* Russian Engineering Research, v.27, p.409-412, 2007.

SIMÕES, M. R. **Simulação Computacional de Escoamento Turbulento em Compressor Axial Utilizando Ferramenta de CFD**. 2009. 111 f. Dissertação

(Mestrado em Engenharia Mecânica) - Instituto Alberto Luiz Coimbra de Pós-Graduação e Pesquisa de Engenharia, Rio de Janeiro, 2009.

SPEECE, R. E. *Anaerobic biotechnology for industrial wastewaters*. Nashville, Tennessee: Archae Press, c1996. 394 p.

TAJSOLEIMANA, T.; SPANNA, R.; BACHB, C.; GERNAEYA, K. V.; HUUSOMA, J. K.; KRÜHNEA, U.. *A CFD based automatic method for compartment model development*. Computers and Chemical Engineering, v.123, p.236-245, 2019.

TERASHIMA, M.; GOEL, R.; KOMATSU, K.; YASUI, H.; TAKAHASHI, H.; LI, Y. Y.; NOIKE, T. *CFD simulation of mixing in anaerobic digesters. Bioresource Technology*, v.100, p.2228-2233, 2009.

THOMPSON, J.F. *A reflection on grid generation in the 90s: trends, needs and influences*. In: International Conference on Numerical Grid Generation in Computational Field Simulations, 5. 1996. Mississippi. Anais... Mississipi: Mississipi State University, Abril 1996.

VAN SINT ANNALAND, M.; DEEN, N. G.; KUIPERS, J. A. M.. *Numerical simulation of gas bubbles behaviour using a three-dimensional volume of fluid method*. Chemical Engineering Science, v.60, p.2999-3011, 2005.

VIANA, A. B. *Tratamento Anaeróbico de Vinhaça em Reator UASB Operado em Temperatura na Faixa Termofílica (55<sup>o</sup>C) e submetido ao aumento progressivo de Carga Orgânica.* 2006. 88 f. Dissertação (Mestrado em Hidráulica e Saneamento) - Escola de Engenharia de São Carlos da Universidade de São Paulo, São Paulo, 2006.

WHITE, F. M., **Mecânica do fluidos**, (8th edição), Grupo A, 2018.

WANG, C.; SHEN, T.; GAO, J.; TAN, J.. *Development of RTE solver for radiative transfer in absorbing-emitting medium using finite volume based CFD library OpenFOAM*. International Journal of Thermal Sciences, v.140, p.36-42, 2019.

WANG, J.; XUE, Q.; GUO, T.; MEI, Z.; LONG, E.; WEN, Q.; HUANG, W.; LUO, T.; HUANG, R.. *A review on CFD simulating method for biogas fermentation material fluid*. Renewable and Sustainable Energy Reviews, v.97, p.64-73, 2018.

WU, B. 2013 *Advances in the use of CFD to characterize, design and optimize bioenergy systems*. Computers and Electronics in Agriculture, v. 93, p.195-208, 2013.

XIE, X.; LE MEN, C.; DIETRICH, N.; SCHMITZ, P.; & FILLAUDEAU, L.. *Local hydrodynamic investigation by PIV and CFD within a Dynamic filtration unit under laminar flow*. Separation and Purification Technology, v198, p.38–51,2018.

ZHANG, X.; CHEN, Z.; LIU, Y... *The material point method: a continuum-based particle method for extreme loading cases*. Academic Press, 2017, 300p.

ZHANG, Y.; YULAN BAI, Y.; WANG, H.. *CFD analysis of inter-phase forces in a bubble stirred vessel*. Chemical Engineering Research and Design, v.91, p.29-35, 2013.